#### **Preparazione di Dati per Data Mining**

**Giuseppe Manco**

## **Outline del Modulo**

- • **Introduzione e Concetti di Base**
	- **Motivazioni**
	- **Il pp , unto di partenza: dati consolidati, Data Marts**
- • **Information Gathering**
	- –**Misurazioni**
	- **Visualizzazioni**
	- **Statistiche**
- • **Data Selection**
	- $\equiv$ **Manipolazione di Tabelle**
- • **Data cleaning**
	- $\equiv$ **Trattamento di valori anomali**
	- –**Identificazione di Outliers**
	- –**Risoluzione di inconsistenze**
- • **Data reduction**
	- **Campionamento**
	- –**Riduzione di Dimensionalità**
- • **Data transformation**
	- –**Normalizzazioni**
	- –**aggregazione**
	- **Discretizzazione**

## **Outline del Modulo**

- $\bullet$ **Introduzione e Concetti di Base**
- $\bullet$ **.** Data Selection
- $\bullet$ **Information Gathering**
- $\bullet$ **Data cleaning**
- $\bullet$  **Data reduction**\_\_\_\_\_\_\_\_\_\_\_\_\_\_\_
- $\bullet$ **Data transformation**

#### **Il Processo di KDD**

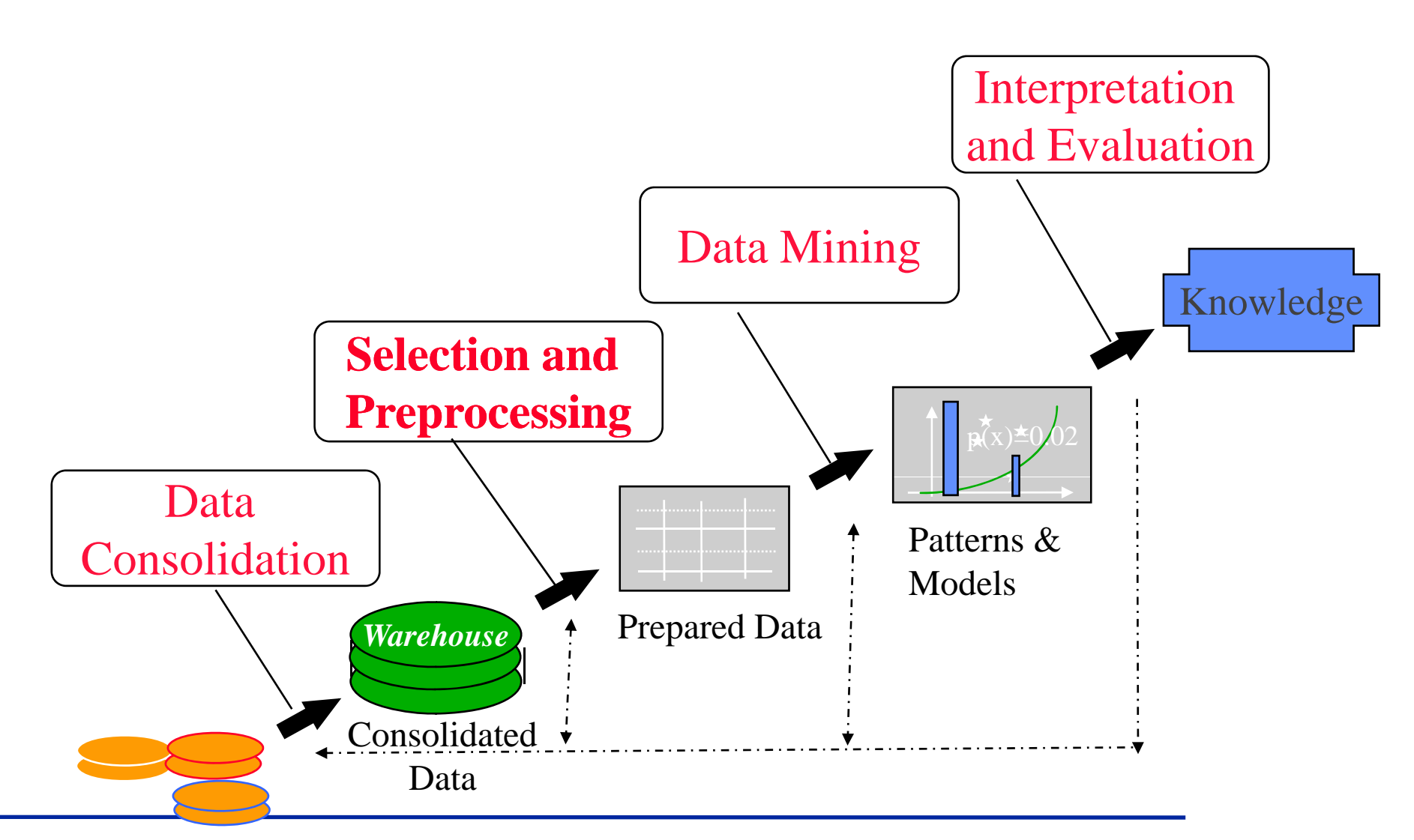

Data Sources

#### **Problemi tipici**

- **Troppi dati**
	- **dati sbagliati rumorosi sbagliati, rumorosi**
	- **dati non rilevanti**
	- **dimensione intrattabile**
	- **mix di dati numerici/simbolici**
- **Pochi dati**
	- **attributi mancanti**
	- **valori mancanti**
	- **dimensione insufficiente**

#### **Il Data Preprocessing è un Processo**

- **Accesso ai Dati**
- **E l i d i D ti Esplorazione ei ati**
	- **Sorgenti**
	- **Quantità**
	- **Qualità**
- **Ampliamento e arricchimento dei dati**
- **Applicazione di tecniche specifiche**

#### **Il Data Preprocessing dipende (ma non sempre) dall'Obiettivo**

- **Alcune operazioni sono necessarie**
	- **Studio dei dati**
	- **Pulizia dei dati**
	- **Campionamento**
- **Altre possono essere guidate dagli obiettivi**
	- **T f ii ras formazioni**
	- **Selezioni**

## **Outline del Modulo**

- $\bullet$ **Introduzione e Concetti di Base**
- $\bullet$ **.** Data Selection
- $\bullet$ **Information Gathering**
- $\bullet$ **Data cleaning**
- $\bullet$  **Data reduction**\_\_\_\_\_\_\_\_\_\_\_\_\_\_\_
- $\bullet$ **Data transformation**

#### **Un tool Fondamentale: le Queries**

- **Base di partenza: un datamart**
	- **Sintetizza l'obiettivo p p rinci pale**
- **Dal datamart estraiamo una tabella**
	- **Contenente le informazioni che ci interessano**
- **Le informazioni (e le trasformazioni) sulla tabella permettono di effettuare data preprocessing**
	- **SELECT**
	- **UPDATE**
	- **DELETE**

#### **SQL Queries**

#### $\bullet$ **Forma principale:**

**SELECT** Attributi necessari **FROM** variabili di relazioni **WHERE** condizioni sulle variabili

#### $\bullet$ **Tabelle d'esempio:**

```
Beers(name, manf)
Bars(name, addr, license)   
Drinkers(name, addr, phone)
Likes(drinker, beer)
Sells(bar, beer, price)
Frequents(drinker, bar)
```
## **Esempio**

- •**Quali sono le birre fatte da Anheuser-Busch?**
- •**Tabella coinvolta:**

**Beers(name, manf)**

- $\bullet$ **Query:**
- SELECT **name**
- FROM **Beers**
- WHERE **manf <sup>=</sup> 'Anheuser 'Anheuser-Busch'**
- •**Risposta:**

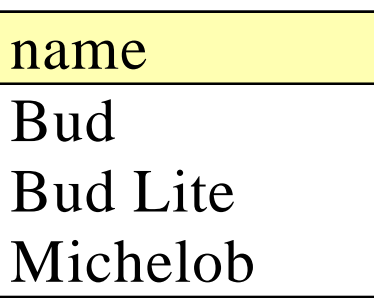

- •**\* come lista di tutti gli attributi**
- $\bullet$ **tabella coinvolta**

**Beers(name, manf)**

 $\bullet$ **Query**

SELECT**\***

FROM **Beers**

WHERE **manf <sup>=</sup> 'Anheuser -Busch'**\_\_\_\_\_\_\_\_\_\_\_\_\_\_

•**Risposta:**

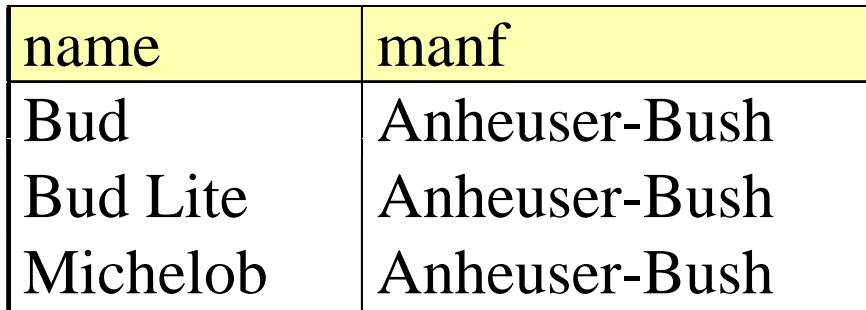

- $\bullet$ **Rinomina delle colonne**
- $\bullet$ **tabella coinvolta**

**Beers(name, manf)**

 $\bullet$ **Query**

SELECT **name AS beer**

FROM **Beers**

WHERE **manf <sup>=</sup> 'Anheuser -Busch'**\_\_\_\_\_\_\_\_\_\_\_\_\_\_

 $\bullet$ **Risposta:**

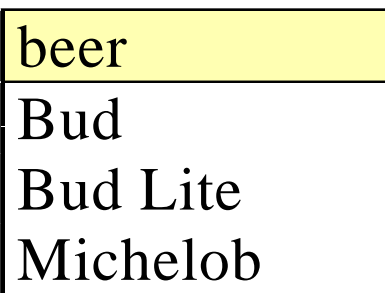

- •**Espressioni come valori di colonne**
- $\bullet$ **tabella coinvolta**

**Sells(bar, beer, price)**

 $\bullet$ **Query**

> SELECT **bar, beer, price\*120** AS **priceInYen**

FROM **Sells**

 $\bullet$ **Risposta**

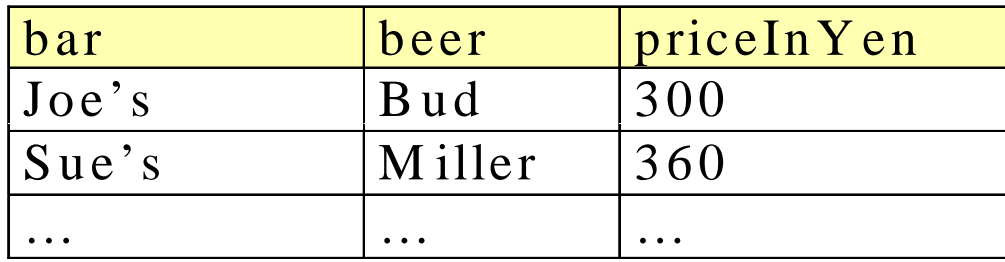

- **Le espressioni possono anche essere costanti**
- **tabella**

```
Likes(drinker, beer)
```
 $\bullet$ **Query**

```
SELECT drinker,
     'likes Bud' AS whoLikesBudFROM Likes
```

```
WHERE beer = 'Bud';
```
 $\bullet$ **Risposta**

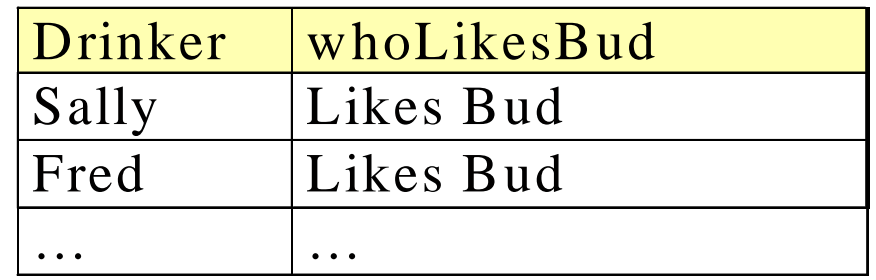

- $\bullet$  **Condizioni nel WHERE possono utilizzare operatori logici AND, OR, NOT**
- $\bullet$ **Seleziona i prezzi per la birra 'Bud' nel bar 'Joe's'**

```
SELECT pr
ice
FROM Sells
WHERE bar = 'Joe s '' Bar' AND
     beer = 'Bud'
```
## **Queries su piu' relazioni**

- $\bullet$ **Trova le birre che piacciono ai frequentatori del bar "Joe's"**
- $\bullet$ **tabelle coinvolte**

**Likes(drinker, beer) Frequents(drinker, bar)**

- • **query**
	- SELECT **beer** FROM **Frequents, Likes** WHERE **bar = 'Joe''s Bar'**  AND**Frequents.drinker = Likes.drinker**

# **Join**

- **Queries che coinvolgono valori correlati in due tabelle diverse**
- **Inner join**
	- **Esempio precedente**
- **outer join**

### **Risposte multiple**

 $\bullet$ **Le risposte sono bags** been been

> SELECT **beer** FROM **Sells**

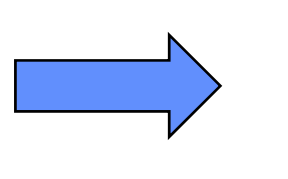

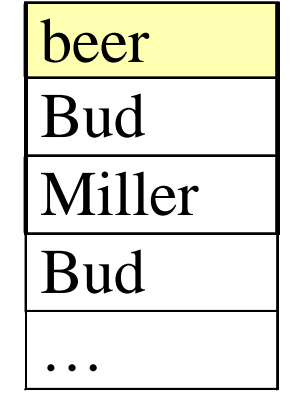

 $\bullet$ **Possiamo comunque utilizzare la parola chiave DISTINCT**

SELECT DISTINCT **beer** FROM **Sells**

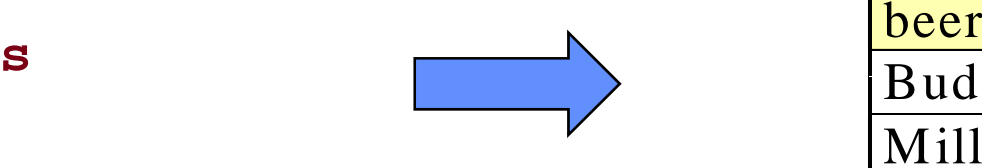

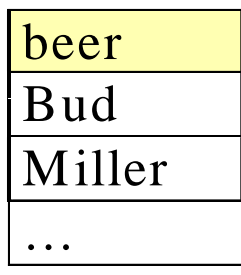

## **Unioni di queries**

•**Descrivi i prezzi maggiori di 100 come "alti", tutti gli altri come "bassi"**

```
(SELECT bar, beer,
             'high' AS price
       FROM Sells
       WHERE price > 100)
UNION(SELECT bar, beer,  
              'low' AS price
       FROM Sells
       WHERE p ) rice < 100)
```
#### **Subqueries**

• **I risultati possono essere annidati**

```
SELECT *
FROM beers
WHERE price in 
      (
       SELECT beerFROM Likes
       WHERE drinker = 'Fred'   
      )
```
# **Aggregati**

• **Trova il prezzo medio della "Bud"**

SELECT AVG**(price)**

FROM **Sells**

WHERE **beer = 'Bud'**

• **Contiamo ogni tupla contenente 'Bud' esattamente una volta**

SELECT COUNT**(**DISTINCT **price)**

FROM **Sells**

WHERE **beer = 'Bud'**

## **Raggruppamenti**

- $\bullet$  **Possiamo aggiungere in fondo al costrutto la parola chiave GROUP BY e una lista di attributi**
- • **La relazione risultante dalle clausole FROM e WHERE é raggruppata in accordo ai valori di questi attributi**
- •**Le agg g g g g pp regazioni vengono effettuate solo all'interno di ogni gruppo**
- $\bullet$ **Trova il prezzo medio di ogni birra**

```
SELECT beer, AVG(price)
FROM Sells
GROUP BY beer
```
## **Raggruppamenti**

 $\bullet$  **Trova, per ogni bevitore, il prezzo medio della "Bud" nei bar che frequenta**

```
SELECT drinker, AVG(price)
FROM Frequents, Sells
WHERE beer = 'Bud' AND
      Frequents bar Frequents.bar= Sells bar Sells.bar
GROUP BY drinker
```
### **raggruppamenti**

- **La clausola HAVING permette di specificare condizioni sui gruppi generati**
- **trova il prezzo medio delle birre servite in almeno 3 bar o fabbricate da Anheuser-Busch.**

```
SELECT beer, AVG(price)
FROM Sells
GROUP BY beer
HAVING COUNT(*) >= 3 OR
      beer IN (
            SELECT name
            FROM Beers
            WHERE manf = 'Anheuser-Busch')
```
## **E' sempre necessario SQL?**

- **I moderni tools raggruppano una serie di operazioni in maniera uniforme**
- **La metafora di interazione è visuale**
	- **Ne vedremo una in particolare**
		- **Weka**
- **SQL è più generico più**
	- **Ma anche più difficile da usare**

## **Outline del Modulo**

- $\bullet$ **Introduzione e Concetti di Base**
- $\bullet$ **.** Data Selection
- $\bullet$ **Information Gathering**
- $\bullet$ **Data cleaning**
- $\bullet$  **Data reduction**\_\_\_\_\_\_\_\_\_\_\_\_\_\_\_
- $\bullet$ **Data transformation**

## **Concetti, Proprietà,Misurazioni**

- **Il mondo reale consiste di Concetti**
	- **Automobili Vigili Norme Automobili, Vigili, Norme, …**
	- **Nel nostro caso, ciò che deve essere appreso**
- **Ad ogni concetto è associabile un insieme di proprietà (features)**
	- **Colore, ,p , Cilindrata, Pro prietario, …**
- **Su ogni proprietà è possibile stabilire delle misurazioni**
	- **Colore = rosso, , p g, Cilindrata = 50cc, Pro prietario = lui gi, …**

## **La Nostra Modellazione**

- **La realtà di interesse è descritta da un insieme di i t s tanze, raccolt i t b ll lte in una a ell a**
- $\bullet$  **Le tuple (istanze) della tabella sono i concetti che vo gliamo studiare**
	- **Esempi di concetti**
- **Le colonne (attributi) della tabella rappresentano le caratteristiche degli oggetti che vogliamo studiare**
- **Una variabile è un contenitore per una mi i di i i i l di isurazione di una caratteristica particolare di un oggetto**
	- **A volte utilizzata anche per indicare un attributo**

## **Cos'è un esempio?**

- $\bullet$  **Istanza: esempio di concetto**
	- **La cosa da classificare, clusterizzare, associare**
	- **Un esempio individuale e indipendente di concetto target**
	- **Caratterizzato da un insieme predeterminato di attributi**
- $\bullet$  **Input ad uno schema di learning: un insieme di istanze ( ) dataset**
	- **Rappresentato da una singola relazione/tabella**
- **Rappresentazione piuttosto povera**
	- **Non si possono esprimere relazioni tra oggetti**
- **La più tipica nel data mining**

#### **Istanze, attributi, misurazioni**

#### **Attributi**

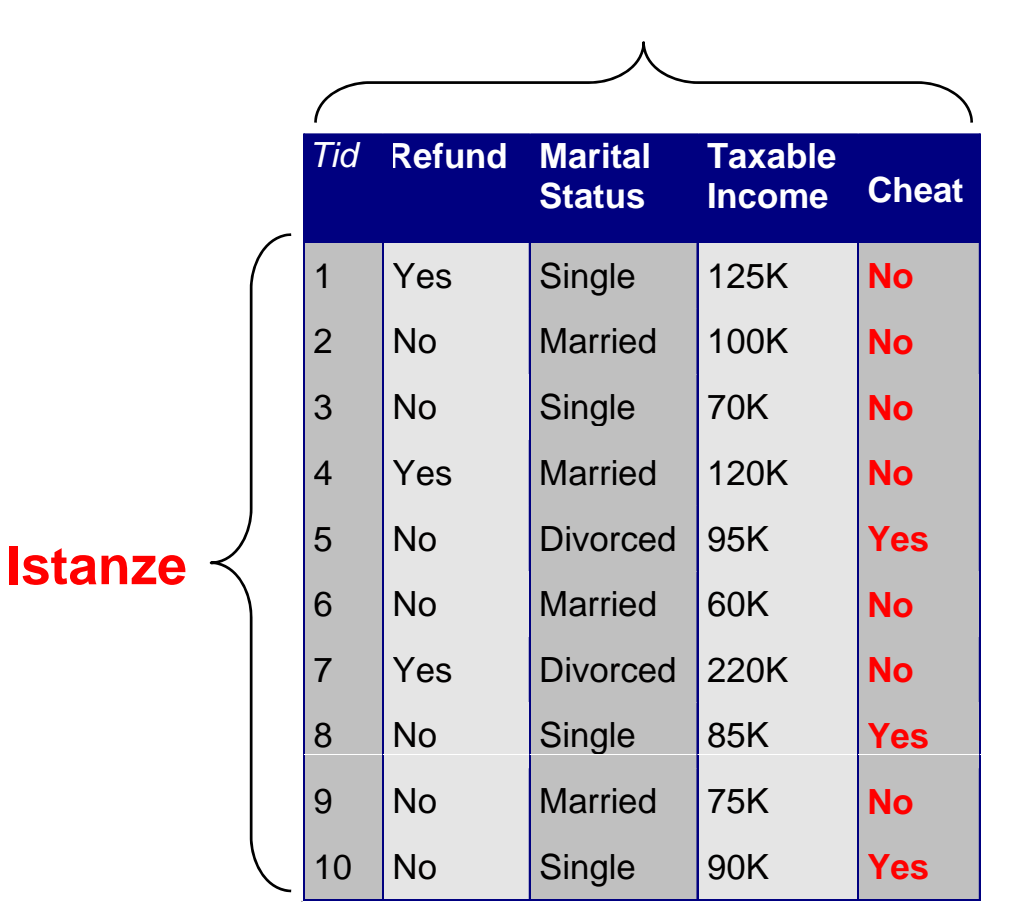

## **Un albero genealogico**

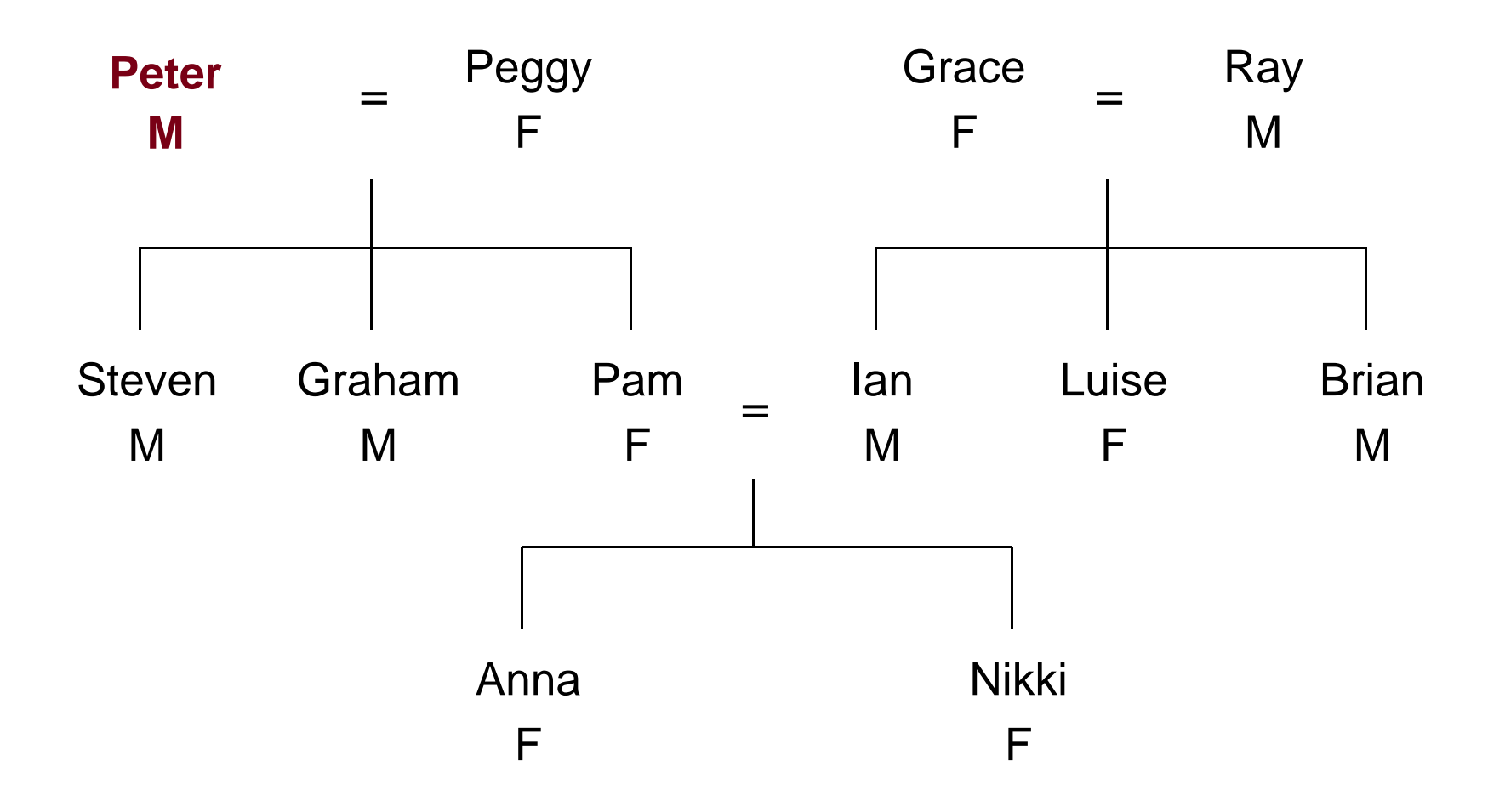

#### **L'albero genealogico rappresentato in forma tabellare**

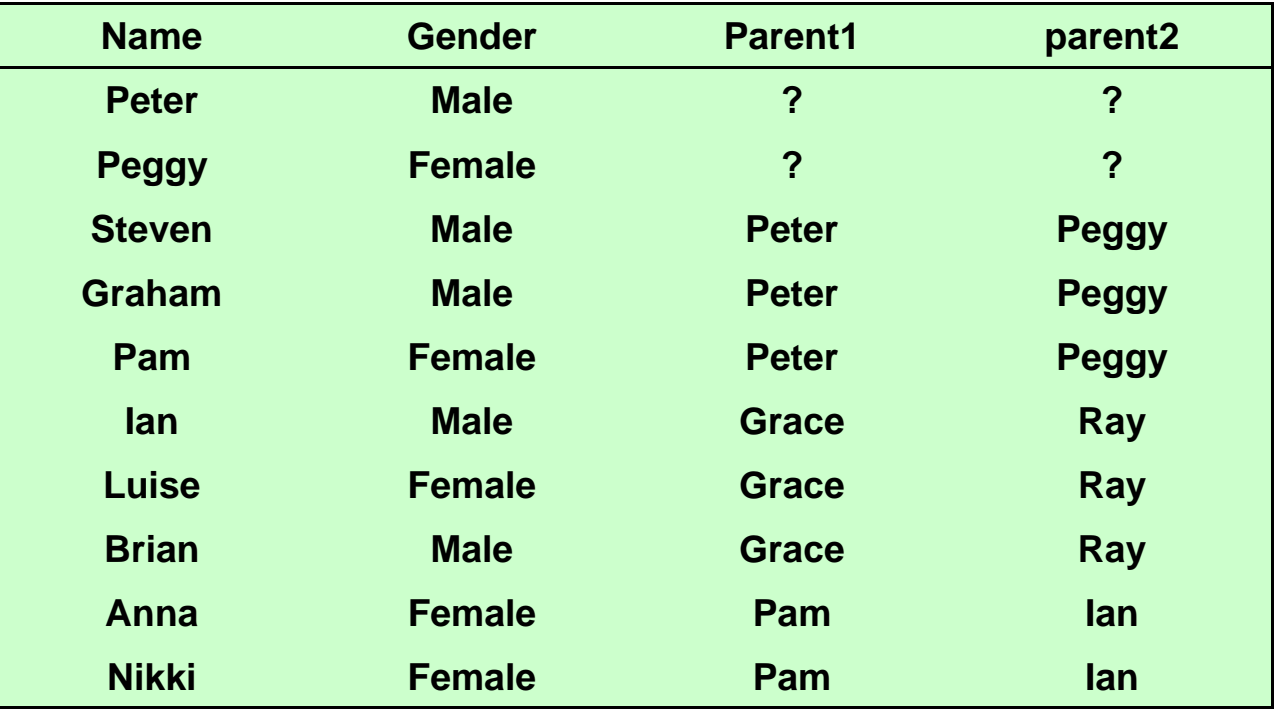

#### **La relazione "sister "sister-of"**

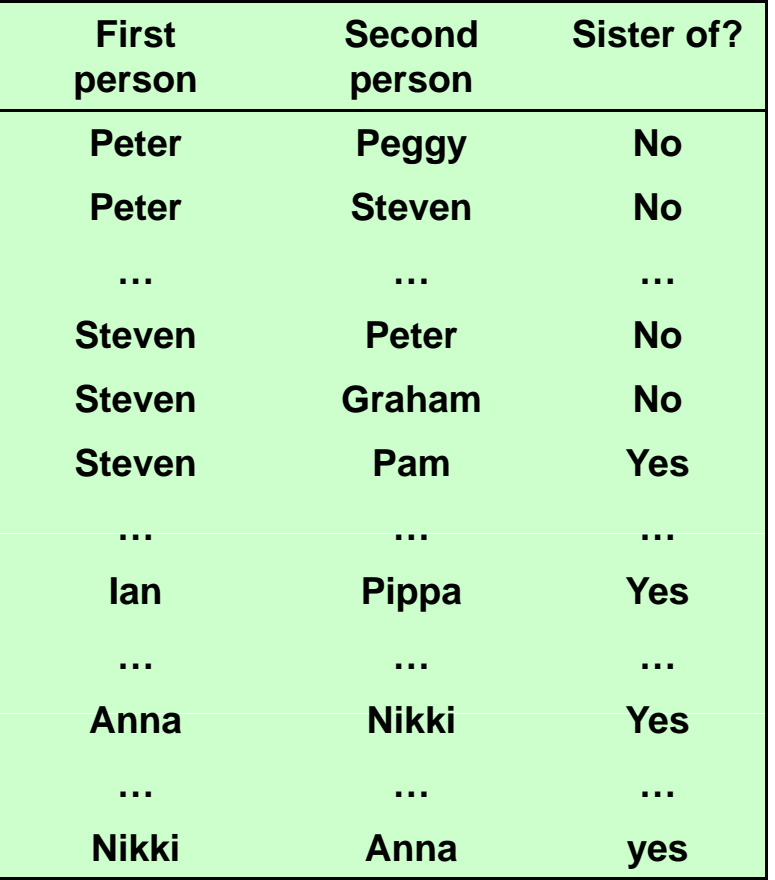

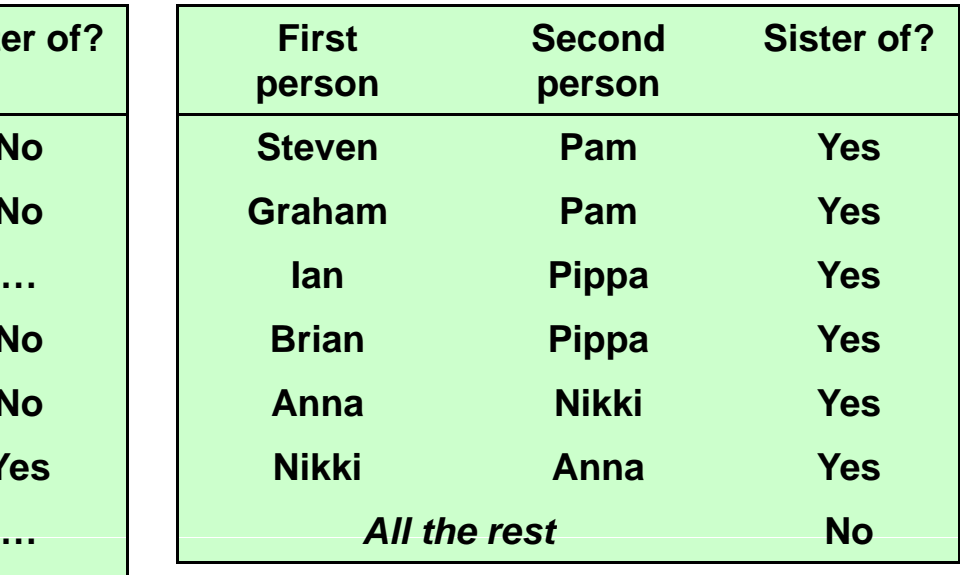

*Assunzione di Mondo Chiuso*

## **Una rappresentazione completa**

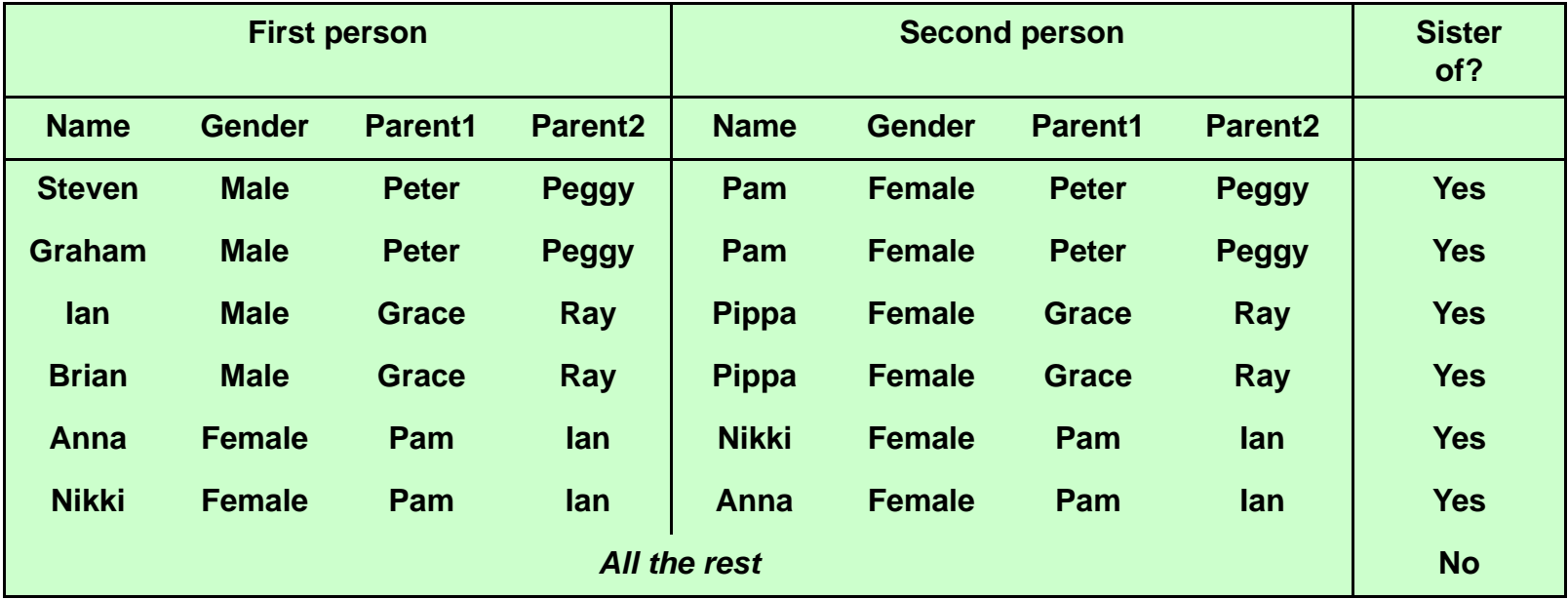

If second person's gender = female and first person's parent = second person's parent then sister-of = yes

## **Generazione di un file "piatto"**

- $\bullet$ **Chiamato anche** processo di **"denormalizzazione"**
	- **Molte relazioni sono messe in join per costruirne un'unica**
- $\bullet$  **Problematica: relazioni senza un numero di oggetti predefinito**
- $\bullet$  **La denormalizzazione può produrre regolarità spurie (dipendenze funzionali)**
	- **Esempio: "fornitore" predice "Indirizzo fornitore"**
# **Tipi di Misurazioni**

- $\bullet$  **Nel concreto, i valori che una variabile può assumere**
	- **La nozione di Tipo nelle basi di Dati di**
- **Scala delle misurazioni**
	- **Variabili scalari**
- **Insieme di caratteristiche scalari**
	- **Più componenti**
	- –**Velocità: km/h + direzione**
	- **Tempo: Ore + Minuti + Secondi**

# **Misure su Scale Nominali**

- **Misurazioni qualitative**
- •**Variabili Nominali**
	- **Un'etichetta da associare per l'identificazione**
		- –**L'attributo Nome può assumere valori: giuseppe, antonio, luigi,**
		- **…**–**Il codice fiscale di ogni persona è unico**
- **Variabili Categoriche**
	- **Per riferirsi <sup>a</sup> gruppi di cose riferirsi**
	- **La misura può essere condiviso da più oggetti**
		- –**Colore: rosso, giallo, blu**
	- **Anche un numero può essere una variabile categorica!**
		- – **Il Codice di avviamento postale è condiviso da tutte le persone appartenenti alla stessa città**
- **Non è associata una nozione di ordine**
- • **Non c'è un criterio per stabilire una differenza (quantitativa) tra gli elementi**

### **Misure su scale Ordinali**

- **Possiamo imporre un ordine sul range di valori possibili**
	- **Graduatoria: 1°, 2°, 3°**
- **Non necessariamente implicano valori numerici**
	- **Grado: Colonnello, Tenente, Sergente**
- **Non hanno associata una distanza**
	- –**Operazioni algebriche non hanno senso algebriche**

### **Misure su scale numeriche**

- **Esprimono misure quantitative**
- **Misurazioni Basate su intervalli**
	- **I valori provengono da un range continuo**
	- –**E.g.: Temperatura,**
	- **Non c'è (apparente) correlazione tra i valori**
- **Misurazioni Ratio-Scaled**
	- – **Le misure esprimono proprietà**
		- –**La quantità di denaro in una macchina per il caffè è**  un multiplo dell'unità minima che si può inserire
		- –**Una misurazione fisica che dipende dal tempo t (in secondi): <sup>e</sup> -** δ **t**

### **Variabili Binarie**

- **Simmetriche (dicotomiche)**
	- **S M hi /F i Sesso: Maschio/Femmina**
- **Asimmetriche**
	- **Responso: SI/NO, Vero/Valso, 1/0**

### **Riassumendo**

- **Variabili Discrete (simboliche)**
	- **Solo test di uguaglianza**
	- **Nominali**
	- **Categoriche**
	- **Ordinali**
	- **Binarie**
- **Variabili Continue**
	- **It l n erval-B d ( l i i t i) Based (valori interi)**
	- –**Ratio-Scaled (valori reali)**

# **Perché c'è bisogno di specificare i tipi?**

- *D: Perché gli algoritmi di learning devono sapere il tipo degli attributi?*
- **R: per poter effettuare i confronti appropriati, e apprendere i concetti significativi**
	- –Outlook > "sunny" **non ha senso, mentre**
	- –Temperature <sup>&</sup>gt; "cool " **oppure**
	- Humidity > 70 **ha senso**

# **Le proprietà dei dati**

- **Il tipo di un attributo dipende da quali proprietà possiede:**
	- **distinguibilità: =**  ≠
	- **Ordine: < >**
	- **Additività: + -**
	- **Moltiplicabilità: \* /**
	- **Attributi nominali: distinguibilità**
	- **Attributi ordinali: distin g , uibilità, ordine**
	- **intervalli: distinguibilità, ordine, additività**
	- **Ratio: tutte le proprietà**

# **Utilizzare Variabili**

- • **Sparsità**
	- **Mancanza di valore associato ad una variabile**
		- **Un attributo è sparso se contiene molti valori nulli**
- • **Monotonicità**
	- **Crescita continua dei valori di una variabile**
		- **Intervallo [-** <sup>∞</sup>**,** <sup>∞</sup>**] (o simili)**
	- **Non ha senso considerare l'intero intervallo**
- **•** Outliers
	- **Valori singoli o con frequenza estremamente bassa**
	- **Possono distorcere le informazioni sui dati**
- **Dimensionalità**
	- **Il numero di valori che una variabile può assumere può essere estremamente alto**
		- **Tipicamente riguarda valori categorici**
- **Anacronismo**
	- **Una variabile può essere contingente: abbiamo i valori in una sola porzione dei dati**

# **L'Influenza (bias)**

- **Un fattore esterno significativo e rilevante nei dati**
	- **Land Communication Comporta problemi (espliciti o impliciti) nei dati**
	- **Il valore della variabile** Velocità **in una tabella** Infrazioni **è alto**
- • **Il problema è sistematico**
	- – **Appare con una certa persistenza una certa**
		- **Il misuratore della velocità è tarato male**
- $\bullet$  **Il problema può essere trattato**
	- – **Il valore è suscettibile di una distorsione, che deve essere considerata**
		- **Considera solo i valori che vanno oltre una certa tolleranza**

# **Comprensione dei dati Quantità**

- **Numero di istanze**
	- *Regola empirica: 5 000 <sup>o</sup> più 5,000 più*
	- **Se sono di meno, i risultati sono meno affidabili**
- **Numero di attributi**
	- *Regola pratica: per ogni campo,, 10 (o più) istanze*
	- **Se ci sono più campi, si deve utilizzare riduzione <sup>e</sup> selezione di dimensionalità**
- **Numero di esempi ( ) nella classificazione**
	- *Regola pratica: >100 per ogni concetto*
	- – **Se i dati sono sbilanciati, si può (deve) utilizzare il campionamento stratificato**

# **Esistono altri tipi di dati?**

- **Si**
	- **T t es o**
	- **Grafi**
	- **Dati spazio-temporali**
- **In g, qp enere, molti di questi possono essere riportati nel formato descritto in precedenza**
	- –**Non è vero (o conveniente) in generale vero**

### **Document Data**

- **Ogni documento diventa un vettore di termini,** 
	- Un termine è un attributo (componente) del vettore
	- **Il valore di ogni componente è la frequenza del termine nel documento**

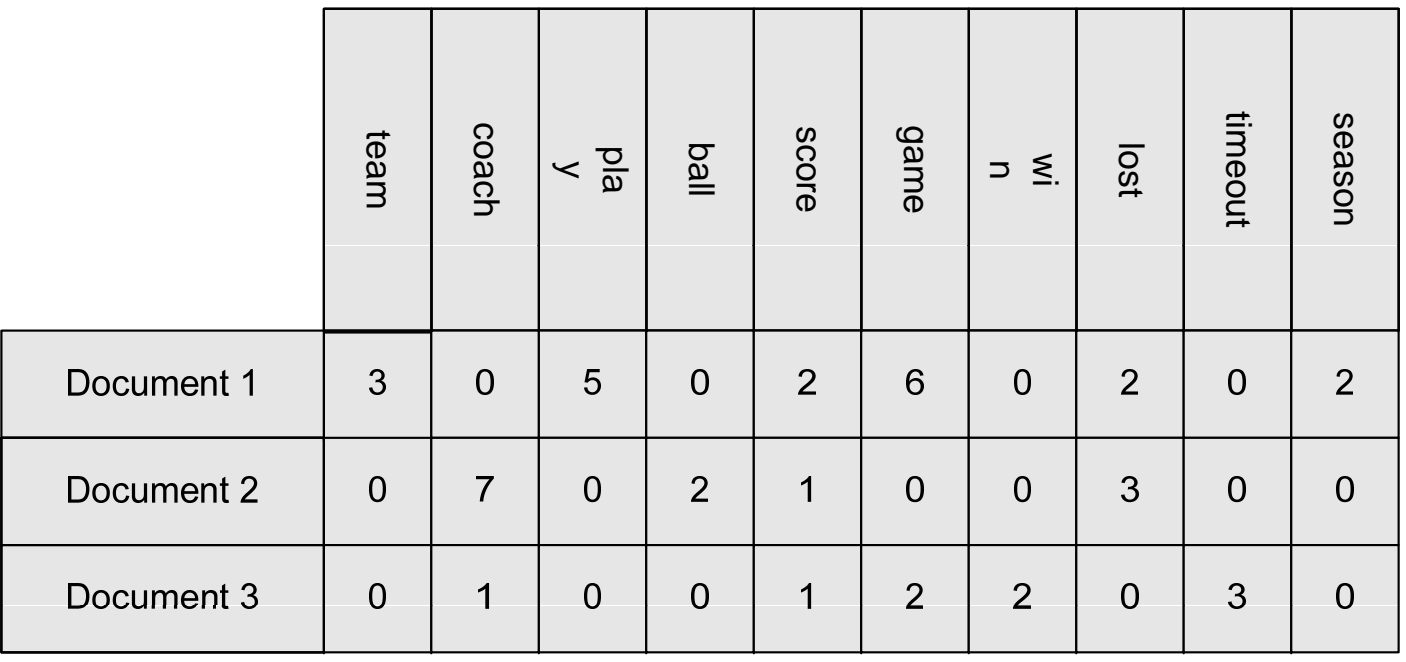

### **Dati transazionali**

- **Coinvolge insiemi** 
	- **Si ò t f l f t t b ll Si può trasformare nel formato tabellare**

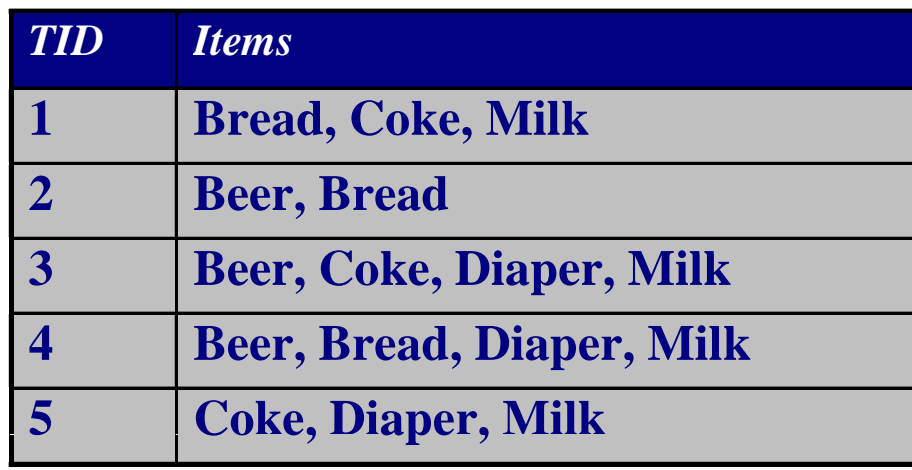

# **Grafi**

### • **Grafo dei links HTML**

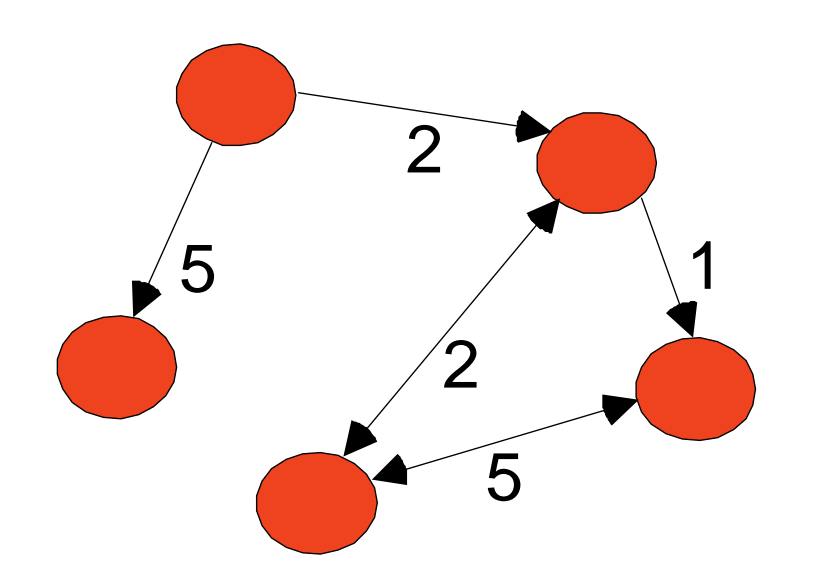

<a href="papers/papers.html#bbbb"> Data Mining </a> <li> <a href="papers/papers.html#aaaa"> Graph Partitioning </a>  $<sub>1</sub>$ </sub> <a href="papers/papers html#aaaa"> Parallel Solution of Sparse Linear System of Equations </a>  $<$ li $>$ <a href="papers/papers.html#ffff"> N-Body Computation and Dense Linear System Solvers

### **Dati chimici**

• Molecola del benzene: C<sub>6</sub>H<sub>6</sub>

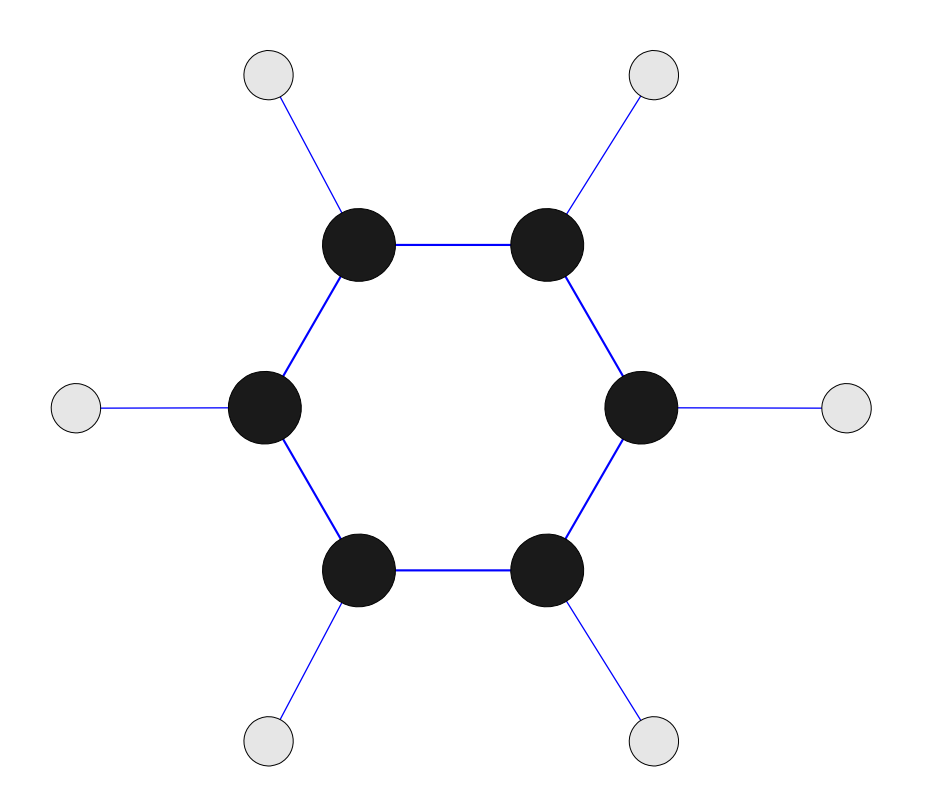

### **Dati ordinati**

• **Sequenze di transazioni**

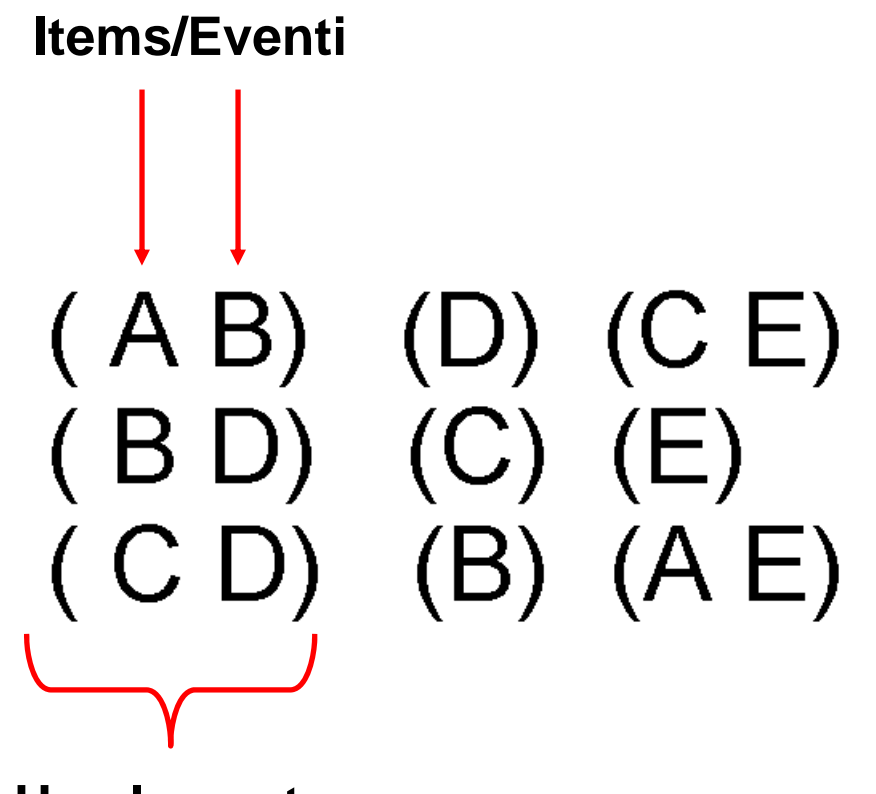

**Un elemento della sequenza**

### **Dati ordinati**

### • **Sequenze genomiche**

**GGTTCCGCCTTCAGCCCCGCGCCCGCAGGGCCCGCCCCGCGCCGTCGAGAAGGGCCCGCCTGGCGGGCGGGGGGAGGCGGGGCCGCCCGAGCCCAACCGAGTCCGACCAGGTGCCCCCTCTGCTCGGCCTAGACCTGAGCTCATTAGGCGGCAGCGGACAGGCCAAGTAGAACACGCGAAGCGCTGGGCTGCCTGCTGCGACCAGGG**

### **Dati ordinati**

• **Dati spazio-temporali**

Jan

### **Temperatura media mensile**

# **Analisi esplorativa dei dati**

- **Due approcci:** 
	- **P ti arame trica**
		- **Conosco la distribuzione che regola il mio campione, ma non ne conosco i parametri**
			- Stimo i parametri
	- – **Non parametrica**
		- **Non conosco la distribuzione**
			- Cerco di capire qual'è la distribuzione e quali sono i suoi parametri

### **Misure descrittive dei dati**

### • **Distribuzioni,frequenze**

- **offre una lettura rapida delle caratteristiche più importanti dei di dati**
- **Media, varianza, deviazione standard**
- **Tendenze**
- **variabilità, dispersione**
	- **mediana, quartili**
	- **forma**
	- **simmetria**
	- **curtosi**

# **Visualizzazione**

- **Conversione dei dati in formato visuale/tabellare**
	- – **Utile per analizzare le caratteristiche tra i dati e le relazioni tra i valori/attributi**
- **Strumento estremamente potente** 
	- **Si possono analizzare datasets di grosse dimensioni**
	- **Si possono determinare tendenze <sup>e</sup> statistiche generali**
	- **Si p p ossono determinare outliers/patterns inusuali**

# **Dati qualitativi**

- •**Valori mutuamente esclusivi,descrizione esaustiva**
- •**Distribuzione della Frequenza**

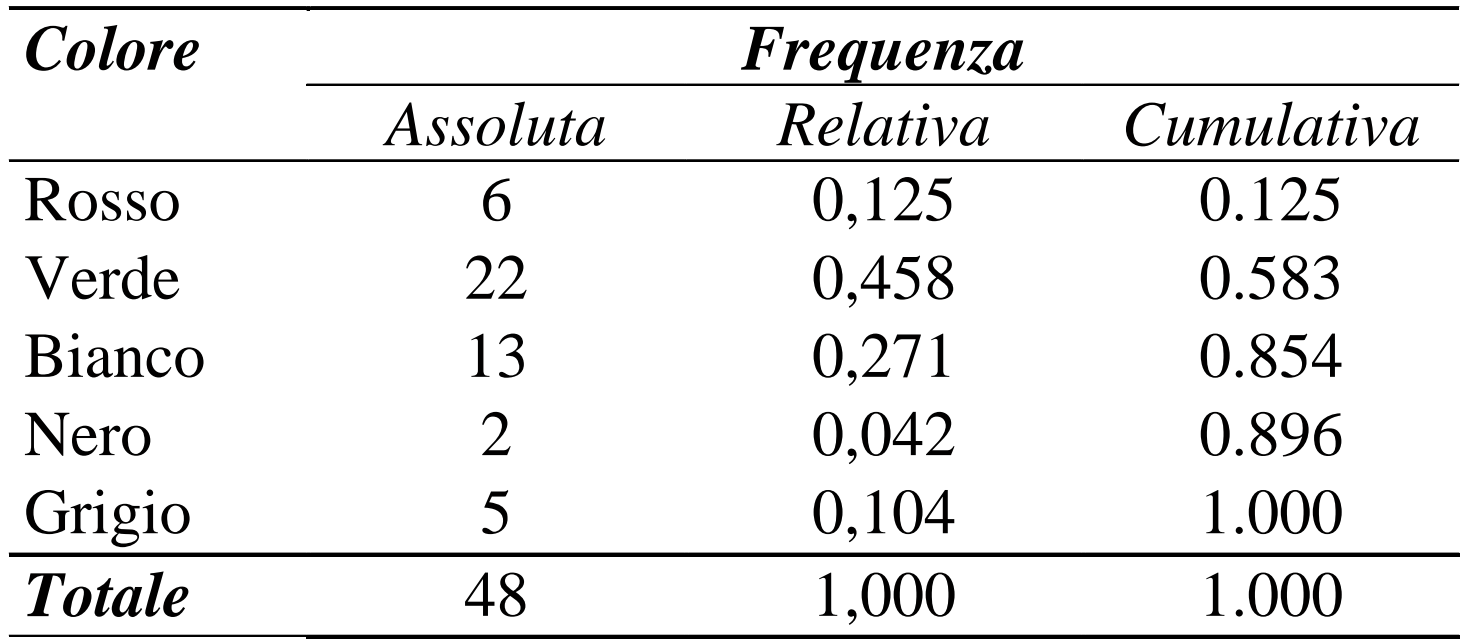

### **Visualizzazione**

- **Diagrammi a barre**
- **D t Di o agrams**
- **Stem and leaf**
- **Box Plots**
- **Studi di distribuzioni**

# **Diagrammi di Pareto**

- •**Diagammi a barre distanziate**
- $\bullet$  **Un assortimento di eventi presenta pochi picchi <sup>e</sup> molti elementi comuni**

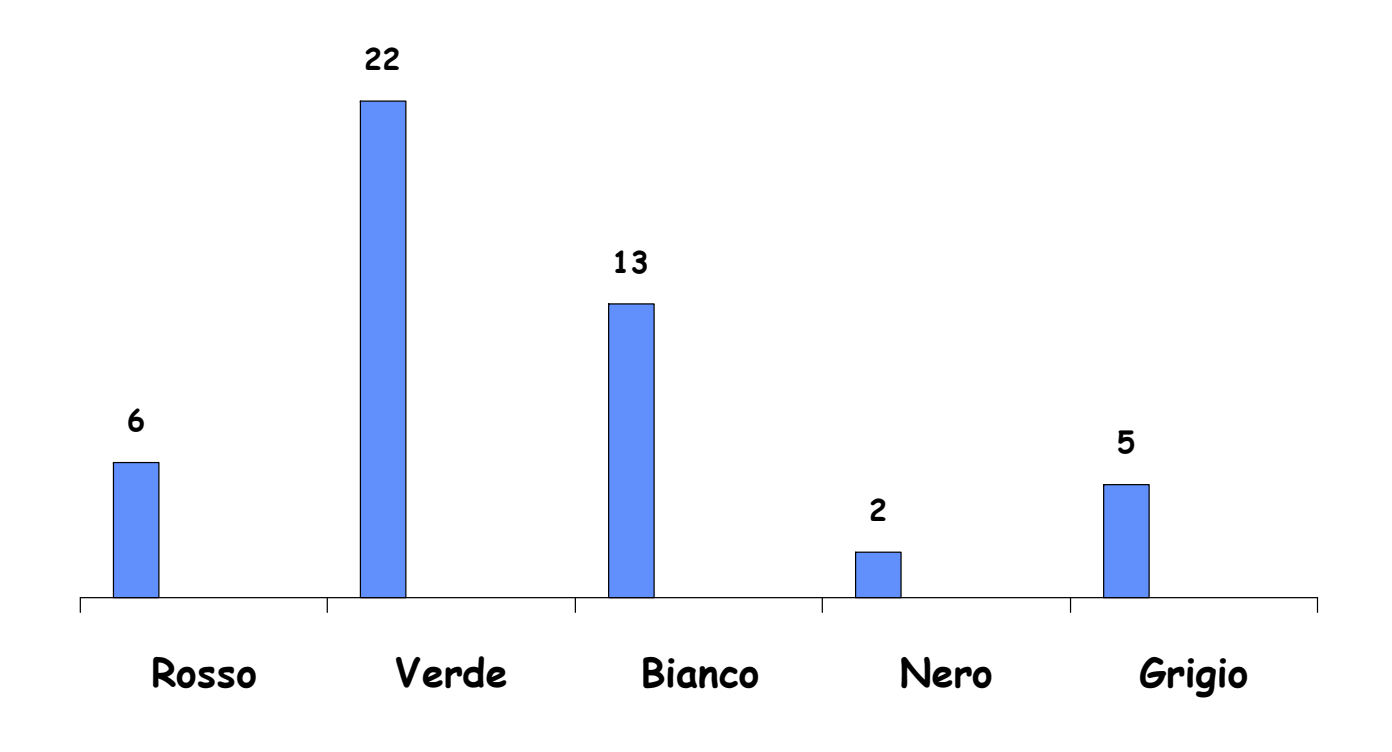

### **Ortogrammi**

 $\bullet$  **Ogni colonna indica la la distribuzione interna per un dato valore <sup>e</sup> la frequenza**

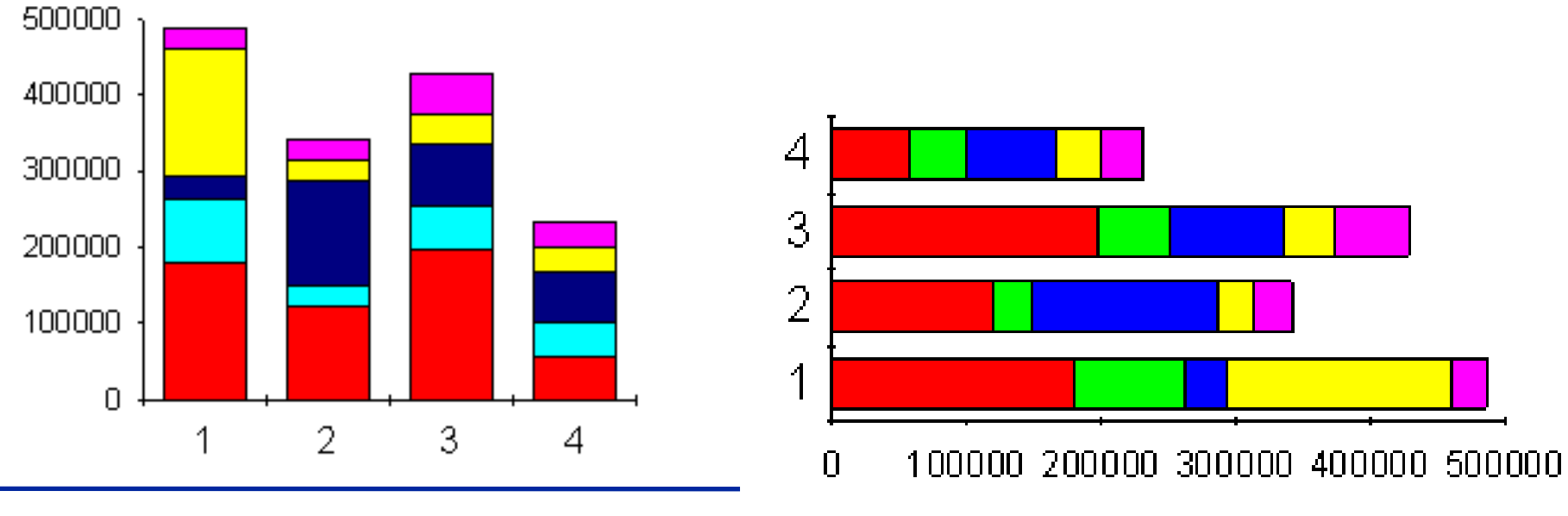

### **Aerogrammi**

- **Rappresentazioni a torta**
- **frequenza della distribuzioni**

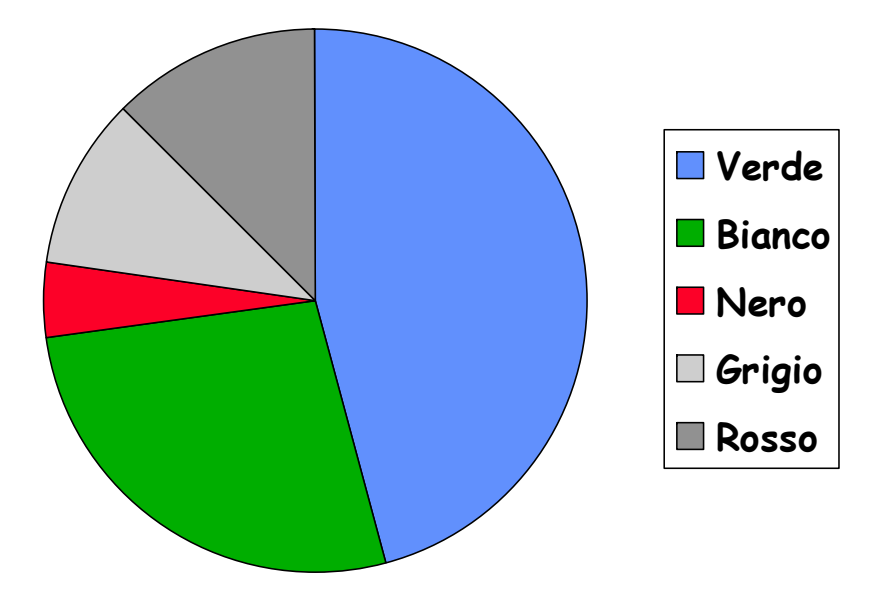

# **Web**

• **Visualizzano correlazioni tra valori simbolici**

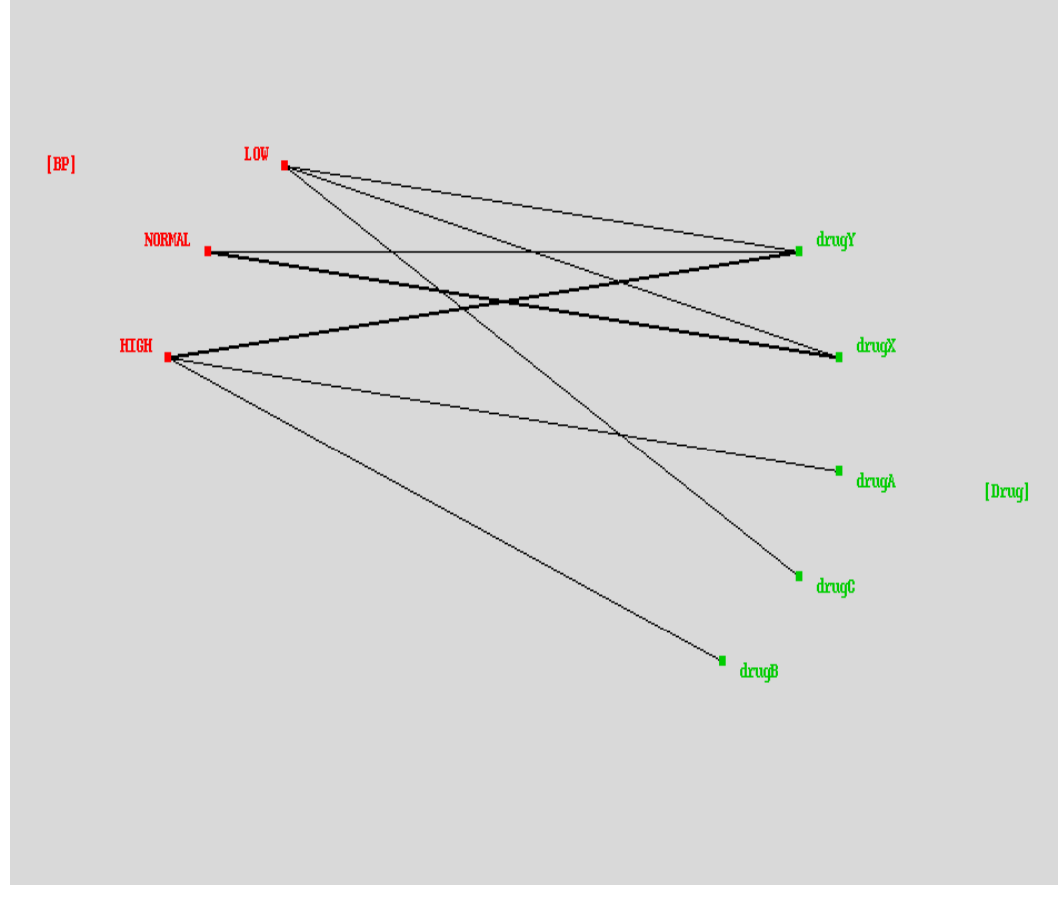

### **Diagrammi polari**

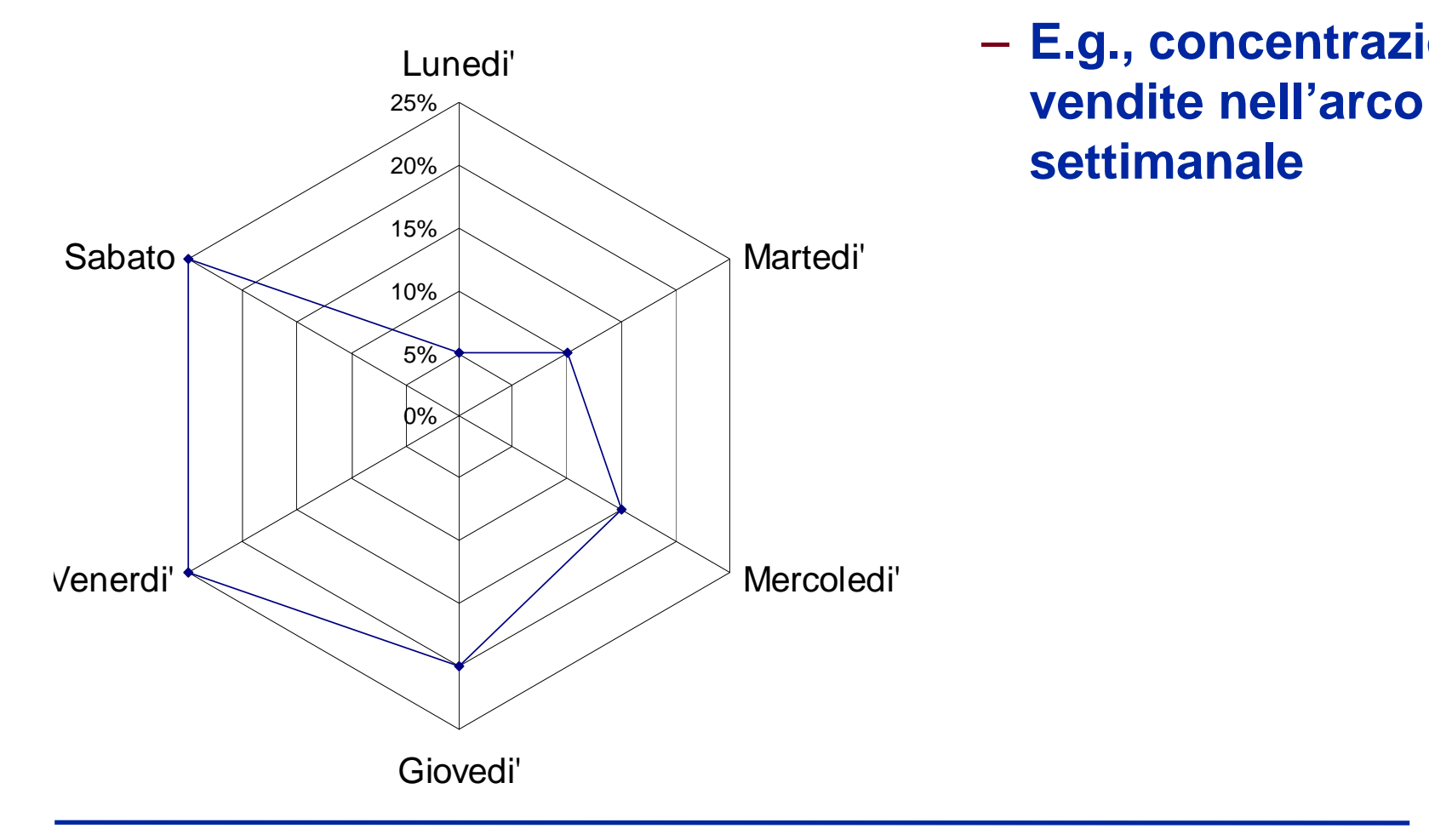

- **Rappresentano fenomeni ciclici**
	- – **E.g., concentrazione delle settimanale**

# **Dati Quantitativi**

- **Istogrammi**
- **P li i o gon**
- **Diagrammi cartesiani**
- **Diagrammi quantili**

# **Esempio: Iris Data**

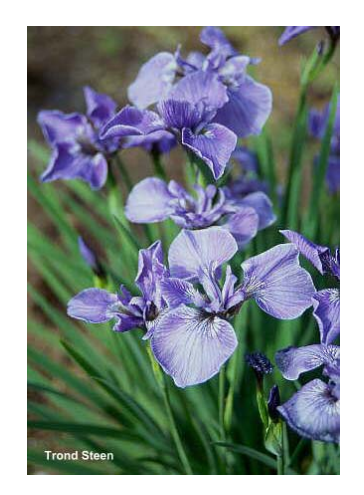

Iris setosa

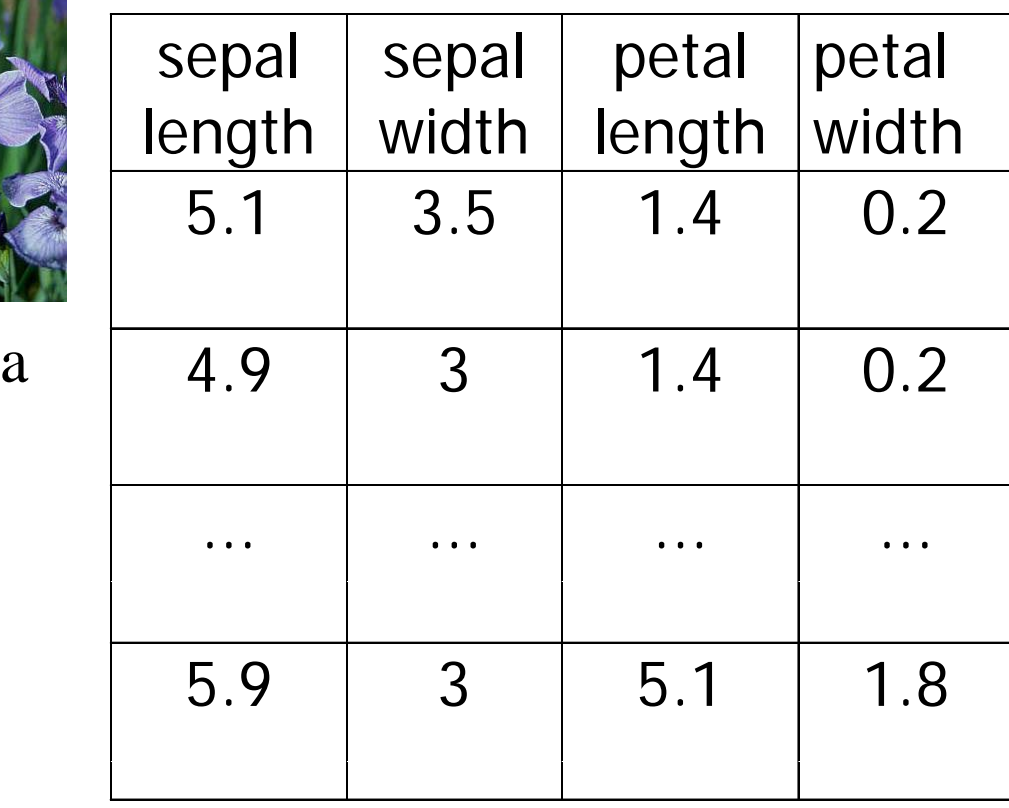

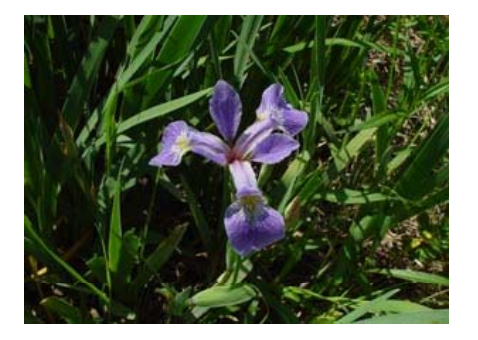

Iris versicolor

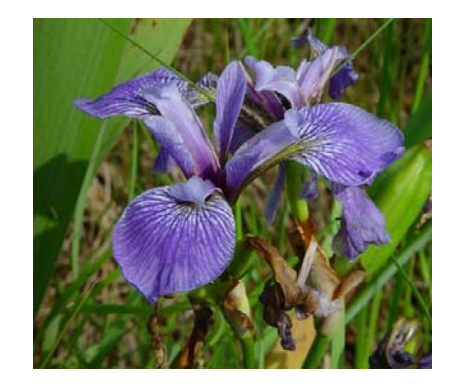

Iris virginica

### **Parti del fiore**

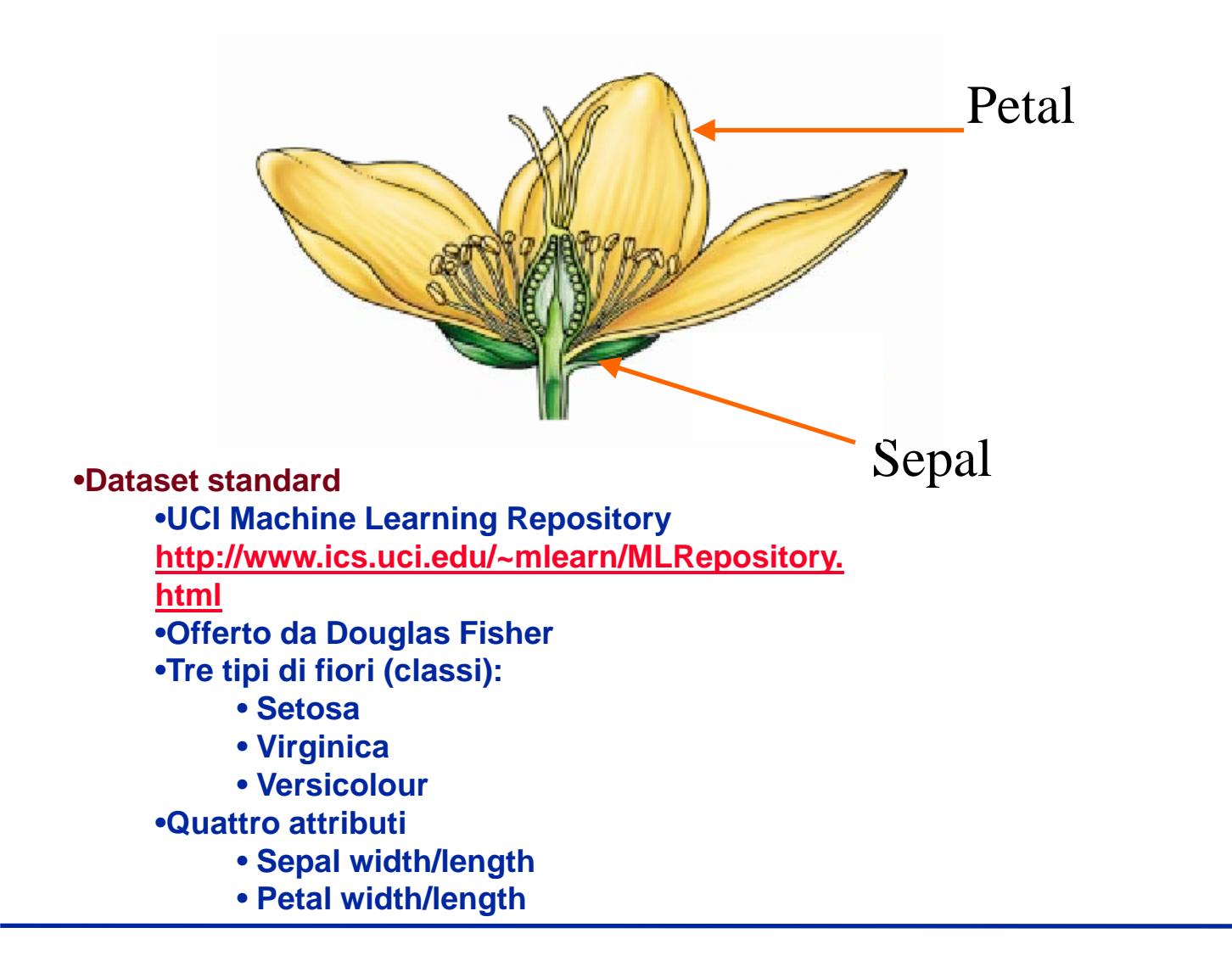

### **Istogrammi**

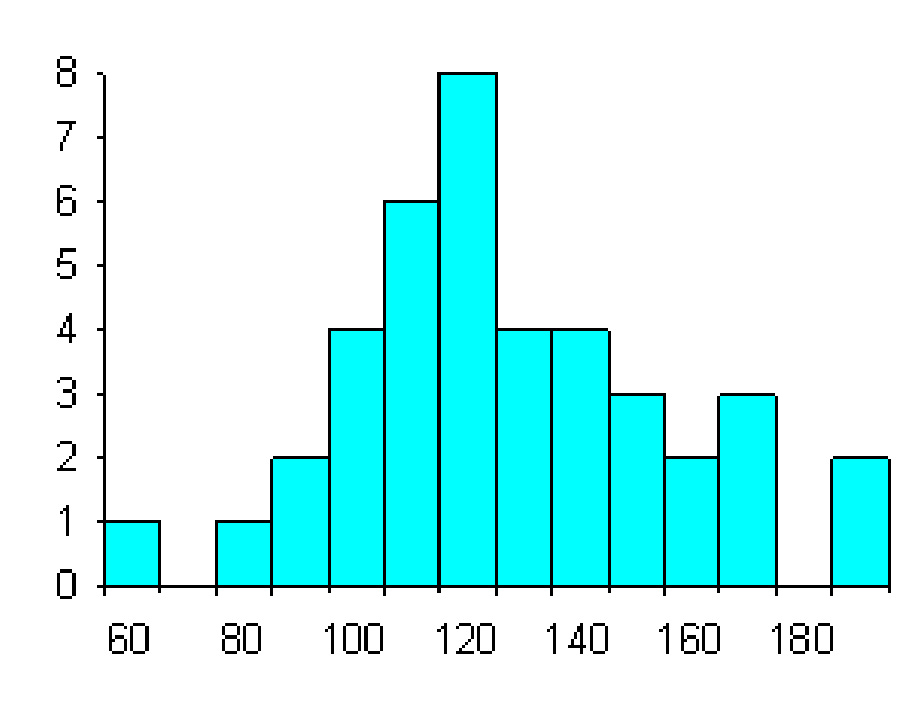

- $\bullet$ **Rappresentazioni a barre**
- $\bullet$  **Evidenziano la frequenza su intervalli adiacenti** 
	- **La larghezza di ogni rettangolo misura l'ampiezza degli intervalli**
	- **Quale larghezza?**
- $\bullet$  **Utili per determinare**
	- **Il centro dei dati**
	- **L i bilità l di i La variabilità e la dispersione**
	- **I picchi**
	- **La presenza di outliers**
	- – **La presenza di valori modali multipli**

# **Istogramma di Petal Width**

 $\bullet$ **10 bins**

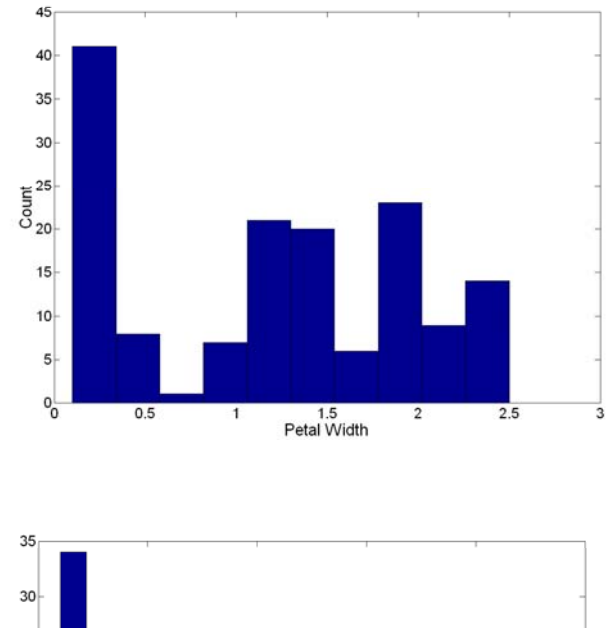

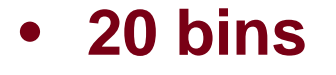

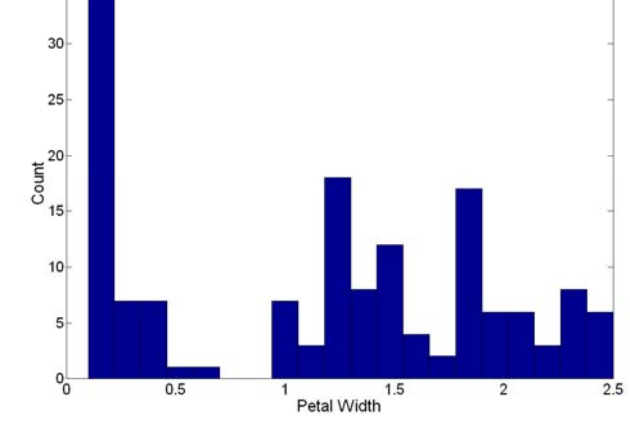

# **Istogrammi a due dimensioni**

- **Mostrano la distribuzione congiunta di due attributi**
- **Esempio: petal width e petal length**
	- **Ci indica qualcosa?**

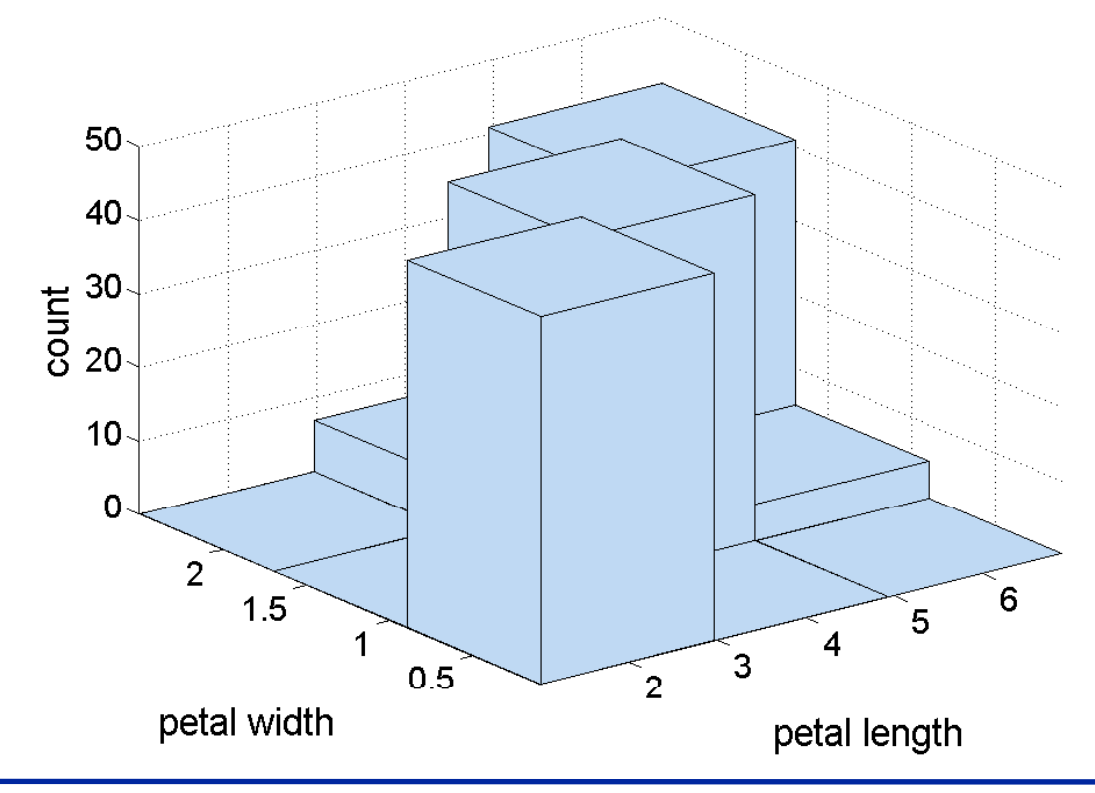

### **Rappresentazione "Stem & Leaf"**

- **Simile a istogrammi**
- **Per evitare perdita di informazione**
- 

• **Utile per pochi dati per pochi** 10-19 $10-19$  2 7 5 20-29 9 19 5 3 4 7 1 8 30-39 149247 40-49 4 8 2 50-59 3
#### **Dot Diagrams, Scatters**

- **Visualizza la Dispersione**
	- **Esiste una correlazione tra X e Y?**
	- **Esiste una correlazione lineare/nonlineare?**
	- **Come varia la densità di Y i f i di X? in funzione**
	- **Ci sono outliers?**

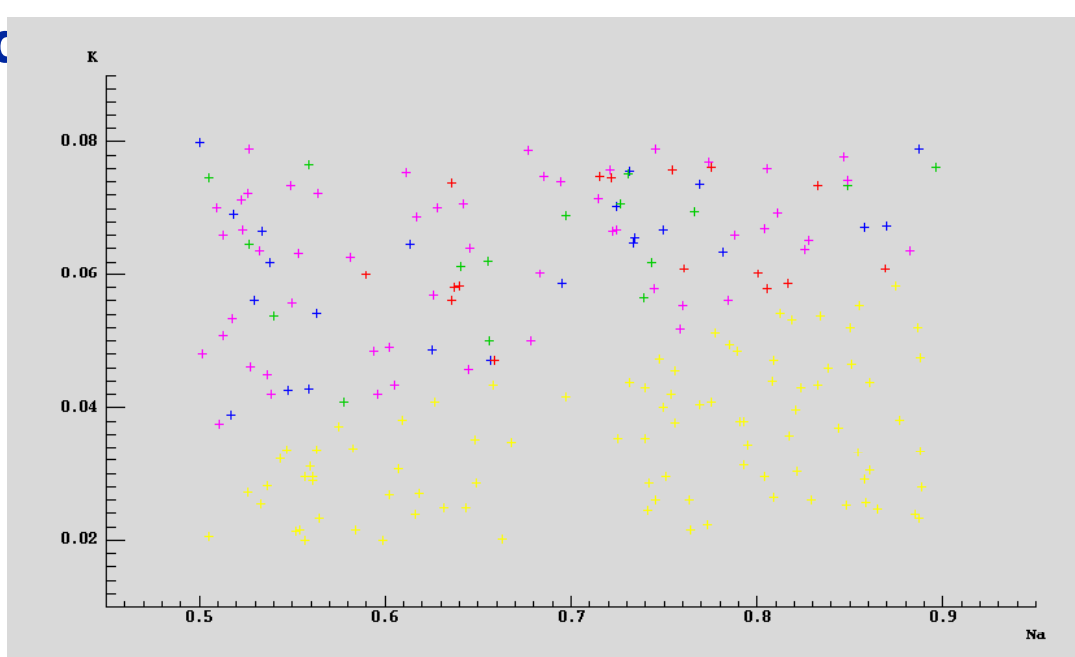

• **Nessuna correlazione**

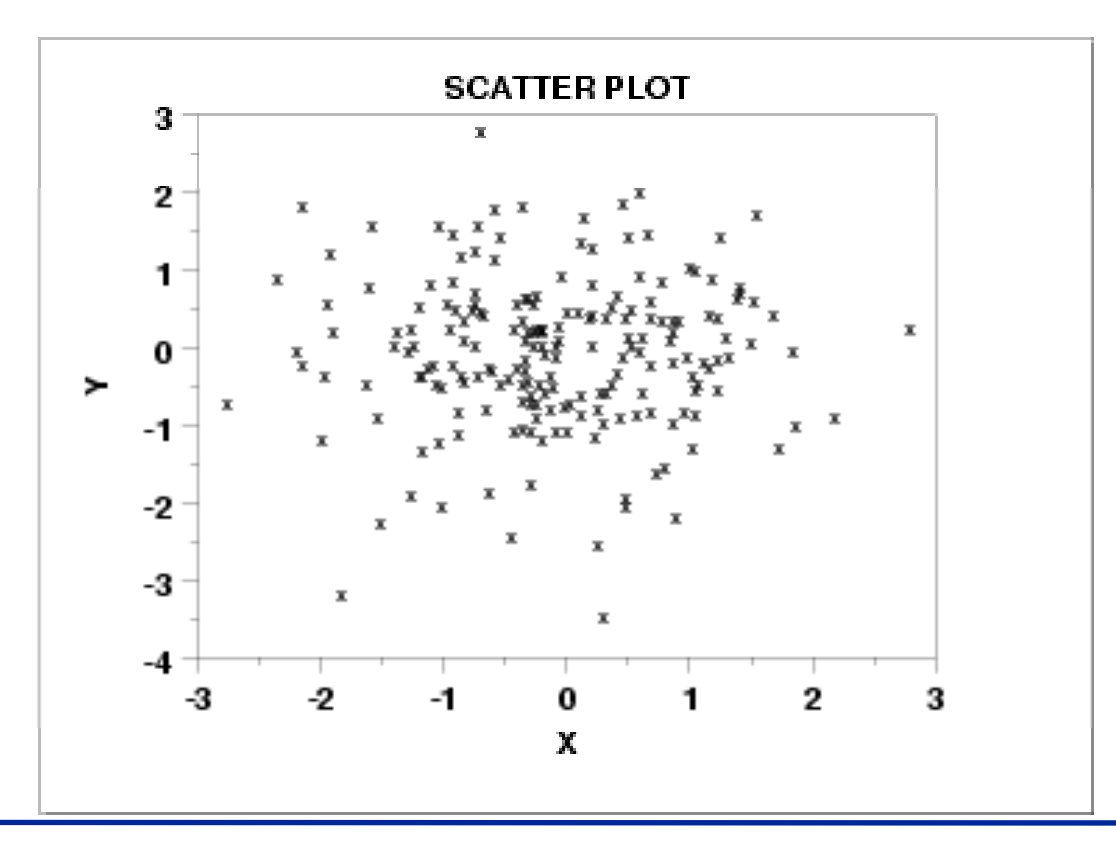

• **Correlazione lineare positiva**

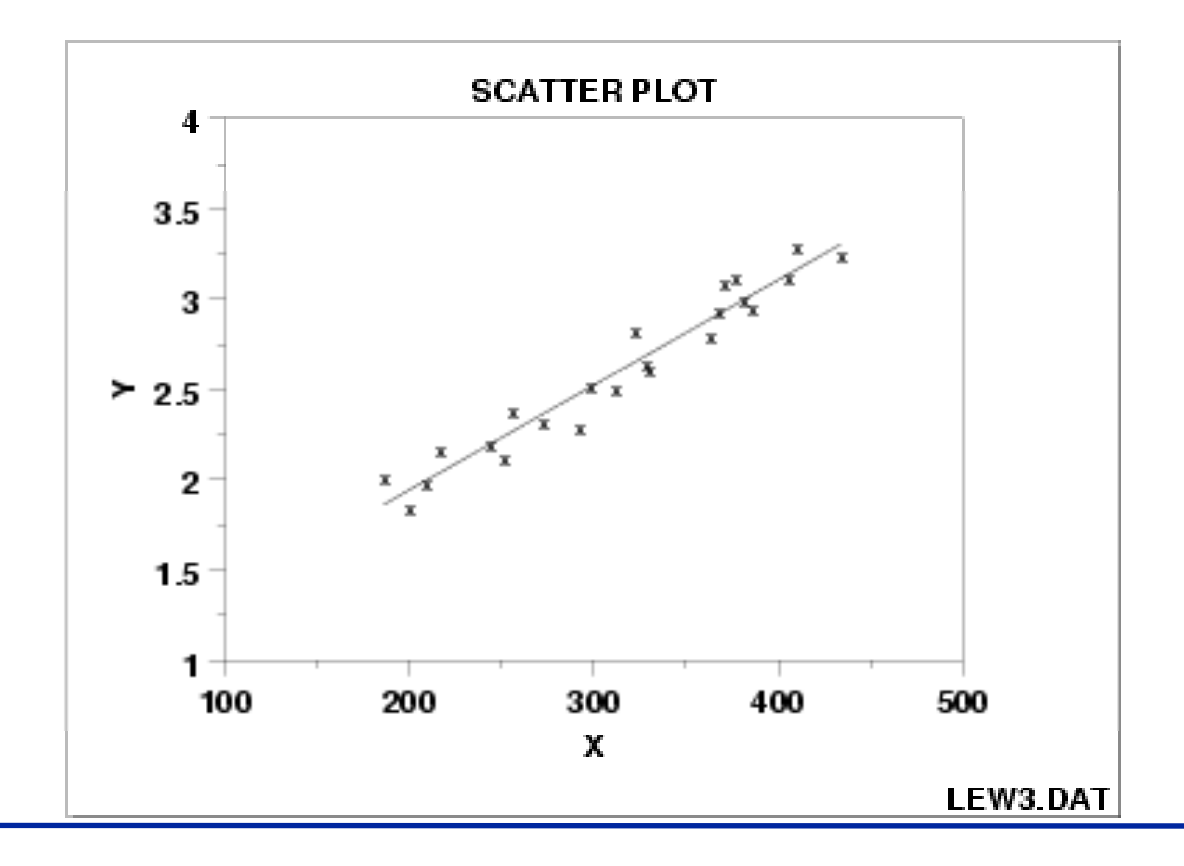

• **Correlazione lineare negativa**

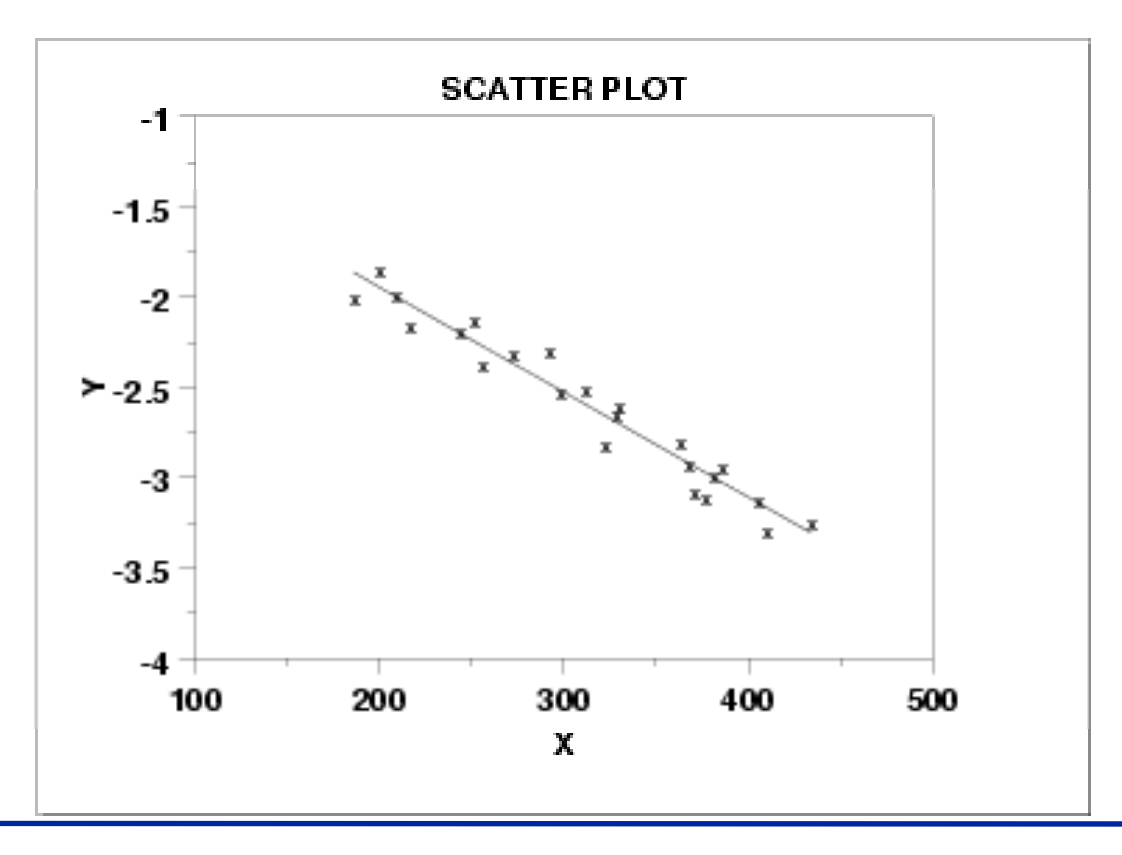

• **La variabilità di Y non dipende da X**

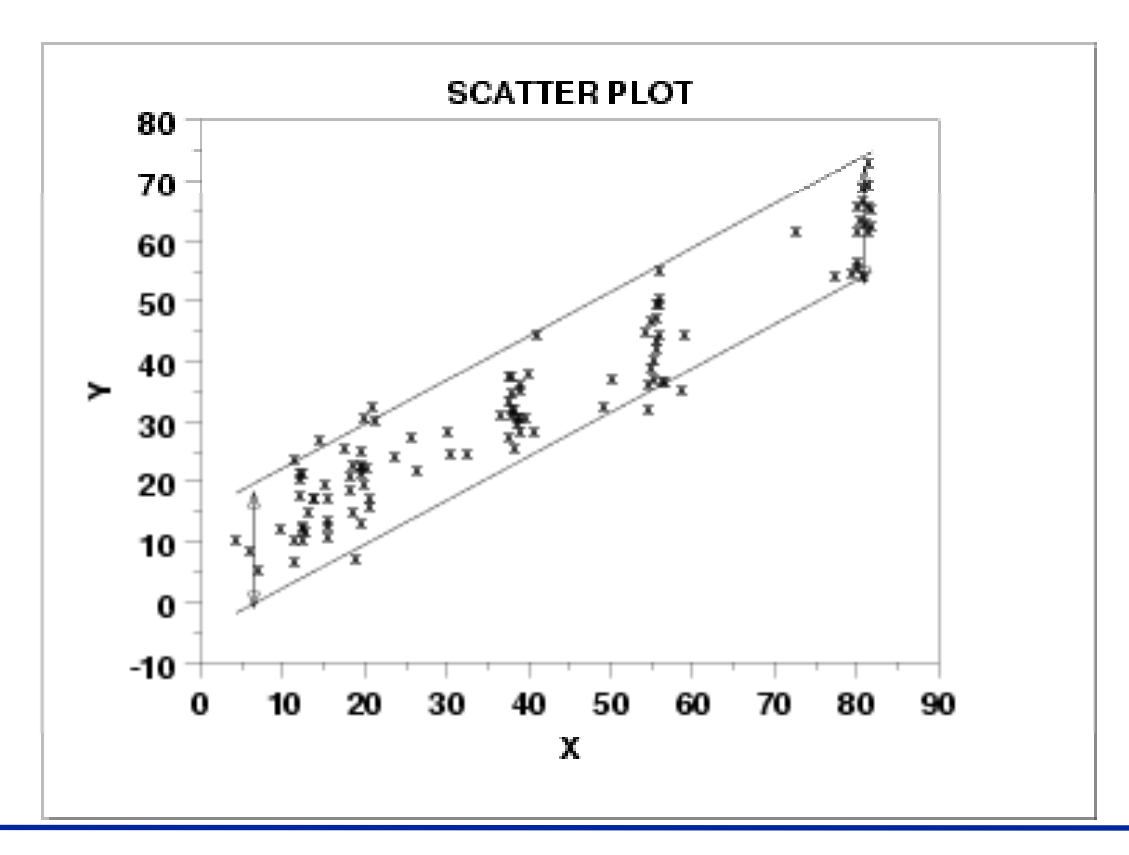

• **La variabilità di Y dipende da X**

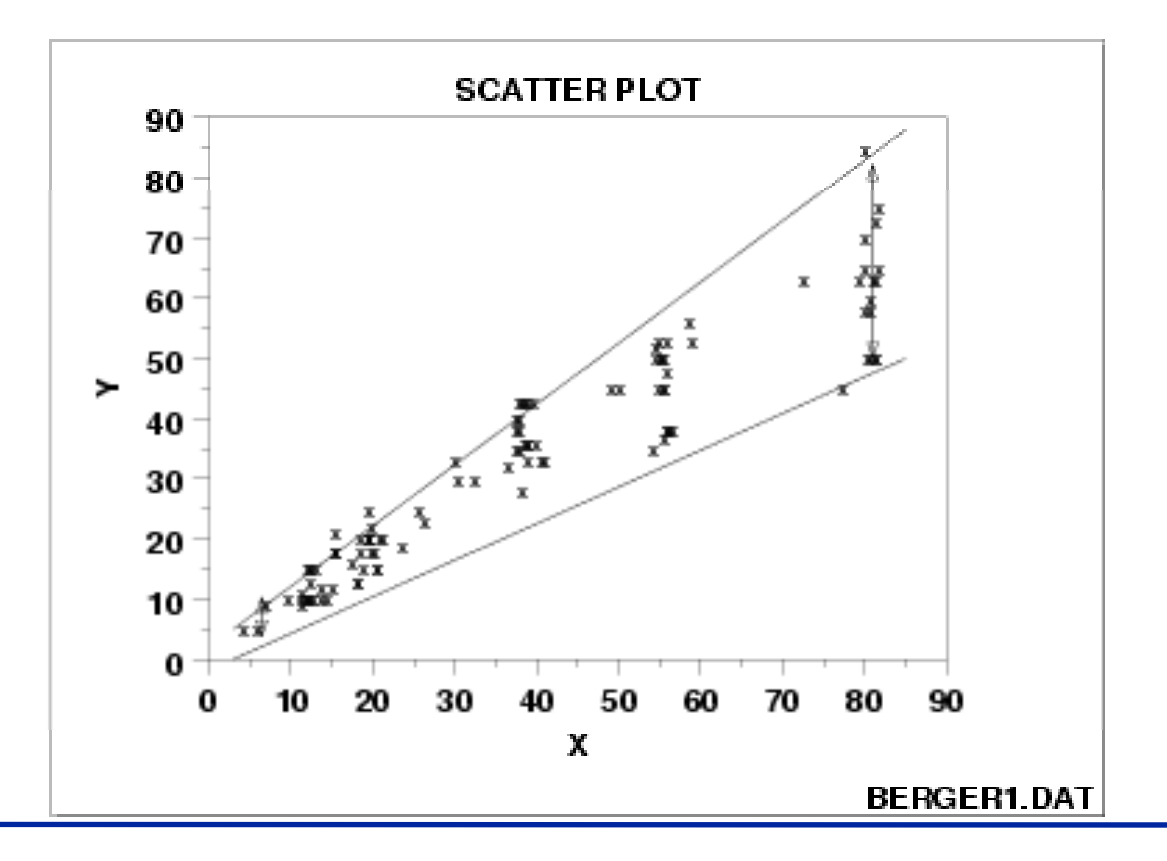

## **Scatter Plot di Iris**

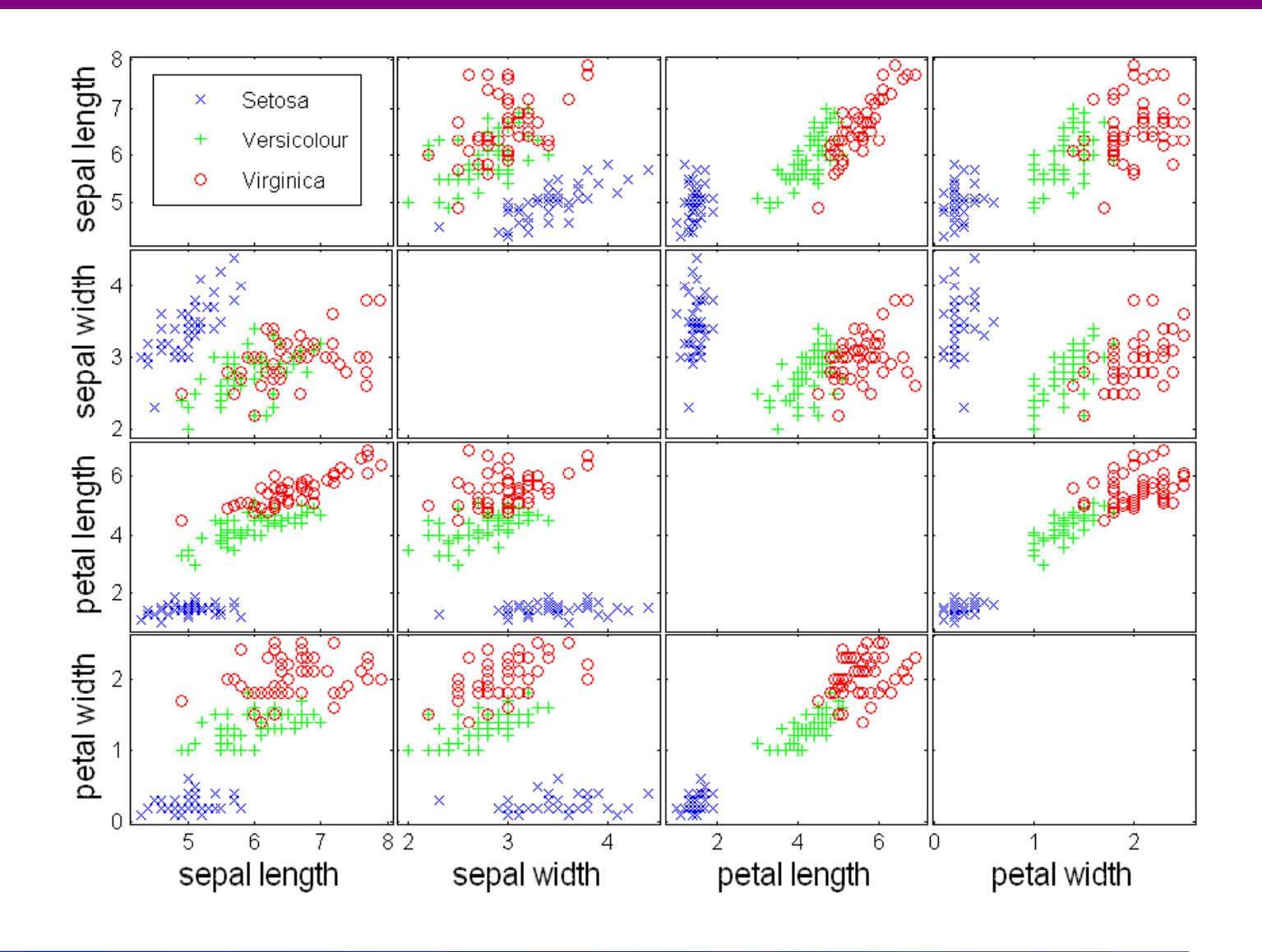

## **Matrix Plots**

- **Per visualizzare la matrice**
	- **Utile quando è possibile definire un ordinamento nei dati**
		- **Molto utile per visualizzare relazioni tra dati**
			- Matrici di similarità
	- **Necessita normalizzazione**

### **Iris Data**

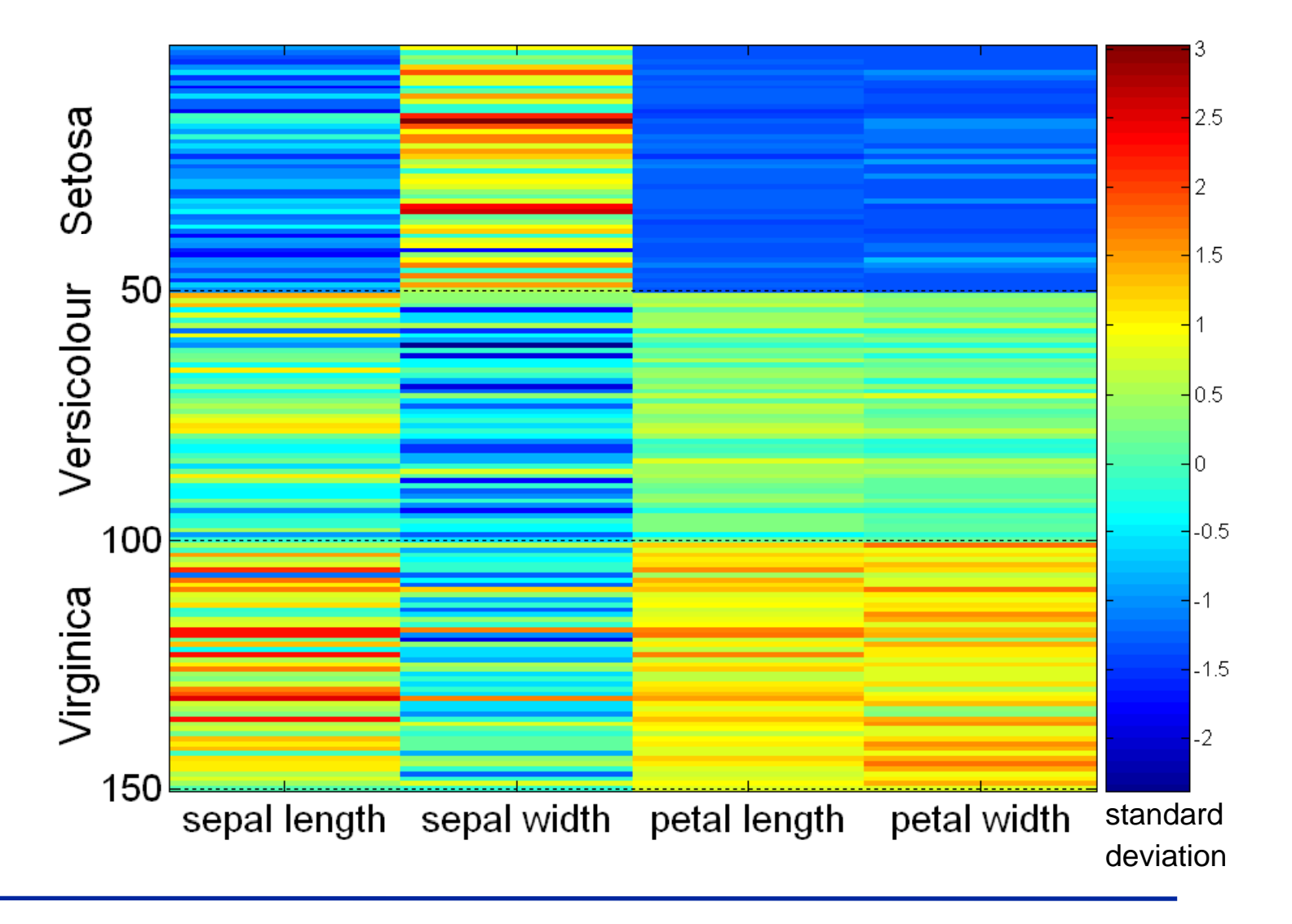

#### **Coordinate parallele**

- **Per rappresentare relazioni con dati ad alta dimensionalità**
	- **However the Common Un asse per ogni attributo**
	- –**I l i li i I valori sugli assi**
- **Un oggetto è rappresentato come una linea**

## **Coordinate Parallele**

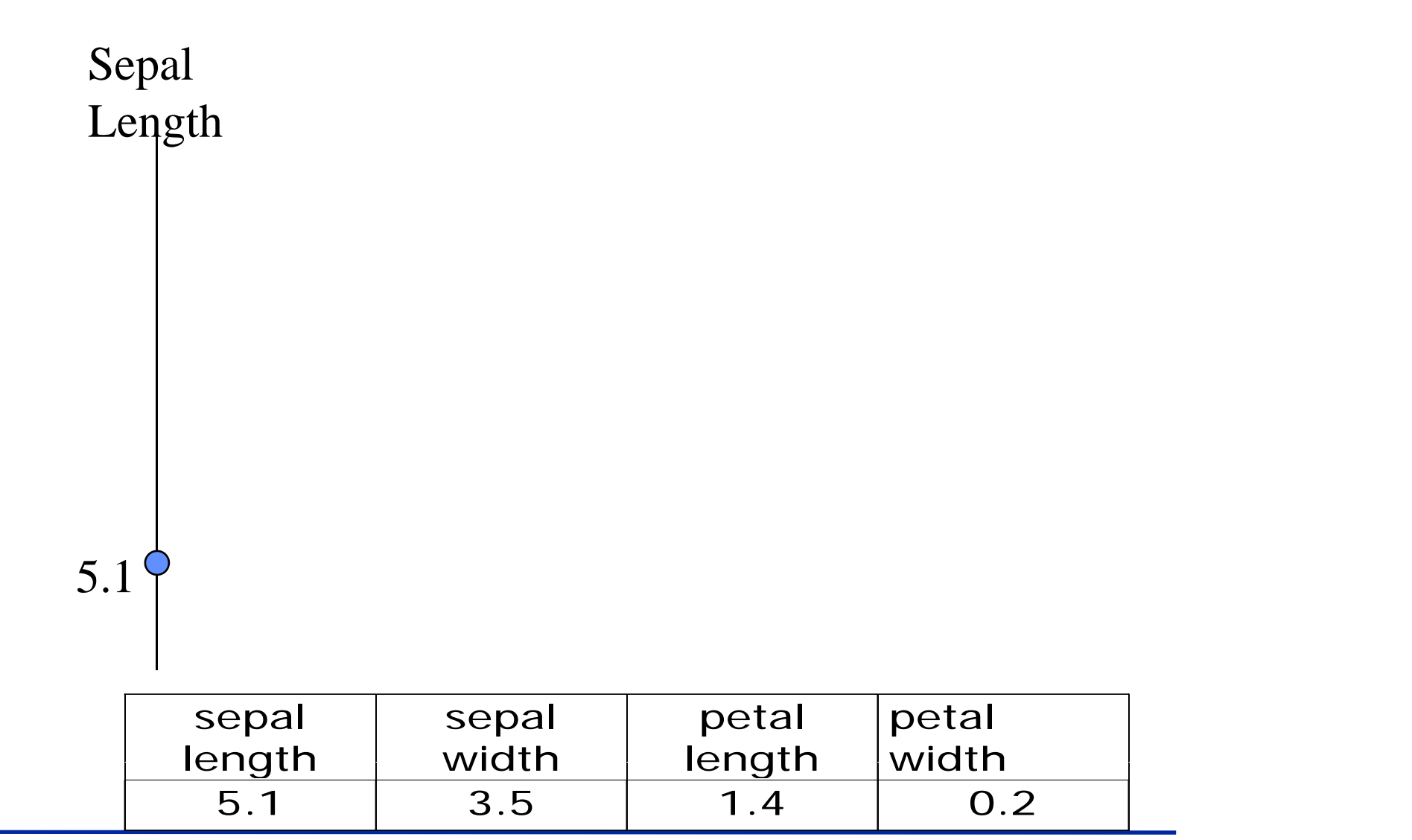

## **Parallel Coordinates: 2 D**

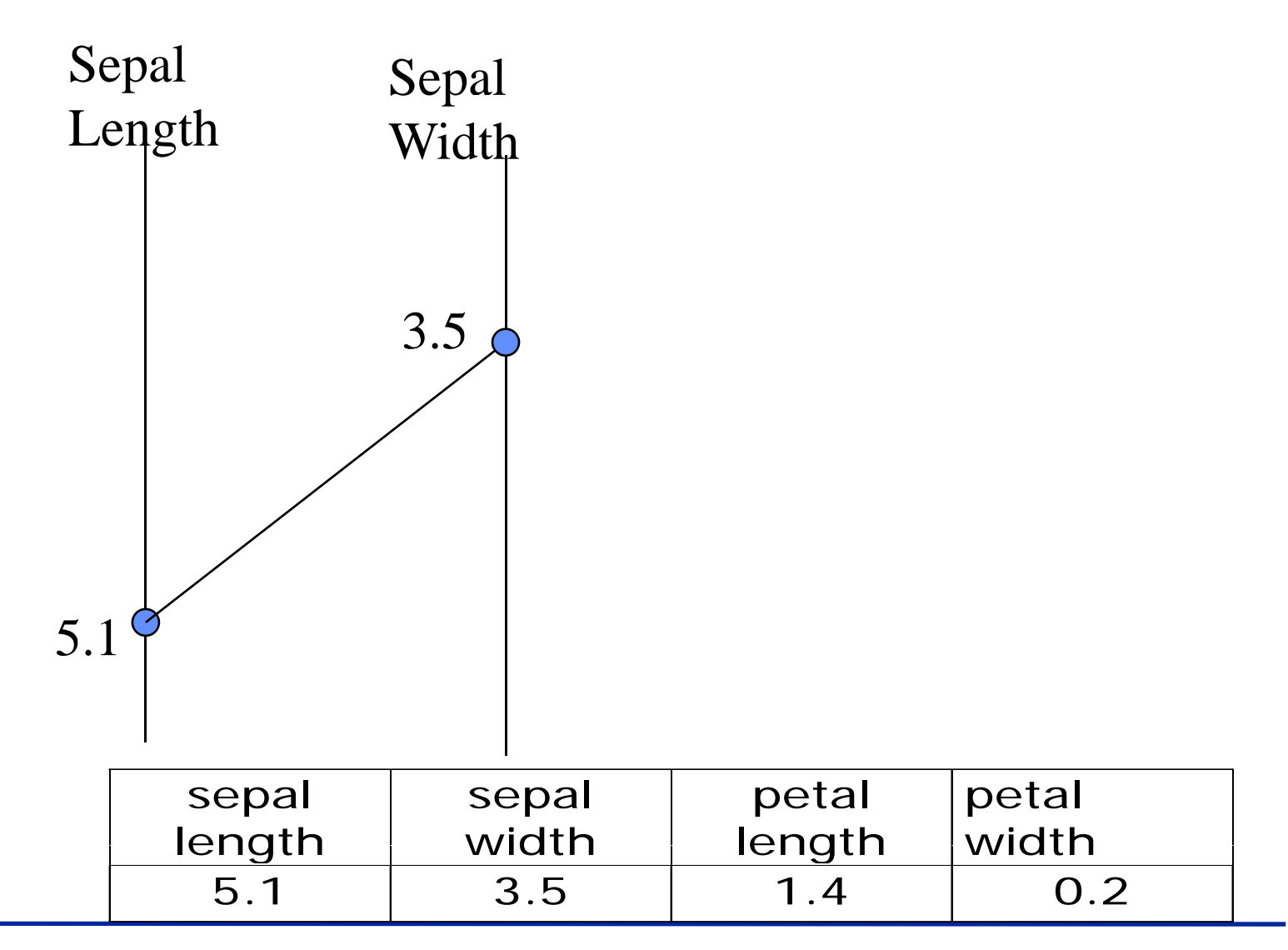

## **Parallel Coordinates: 4 D**

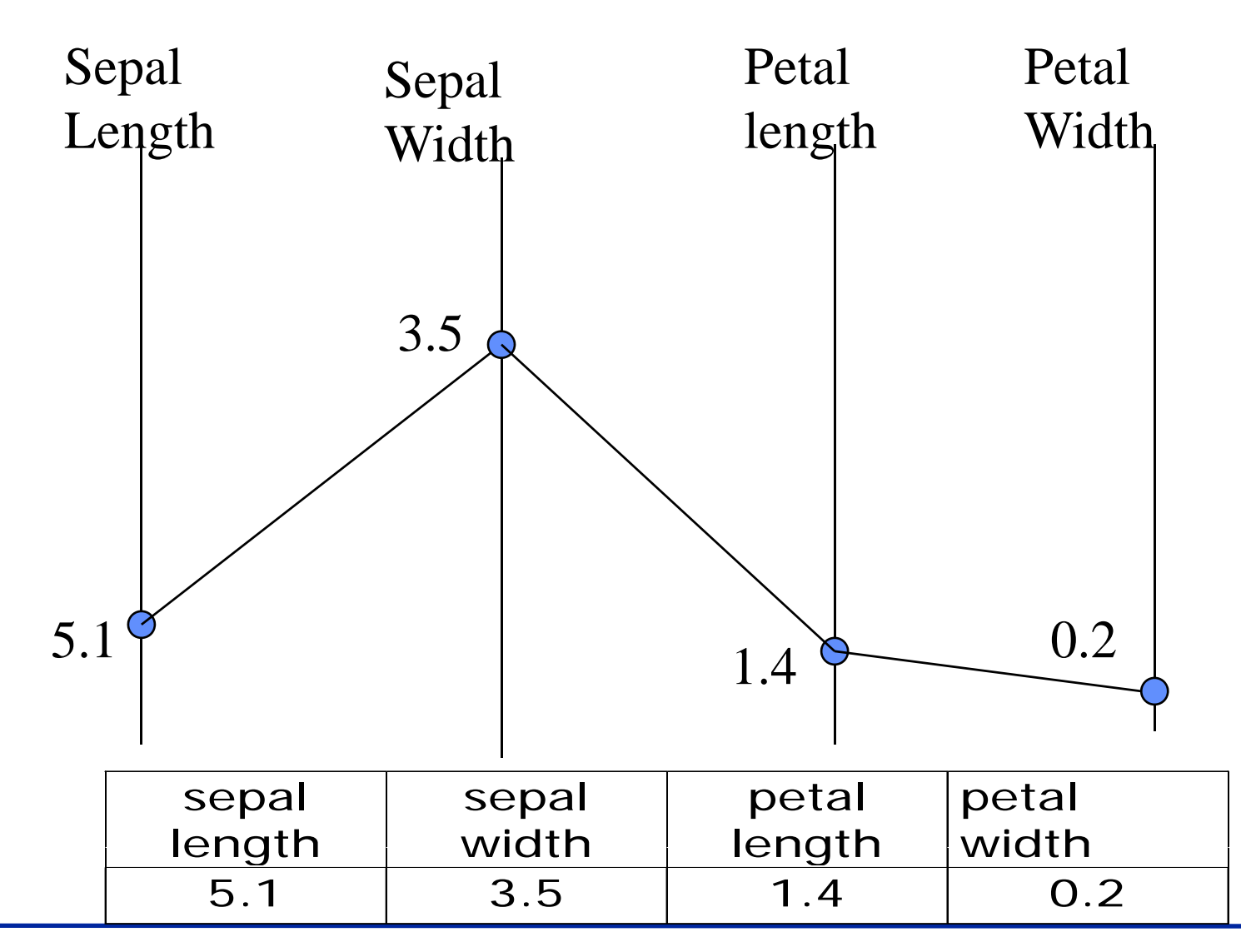

### **Visualization di Iris data**

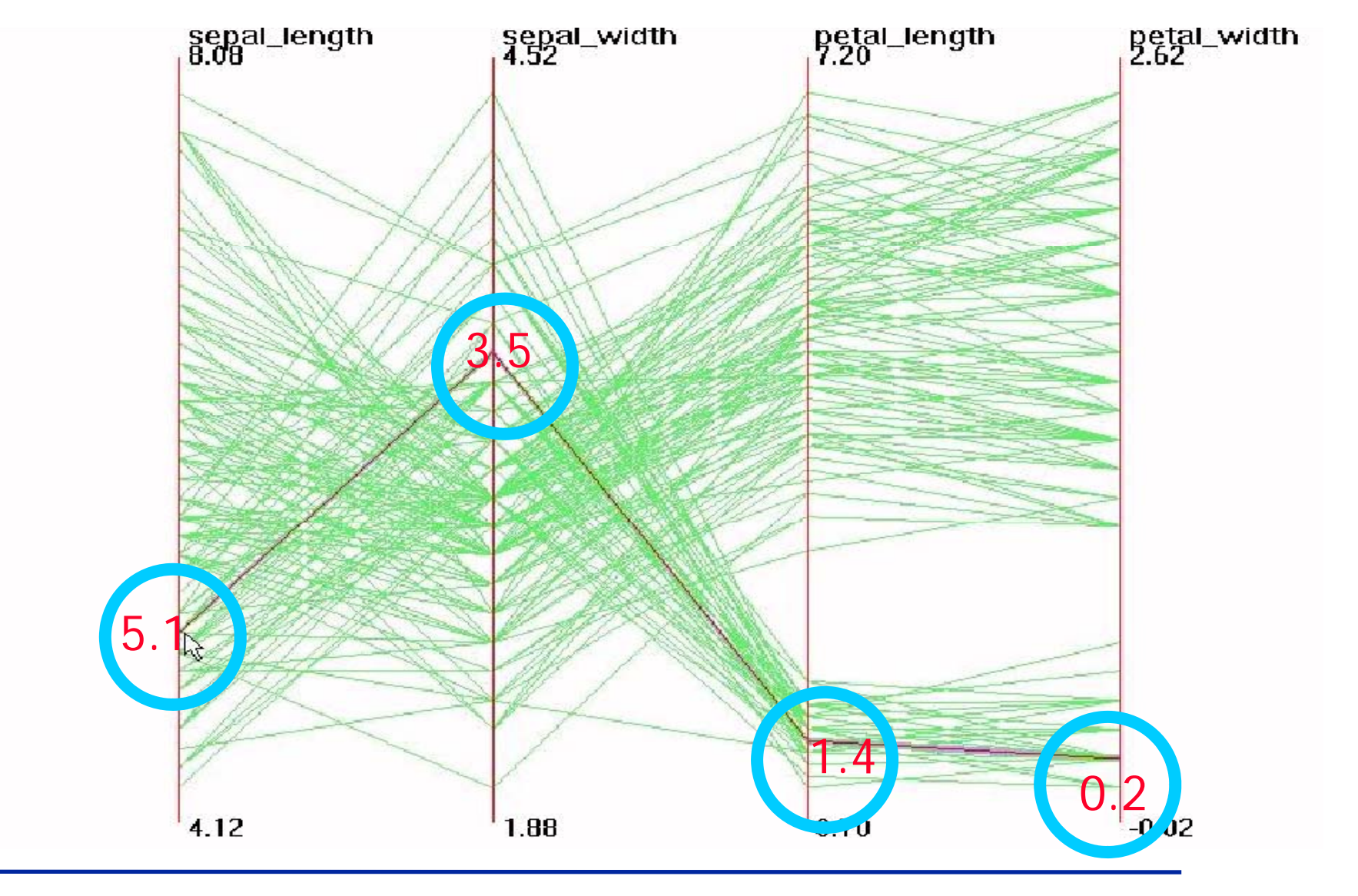

#### **Misure descrittive dei dati**

- **Tendenza centrale o posizione**
	- **per individuare il valore intorno al quale i dati sono raggruppati**
- • **dispersione <sup>o</sup> variabilita `**
	- **per definire la forma più o meno raccolta della distribuzione**
- **forma**
	- **simmetria, curtosi**

#### **Media Aritmetica**

- **Per effettuare la correzione di errori accidentali**
	- – **permette di sostituire i**  valori di ogni elemento  $\overline{\chi} = \frac{1}{\sqrt{2}} \sum$ **senza cambiare il totale**
		- **Sostituzione di valori NULL**
- $\bullet$ **Monotona crescente**

*n*  $x = -x^2$ 1 = = *i*  $n \sum_{i=1}^{N_i}$ 1

$$
\frac{1}{n+k} \left( \sum_{i=1}^{n} x_i + k \overline{x} \right) = \overline{x}
$$

#### **Media Geometrica**

$$
X_g = \sqrt[n]{\prod_{i=1}^n X_i}
$$
 *Producto*

- **Per bilanciare proporzioni**
- dati moltiplicativi $\,$   $_{\rm B}$

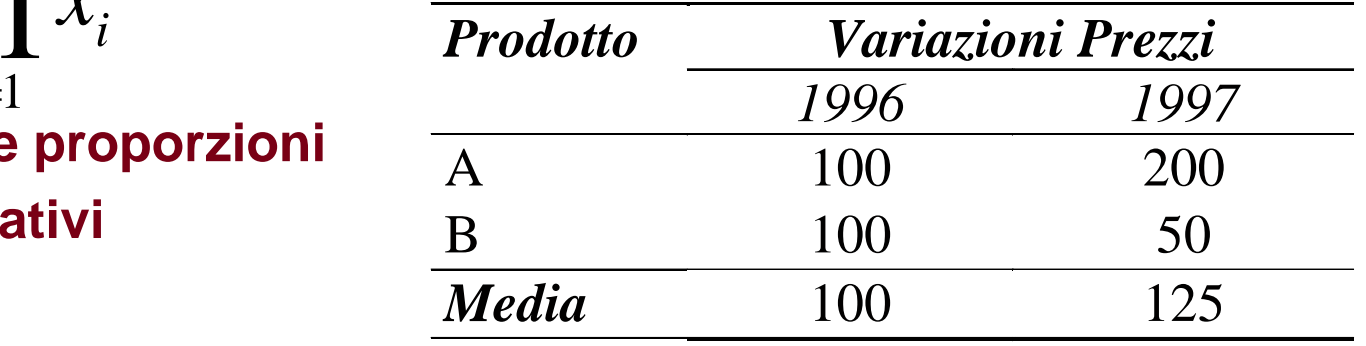

- **La media aritmetica dei logaritmi è il logaritmo della media geometrica** r antinetica del  $x_g =$ <br>
è il logaritmo della<br>
enetrica<br>
a crescente<br>  $\log x_g = \frac{1}{2}$
- **Monotona crescente**

$$
\log x_g = \frac{1}{n} \sum_{i=1}^n \log x_i
$$

 $x_{\circ} = 100$ 

#### **Media Armonica**

- •**Monotona decrescente**
- • **Per misure su dimensioni fisiche**
- E.g., serie temporali  $\qquad \qquad x \; = \;$

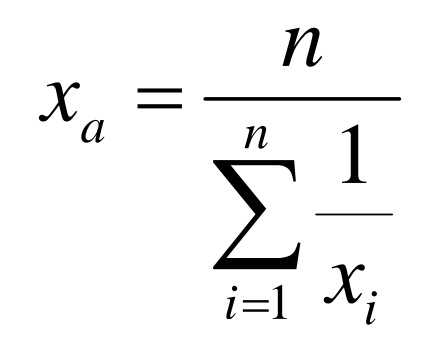

#### **Mediana**

- • **Il valore centrale in un insieme ordinato di dati**
- **Robusta**
	- **Land Communication poco influenzata dalla presenza di dati anomali**

*1 7 12 23 34 54 68*

 $\bar{x} = 21.3$  $M = 23$ 

#### **Mediana e Quartili**

- **Divide un insieme di dati a meta meta`**
	- – **statistica robusta (non influenzata da valori con rilevanti differenze)**
	- –**ult i i ti di di i i lteriori punti divisione**
- **interquartili**
	- –**mediane deg p li intervalli dei dati superiore e inferiore**
	- –**Un quarto dei dati osservati è sopra/sotto il quartile**
- **percentili**
	- –– di grado p: il p% dei dati osservati è sopra/sotto il percentile
	- –**mediana: 50-esimo percentile**
	- –**primo quartile: 25-esimo percentile**
	- –**secondo quartile: 75-esimo percentile**
- **max, min**
	- **range <sup>=</sup> max-min** – Tange

### **Percentili**

- $\bullet$ **Rappresentati con <sup>x</sup>***<sup>p</sup>*
- **Utilizziamo le lettere per esprimerli esprimerli**

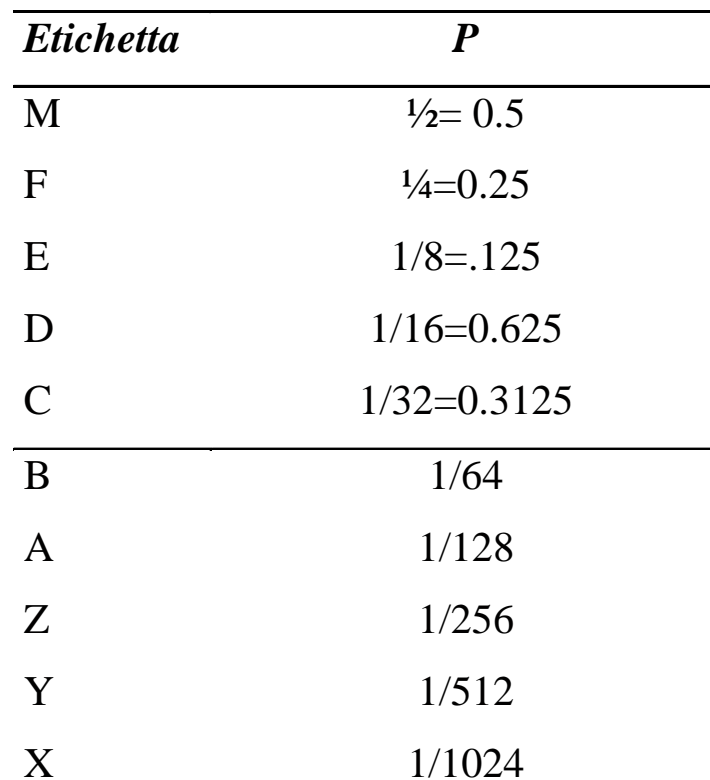

### **Moda**

•**Misura della frequenza dei dati**

> *a a b b c c a d b c a e c b a a*   $\mathbf{mod}$ **a** = **a**  $(f = 6)$

- **Significativo per dati categorici**
- •**N i t di i hi Non risente di picchi**
- •**Molto instabile**

### **Range, Deviazione media**

•**Intervallo di variazione**

*r = max-min*

• **Scarti interquantili**

$$
r_p = x_{100-p} - x_p
$$

• **Scarto medio assoluto**

$$
S_n = \frac{1}{n} \sum_{i=1}^n |x_i - \overline{x}|
$$

- **Scarto medio assoluto dalla mediana**
	- – $I = \textit{In}$  generale,  $S_{\scriptscriptstyle{.5}} \leq S_n$

$$
S_M = \frac{1}{n} \sum_{i=1}^n \left| x_i - M \right|
$$

### **Rappresentazioni Boxplot**

- • **Rappresentano**
	- **Land Communication il grado di dispersione <sup>o</sup> variabilità dei dati (w.r.t. mediana e/o media)**
	- **la simmetria**–
	- –**la presenza di valori anomali**
- • **Le distanze tra i quartili definiscono la dispersione dei dati**

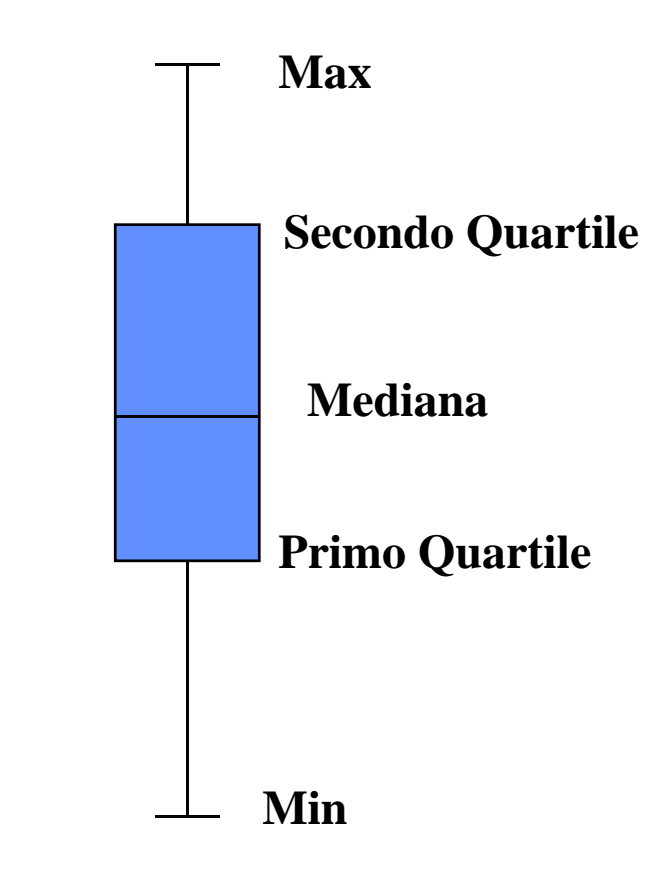

## **Box Plots**

- **Inventati J. Tukey**
- Permettono di riassumere la distribuzione dei **dati**

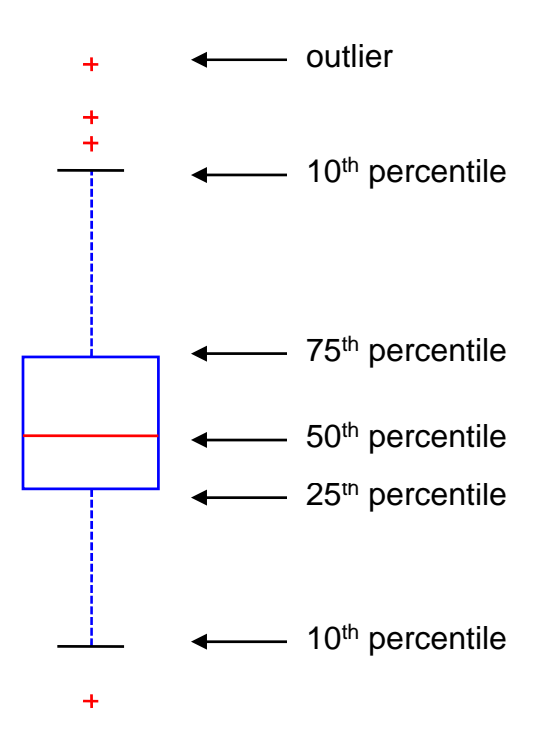

## **Esempio**

### • **Utile per confrontare attributi**

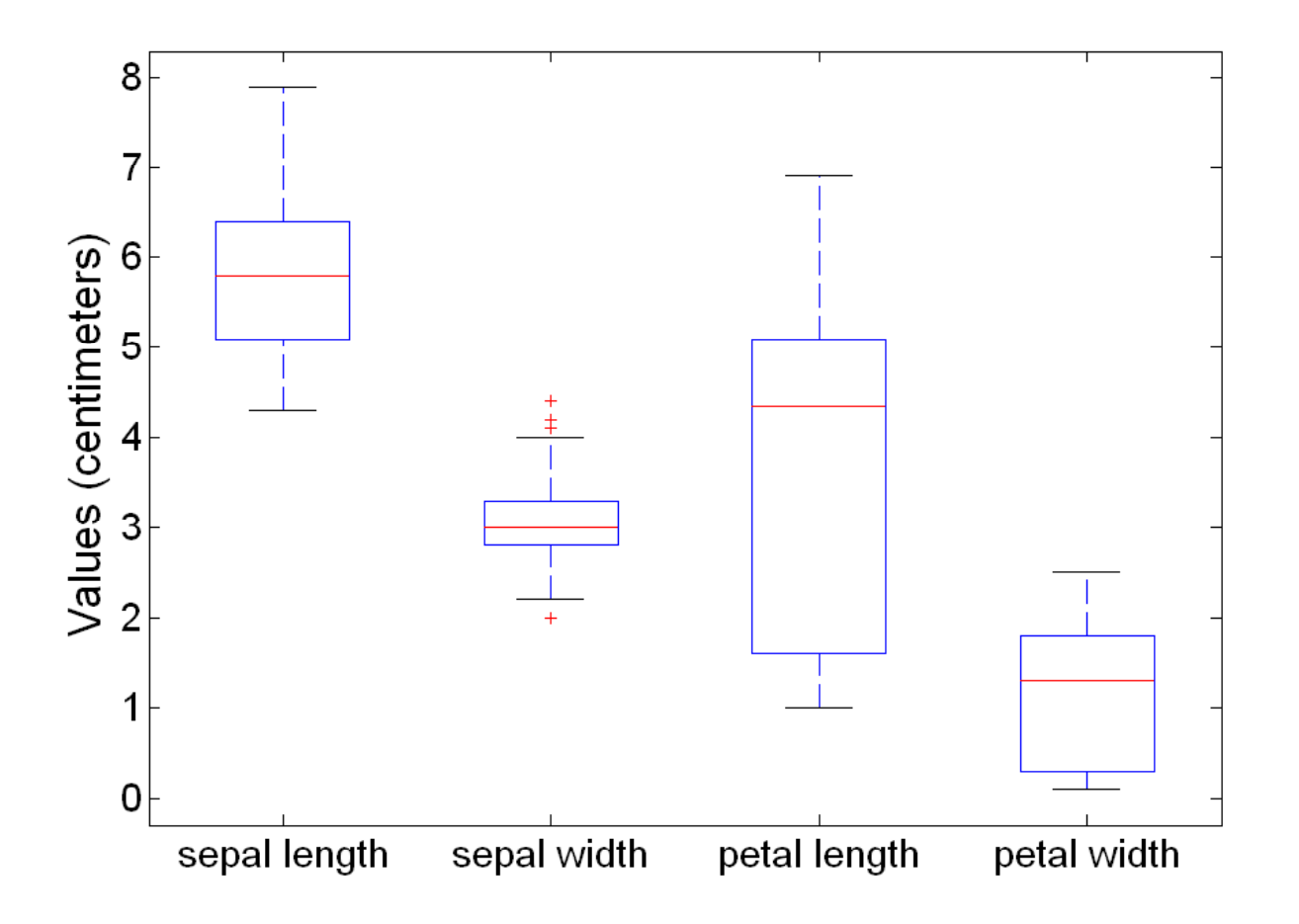

#### **Varianza, deviazione standard**

- **misure di mutua variabilità tra i dati di una serie**
- **Devianza empirica**

$$
dev = \sum_{i=1}^{n} (x_i - \overline{x})^2
$$

$$
s^2 = \frac{1}{n} \sum_{i=1}^n (x_i - \overline{x})^2
$$

*x*

•**Varianza**

• **Coefficiente di variazione** – **misura relativa**  $V = \frac{S}{\sqrt{2}}$ 

**Data preprocessing**

#### **Simmetria**

- **Si ha simmetria quando media, moda e mediana coincidono**
	- –**condizione necessaria, non sufficiente**
	- –**Asimmetria sinistra: moda, mediana, media**
	- –**Asimmetria destra: media, mediana, moda**

### **Simmetria (Cont.)**

- • **Indici di asimmetria**
	- **Land Communication**

- **medie interquartili** 
$$
\overline{x}_p = (x_{1-p} + x_p)/2
$$

– **Momenti centrali**

$$
m_{k} = \frac{1}{n-1} \sum_{i=1}^{n} (x_{i} - \overline{x})^{k}
$$

- • **indice di Fisher**
	- γ **nullo per distribuzioni simmetriche**
	- γ *>0:* **sbilanciamenti a destra**
	- γ*<0:* **sbilanciamento a sinistra**a a  $\hat{s}^3$

$$
\gamma = \frac{m_3}{\hat{s}^3}
$$

### **Misure di correlazione**

• **Covarianza**

$$
\sigma(x, y) = \frac{1}{n} \sum_{i=1}^{n} (x_i - \overline{x})(y_i - \overline{y})
$$

• **In D dimensioni**

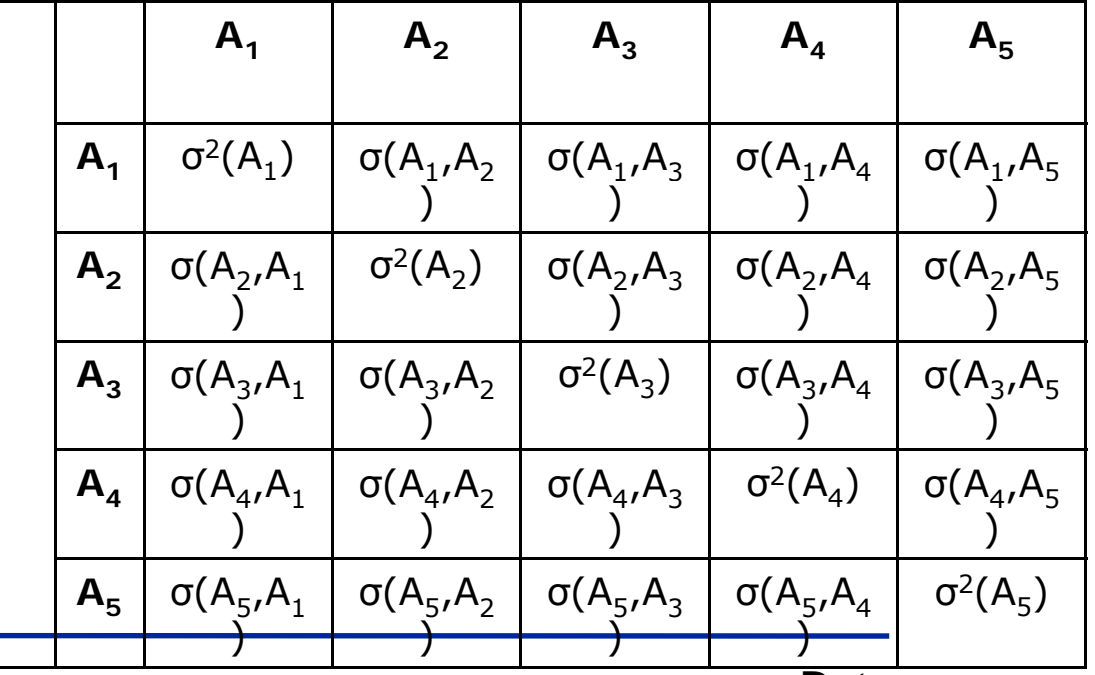

## **Coefficienti di Correlazione**

**Coefficiente di Pearson** •

$$
r_{xy} = \frac{\sigma(x, y)}{s_x s_y}
$$

### **Matrice di correlazione per Iris**

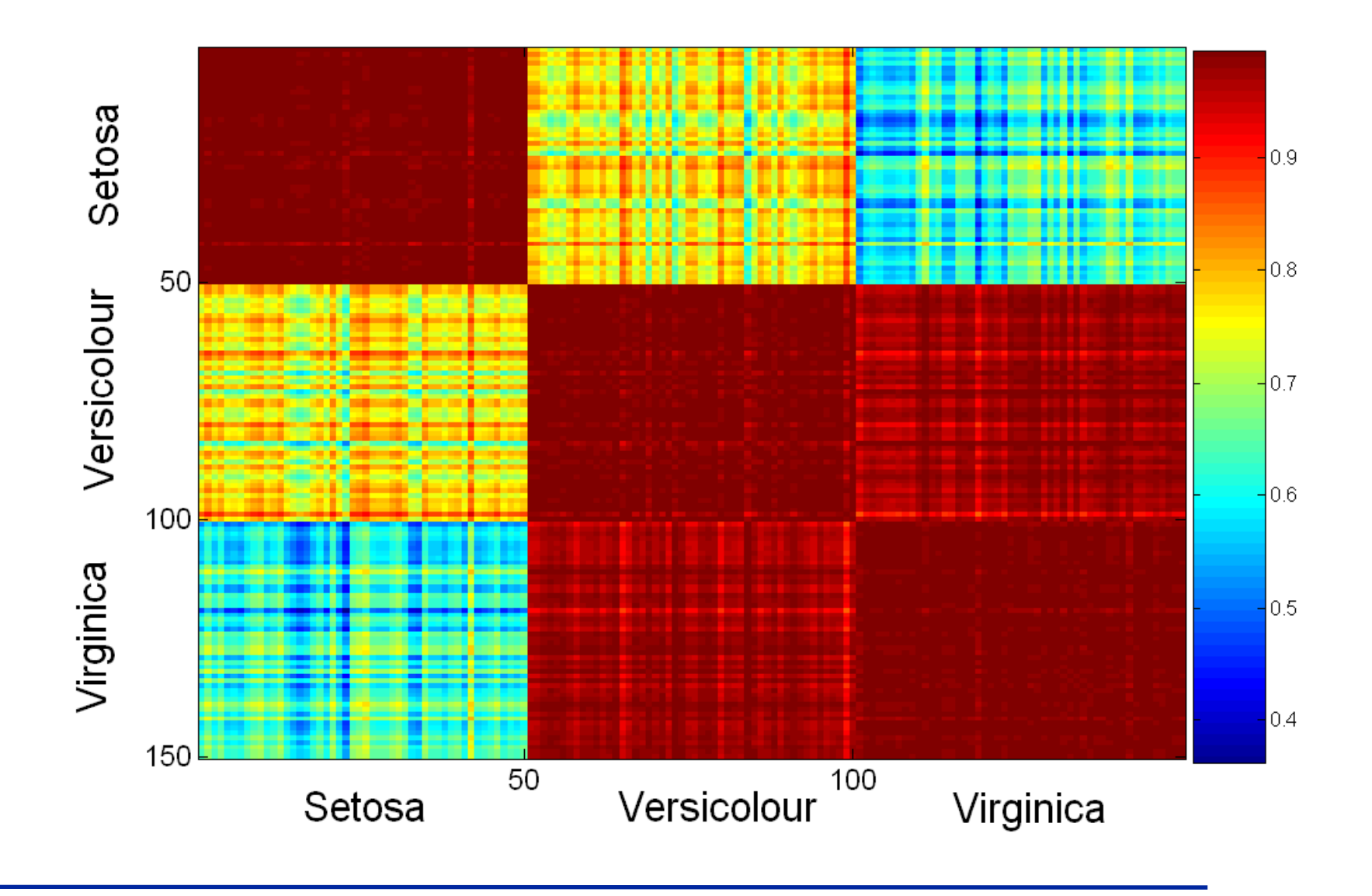

# **Outline del Modulo**

- $\bullet$ **Introduzione e Concetti di Base**
- $\bullet$ **.** Data Selection
- $\bullet$ **Information Gathering**
- $\bullet$ **Data cleaning**
- $\bullet$  **Data reduction**\_\_\_\_\_\_\_\_\_\_\_\_\_\_\_
- $\bullet$ **Data transformation**

## **Data Cleaning**

- **Trattamento di valori anomali**
- **T tt t di tli Trattamento di outliers**
- **Trattamento di tipi impropri**

# **Valori Anomali**

- **Valori mancanti**
	- **NULL**
- **Valori sconosciuti**
	- –**Privi di significato**
- **Valori non validi**
	- **Con valore noto ma non significativo**

# **Valori NULL**

- **I valori mancanti possono apparire in molte forme: <empty field> "0" "." "999" "NA" …**
- **I valori vanno standardizzati (e.g., utilizzando il si b l NULL) imbolo**
- **Trattamento di valori nulli:** 
	- **I I d l i lli Ignorare I record con valori nulli**
	- **Trattare il valore null come un valore separato**
	- **Imputare: sostituire il valore null con altri valori**
# **Valori nulli: esempio**

- **Un valore può essere registrato o perché è**   $\mathbf{X} = \mathbf{B} \mathbf{B}$
- **Per** Jane **non è registrato, mentre per**  Joe **o** Anna **dovrebbe essere considerato** Non applicabile
- **I valori null possono essere inferiti**

#### Pronto soccorso Ospedale Pronto

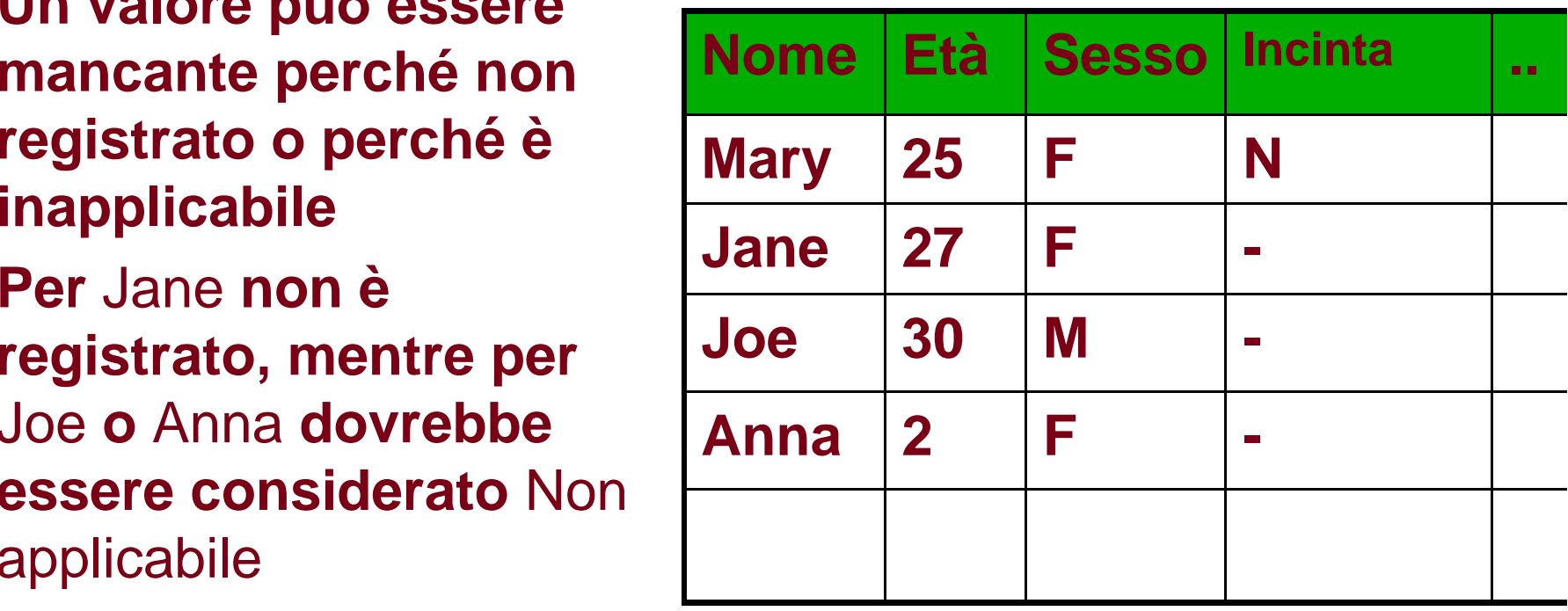

## **Trattamento di valori nulli**

- **Utilizzando media/mediana/moda**
- **Predicendo i valori mancanti utilizzando la distribuzione dei valori non nulli**
- Segmentando i dati (tramite le distribuzioni di altre **variabili) e utilizzando misure statistiche ( )g g media/moda/mediana ) di o gni se gmento**
- $\bullet$  **Segmentando i dati e utilizzando le distribuzioni di probabilità all'interno dei segmenti**
- **Costruendo un modello di classificazione/regressione e utilizzando il modello per calcolare i valori nulli**
	- In dati numerici il trattamento può influenzare **la distribuzione**

### **Un caso particolare: le date**

- •**Vogliamo trasformare tutte le date in uno stesso formato**
- • **Problema molto sentito**
	- **Land Communication e.g. "S // ep 24, 2003" , 9/24/03, 24.09.03, etc**
- $\bullet$  **Rappresentazioni categoriche: YYYYMM / YYYYMMDD**
	- –**YYYYMMDD non preserva gli intervalli:**
	- **20040201 - 20040131 /= 20040131 – 20040130**
	- –**Ciò può introdurre bias nei modelli**

### **Opzioni possibili**

- **Possiamo usare:** 
	- **Unix system date: numero di secondi dal 1970**
	- **Numero di giorni dal 1 gennaio 1960 (SAS)**
- **Problemi:**
	- **I valori non sono ovvii**
	- **Non aiuta l interpretazione 'interpretazione**
	- **Facile commettere errori**

## **Un Formato possibile**

**giorni\_dal\_1\_gennaio - 0.5**

**Date <sup>=</sup> YYYY <sup>+</sup> + ----------------------------------**

**365 + 1\_se\_bisestile**

- **Preserva gli intervalli**
- **L'anno e il quadrimestre sono facili da estrapolare** 
	- Sep 24, 2003 is 2003 + (267-0.5)/365= 2003.7301 (round to 4 **digits)**
- **Può essere esteso al tem p o**

## **Rimozione di Outlier**

- **Outliers = Valori inconsistenti con la maggioranza dei dati**
- **Differente significato per gli outliers**
	- **Valido: il salario di un amministratore delegato**
	- **Rumore: Età = 200**
- **Rimozione**
	- **Clustering**
	- **Curve-fitting**
	- **Test di ipotesi con un modello precalcolato**

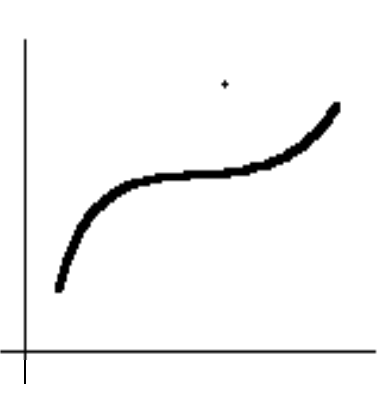

#### **Conversione: da Nominali a Numerici**

- **Alcuni algoritmi possono lavorare con valori nominali**
- **Altri metodi (reti neurali, regressione) lavorano solo con valori numerici con**
	- –**Conseguenza: trasformazione**
- **Strategie differenti**

#### **Da Binari a Numerici**

- **Campi binari**
	- **E S MF .g. Sesso=M, F**
- **Convertito in Campo\_0\_1 con valori 0, 1**
	- $-$  **e.g. Sesso= M**  $\rightarrow$  Sesso\_0\_1 = 0
	- $-$  Sesso = F  $\rightarrow$  Sesso\_0\_1 = 1

### **Da Ordinali a Numerici**

- **Attributi ordinati (ad esempio, Giudizio) possono essere convertiti in numeri che preservano l'ordine naturale**
	- **Ottimo**Æ **10.0**
	- **Discreto**  Æ**8**
	- **Sufficiente** Æ**6**
	- **Insufficente**  Æ**4**
	- $-$  **Scarso**  $\rightarrow$  2
- **D: Perché è importante preservare l'ordine?**
- **R: Per permettere confronti significativi: Giudizio > 6**

### **Caso particolare: da ordinale a booleano**

- $\bullet$  **Un ordinale con n valori può essere codificato utilizzando**  *n–1* **attributi booleani**
- $\bullet$ **Esempio: l'attributo "temperature"**

 $\Rightarrow$ 

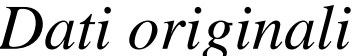

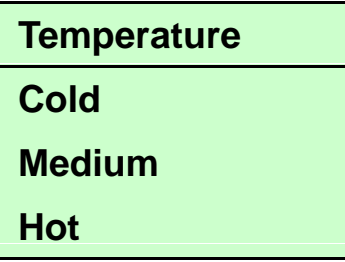

#### *Dati originali Dati trasformati*

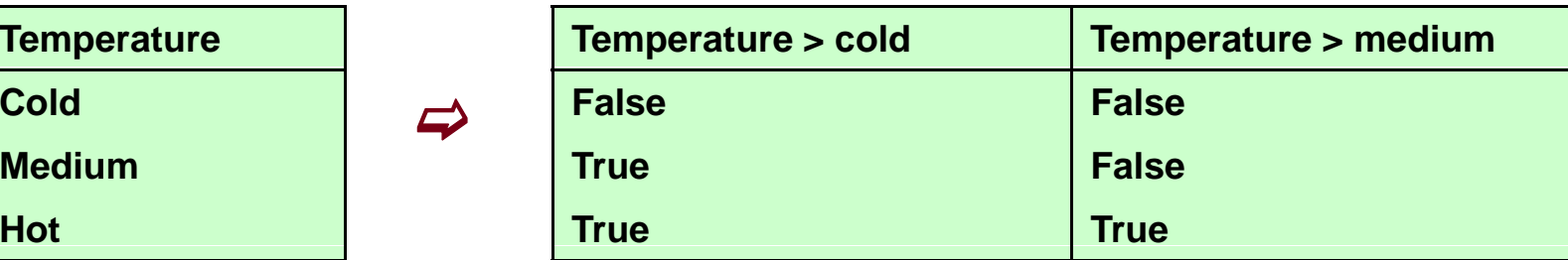

#### **Nominali con pochi valori**

- $\bullet$  **Attributi numinali con pochi (***regola pratica < 20***) valori**
	- –**e.g. Colore=Rosso, Arancio, Giallo, …, Viola**
	- **Per ogni valore** *<sup>v</sup> creiamo una variabile* **binaria C \_** *v* **, che assumerà valore 1 if Colore=** *<sup>v</sup>***, 0 altrimenti**

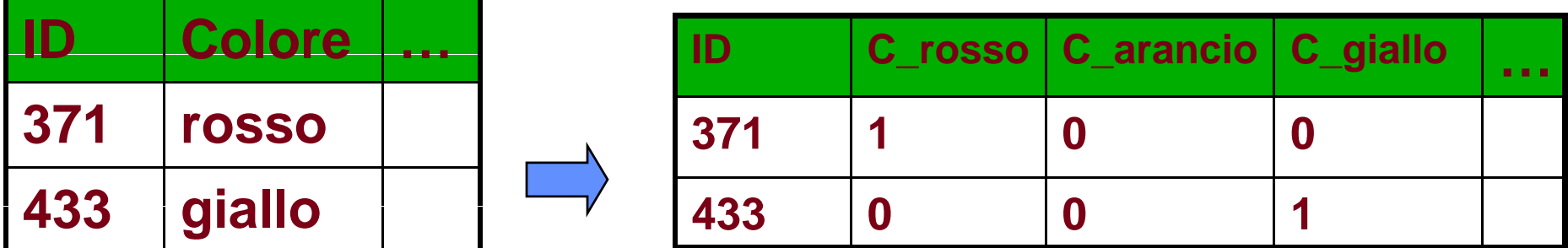

### **Categorici**

- **Esempi:** 
	- **Codici Postali (~10.000 valori)**
	- **Codici professionali (7,000 valori)**
- **D: Come gestirli ? gestirli**
- **R: Ignoriamo gli attributi che si comportano come chiavi (= con valori unici per ogni record)**
- **Gli altri attributi dovrebbero essere raggruppati in gruppi "naturali" :**
	- **Esempio: Codici postali** Æ **regioni**
	- **Professioni – selezionare le più frequenti, raggruppare le altre**
- **Trattare le nuove categorie come attributi nominali nuove**

## **Outline del Modulo**

- $\bullet$ **Introduzione e Concetti di Base**
- $\bullet$ **.** Data Selection
- $\bullet$ **Information Gathering**
- $\bullet$ **Data cleaning**
- $\bullet$  **Data reduction**\_\_\_\_\_\_\_\_\_\_\_\_\_\_
- $\bullet$ **Data transformation**

### **Data Reduction**

- **Riduzione del volume dei dati**
	- **O i t l li i i di l Orizzontale: eliminazione di colonne**
		- **Factor Analysis**
		- $-$  Principal Component Analysis
	- – **Verticale: eliminazione di tuple**
		- **Data Sampling**
		- **Clustering**

# **Sampling**

- **Permette ad un alg gg oritmo di mining di essere eseguito con una complessità minore (su una porzione sublineare della dimensione dei dati)**
- **Problema: scegliere un sottoinsieme rappresentativo dei dati**
	- **Un campione è rappresentativo se ha le stesse proprietà (di interesse) del dataset originale**
	- –– Schemi semplici possono risultare inadeguati in presenza di **picchi/sbilanciamenti**

# **Sampling**

- **Simple Random Sampling**
	- **Stessa probabilità di selezionare un oggetto**
- **Sampling senza rimpiazzamento**
	- **Gli oggetti selezionati sono rimossi dal dataset originale**
- **Sampling con rimpiazzamento**
	- **Gli oggetti selezionati non sono rimossi**
		- **Lo stesso ogg p p etto può essere scelto più volte**
- **Stratified sampling**
	- Dividi i dati in più partizioni; campiona da ogni partizione

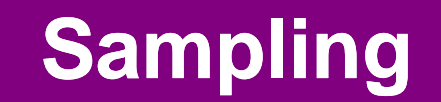

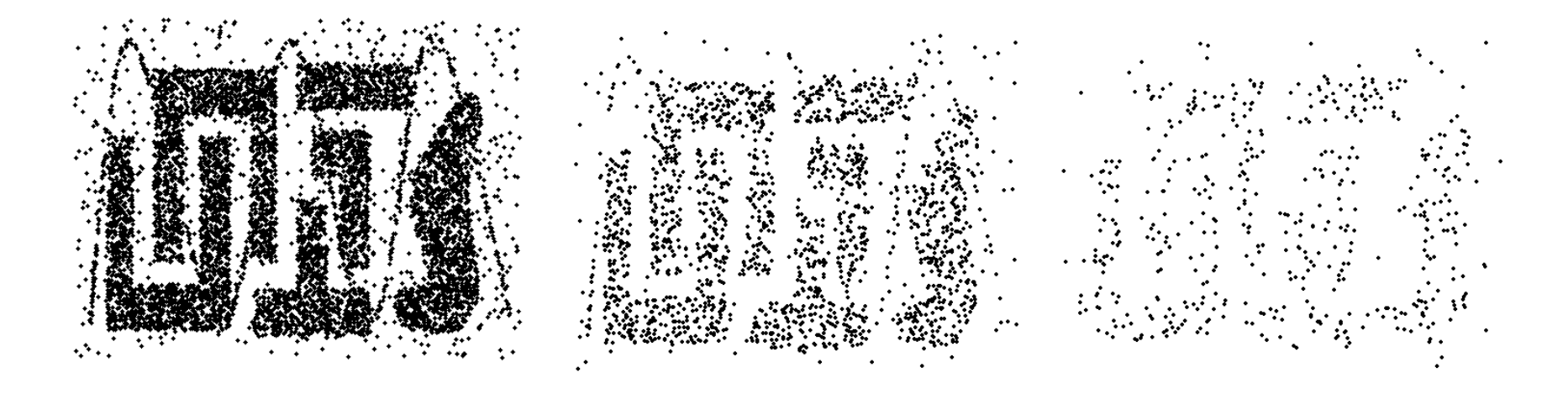

**8000 oggetti 2000 oggetti 500 oggetti**

**Data preprocessing**

## **"Curse of Dimensionality"**

- • **Quando il numero di attributi cresce i dati cresce, i dati diventano progressivamente sparsi**
- $\bullet$  **Densità e distanza perdono di significatività**

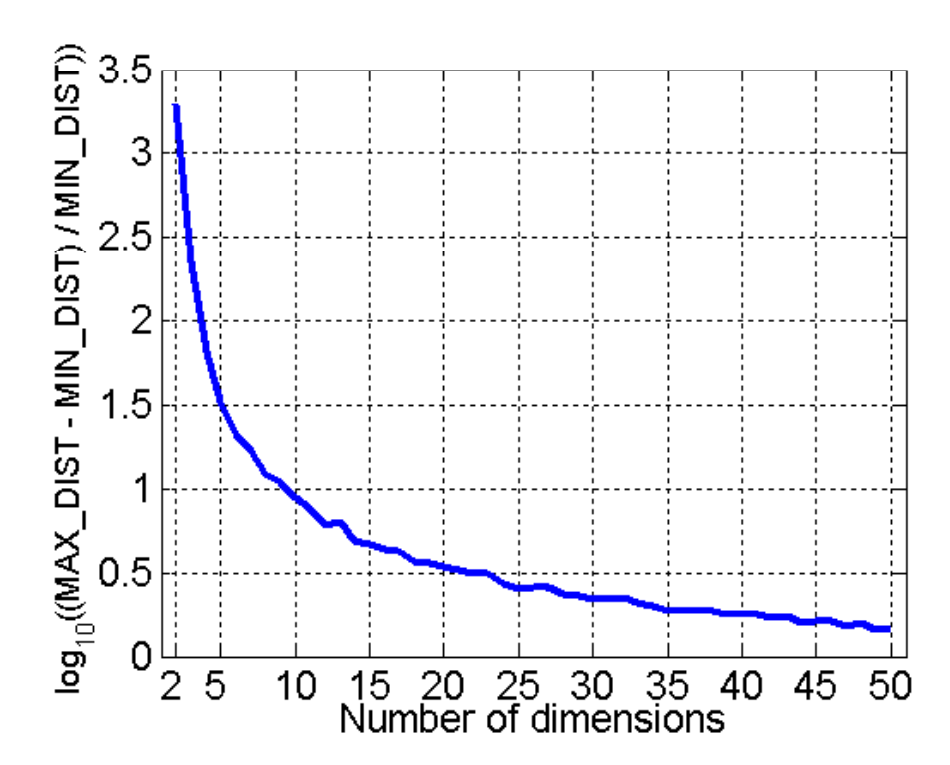

• **La differenza tra max e min diminuisce progressivamente**

## **Riduzione della dimensionalità**

- **Evita il problema descritto precedentemente**
- $\bullet$ **Mi li l f d li l it i gliora le per formances degli algorit mi**
- **Permette una migliore visualizzazione**
- **Può eliminare attributi irrilevanti e ridurre il rumore**
- **Tecniche**
	- –**Principle Component Analysis**
	- –**Alta: Singular Value Decomposition**
	- **Hart Committee Altri metodi (più avanti nel corso)**

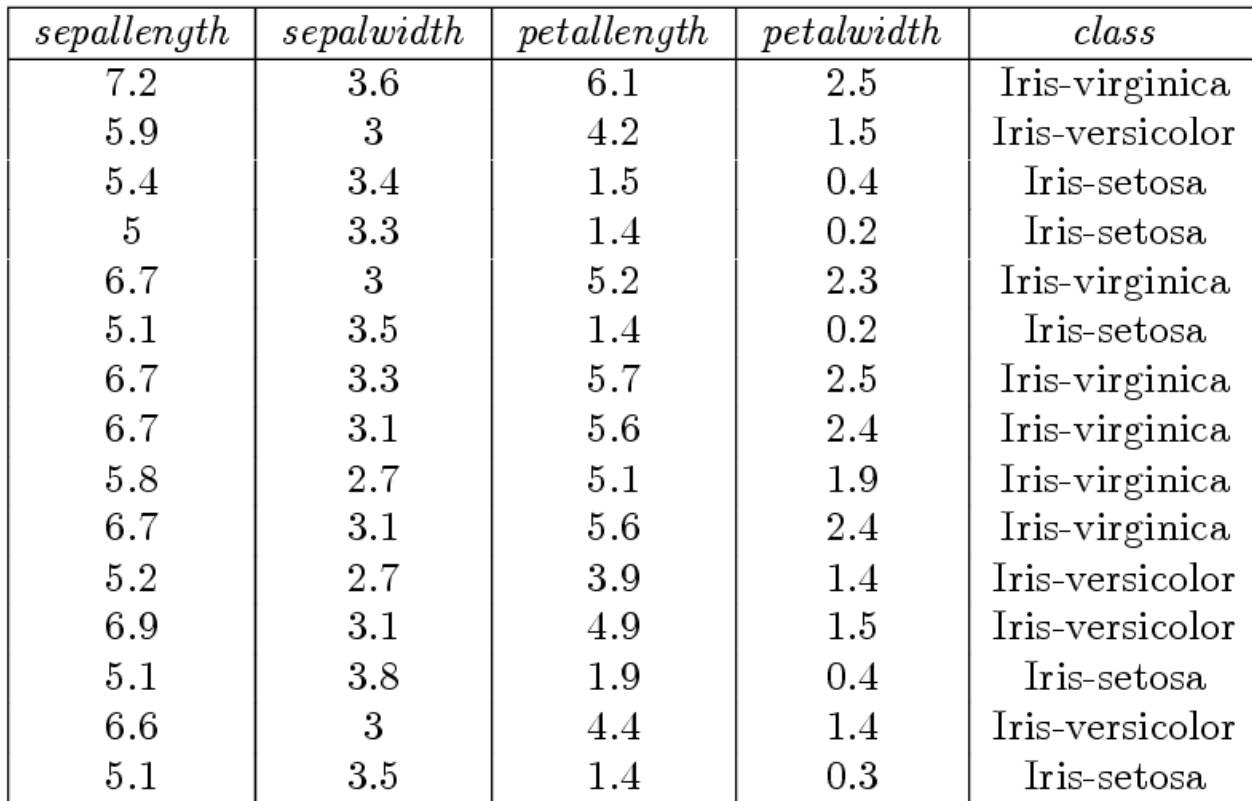

 $\mu$  = [6.0067 3.2067 3.8867 1.4200]

 $=$  [0.8040 0.3173 1.8291 0.9096]  $\sigma$ 

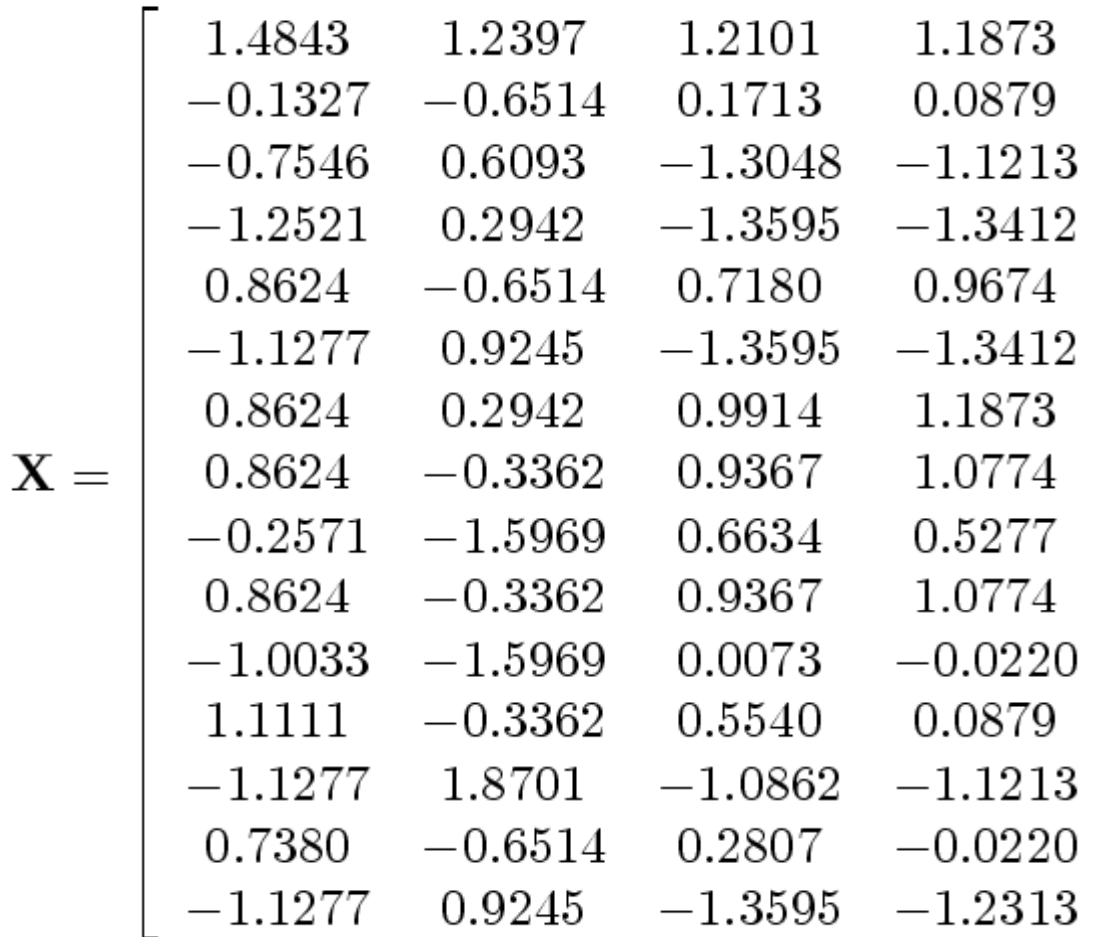

$$
\mathbf{S} = \left[ \begin{array}{cccc} 1 & -0.2 & 0.89 & 0.87 \\ -0.2 & 1 & -0.47 & -0.43 \\ 0.89 & -0.47 & 1 & 0.98 \\ 0.87 & -0.43 & 0.98 & 1 \end{array} \right]
$$

$$
\lambda_1\,=\,3.0291, \lambda_2\,=\,0.8472, \lambda_3\,=\,0.1108, \lambda_4\,=\,0.013
$$

$$
\sum_{i=1}^{4} = 4 \qquad \qquad \lambda_1 + \lambda_2 = 3.8763
$$

$$
\mathbf{e}_1 = \left[\begin{array}{c}0.5197\\-0.3017\\0.5696\\0.5607\end{array}\right] \qquad \mathbf{e}_2 = \left[\begin{array}{c}0.3754\\0.9207\\0.0541\\0.0926\end{array}\right]
$$

**Data preprocessing**

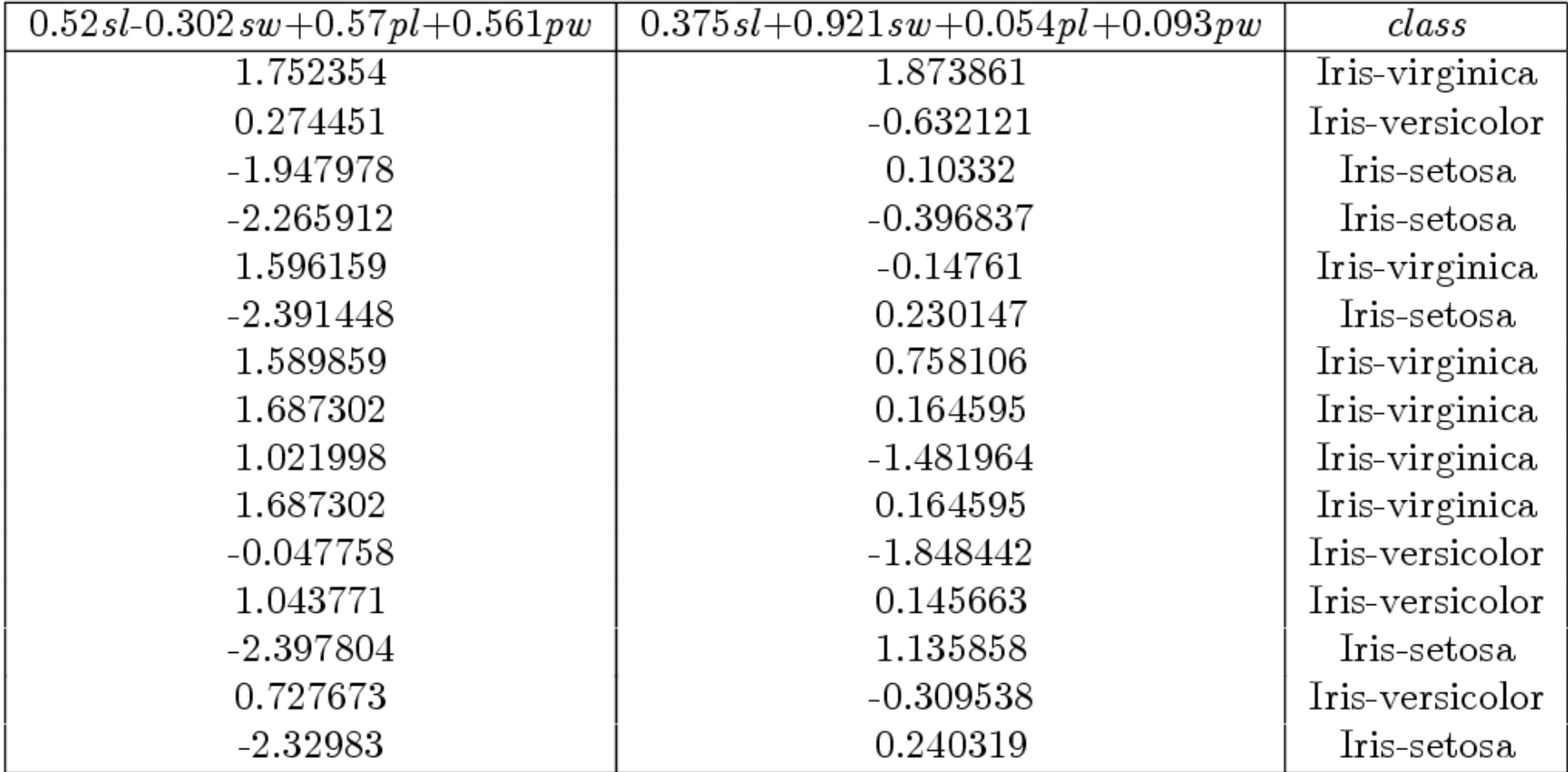

## **Outline del Modulo**

- $\bullet$ **Introduzione e Concetti di Base**
- $\bullet$ **.** Data Selection
- $\bullet$ **Information Gathering**
- $\bullet$ **Data cleaning**
- $\bullet$  **Data reduction**\_\_\_\_\_\_\_\_\_\_\_\_\_\_\_
- $\bullet$ **Data transformation**

#### **Data Transformation: Motivazioni**

- **Errori nei dati**
- $\bullet$ **Dati incom pleti**
- **forte asimmetria nei dati**
	- **diversi raggruppamenti esprimono comportamenti differenti**
- **molti i hi lti picchi**
	- **residui larghi e sistematici nella definizione di un modello**
- $\bullet$  **La modifica della forma dei dati può alleviare questi problemi**

### **Obiettivi**

- **In una matrice** *X*
	- – $X_{\text{ik}}$  **rappresenta un elemento della matrice** 
		- –**(***i = 1..n***),** *<sup>n</sup>* **numero di righe**
		- **(***k = 1…l***)** *l* **numero di attributi**
- **Vogliamo definire una trasformazione T t c. .**

 $Y_{ii} = T(X_{ik})$ 

- **(***j = 1…m***),** *<sup>m</sup>* **numero di attributi dopo la trasformazione**
- *<sup>Y</sup>***ij preserva l'informazione "rilevante" di** *X***ik**
- *<sup>Y</sup>***ij elimina almeno uno dei problemi di** *X***ik**
- –*<sup>Y</sup>***ij <sup>è</sup> piu` utile di** *<sup>X</sup>***ik**
- •**In generale,**  $m \neq l$

### **Obiettivi**

- **scopi principali:**
	- **stabilizzare le varianze**
	- **linealizzare le relazioni tra variabili**
	- **normalizzare le distribuzioni**
- **scopi secondari:**
	- **semplificare l elaborazione 'elaborazione di dati che presentano caratteristiche non gradite**
	- **rappresentare i dati in una scala ritenuta più adatta.**

#### **Similarita' e Differenze**

- $\bullet$  **Molte metodologie statistiche richiedono correlazioni lineari distribuzioni normali assenza di outliers lineari, normali,**
- • **Molti algoritmi di Data Mining hanno la capacita` di trattare**  automaticamente nonlinearita' e non normalita'
	- **Gli algoritmi lavorano comunque meglio se tali problemi sono trattati**

### **Metodi**

#### • **Trasformazioni esponenziali**

$$
T_p(x) = \begin{cases} ax^p + b & (p \neq 0) \\ c \log x + d & (p = 0) \end{cases}
$$

- **con** *a,b,c,d* **<sup>e</sup>***p* **valori reali**
	- **Preservano l'ordine**
	- **Preservano alcune statistiche di base**
	- **sono funzioni continue**
	- **ammettono derivate**
	- **sono specificate tramite funzioni semplici**

#### **Migliorare l'interpretabilita`**

•**Trasformazioni lineari**

> **1€ = 1936.27 Lit.** –*p=1 1936 2 b 0 1, a= 1936.27 , b =*

**ºC 5/9(ºF ºC= 5/9(ºF -32)** *p = 1, a = 5/9, b = -160/9*

## **Normalizzazioni**

• **min-max normalization**

$$
v' = \frac{v - min_A}{max_A - min_A} (new\_max_A - new\_min_A) + new\_min_A
$$

• **z-score normalization**

$$
v' = \frac{v - mean_A}{stand - dev_A}
$$

• **normalization tramite decimal scaling**

$$
v' = \frac{v}{10}
$$
 dove *j* è il più piccolo intero tale che Max(|v'|)<1

#### **Stabilizzare varianze**

• **Trasformazione logaritmica**

$$
T(x) = c \log x + d
$$

- **Si applica <sup>a</sup> valori positivi**
- **omogeneizza varianze di distribuzioni lognormali**
- **E.g.: normalizza picchi stagionali**

#### **Trasformazione logaritmica: esempio**

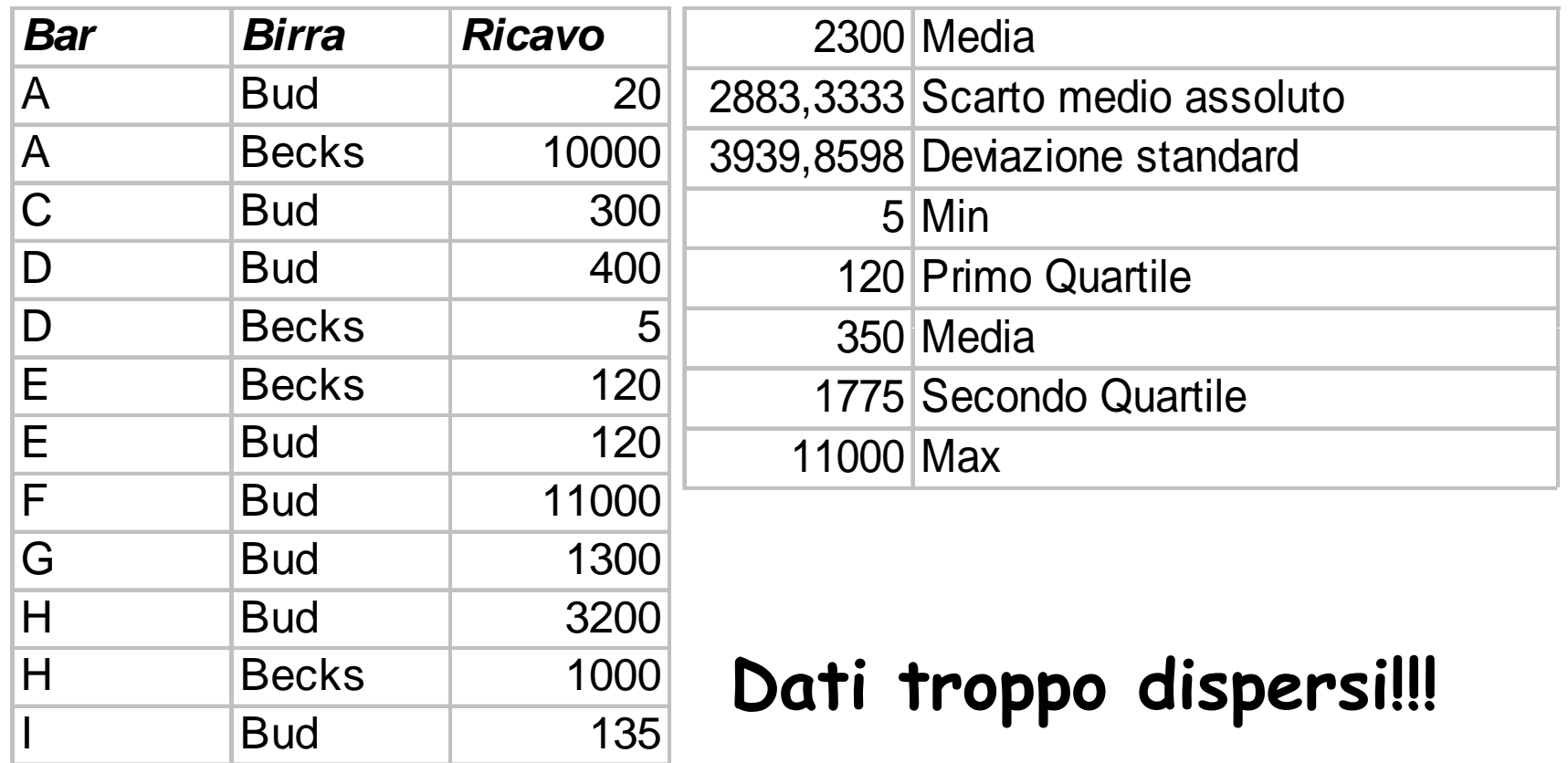

#### **Trasformazione Logaritmica: esempio**

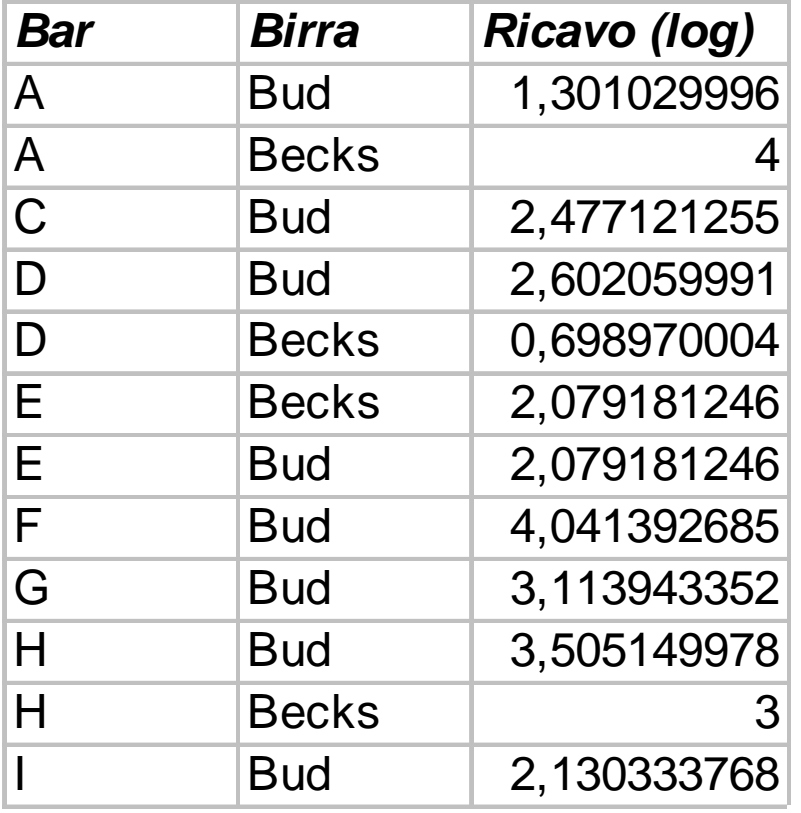

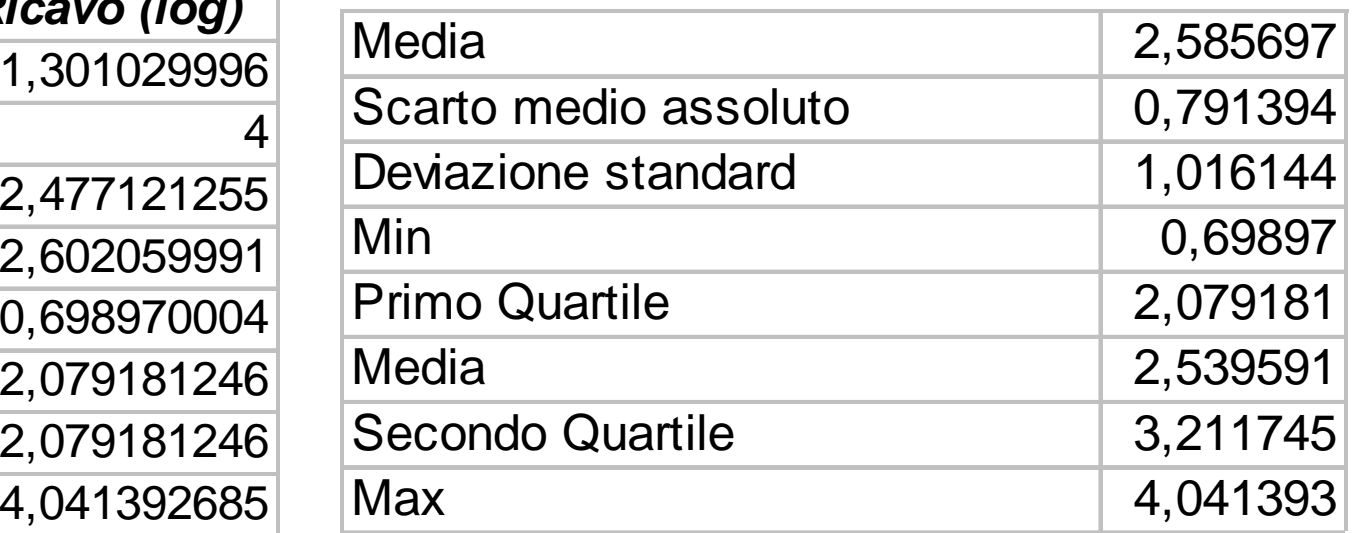

#### **Stabilizzare varianze**

$$
T(x) = ax^p + b
$$

- **Trasformazione in radice**
	- –*p <sup>=</sup> 1/c***,** *<sup>c</sup>* **numero intero**
	- **per omogeneizzare varianze di distribuzioni particolari, e.g., di Poisson**
- **Trasformazione reciproca**
	- –*p < 0*
	- **Per l'analisi di serie temp ,q orali, quando la varianza aumenta in modo molto pronunciato rispetto alla media**

#### **Creare simmetria nei dati**

 $\bullet$  **Aggiustiamo la media interpercentile**

$$
M - x_p = x_{1-p} - M \Leftrightarrow \frac{x_{1-p} + x_p}{2} = M
$$

- **Land Communication In generale,**
- **Land Communication Se la media interpercentile è sbilanciata allora la sbilanciata, distribuzione dei dati è asimmetrica**
	- **sbilanciata a destra**
	- $-$  sbilanciata a sinistra $\qquad \qquad x$

 $\overline{x}_p > M$ 

*p* < *M*
### **Creare simmetria nei dati: esempio**

• **Verifichiamo la simmetria**

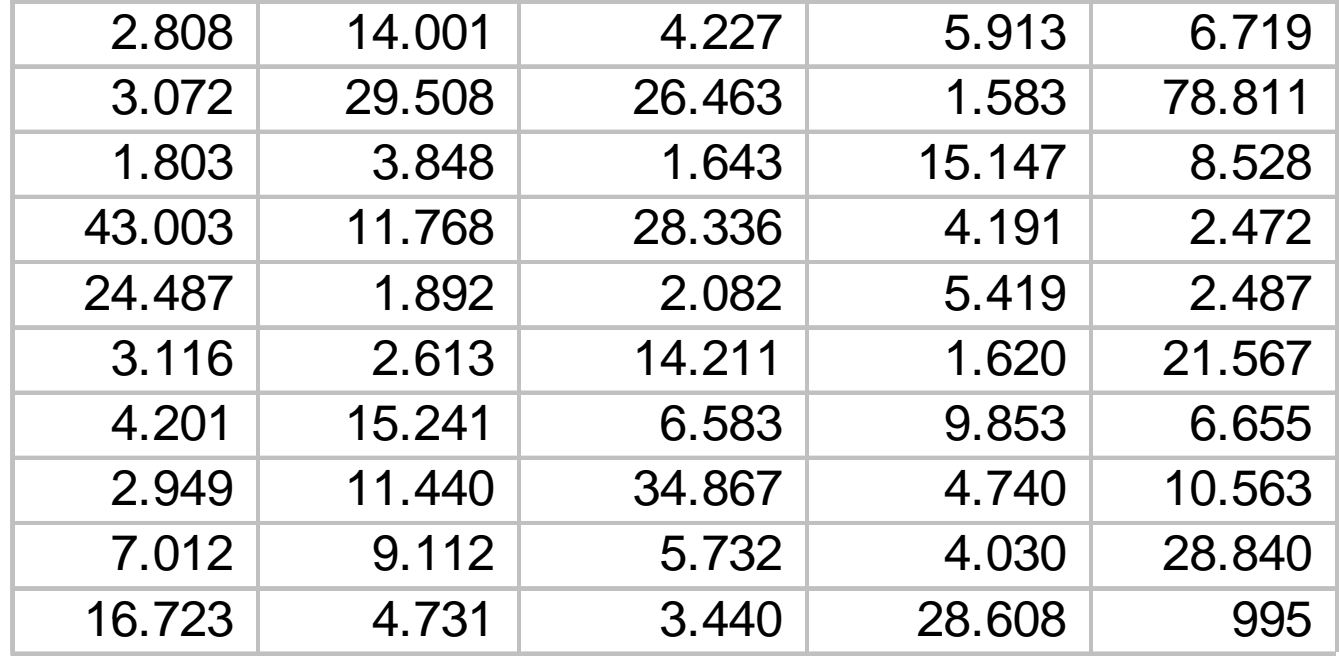

### **Creare simmetria : esempio**

- • **I valori della media interpercentile crescono col percentile considerato**
- • **Distribuzione sbilanciata a destra**

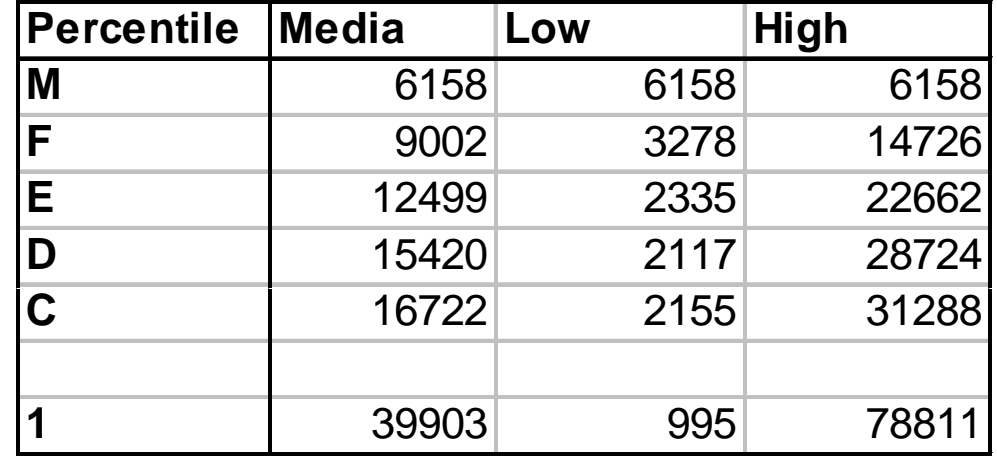

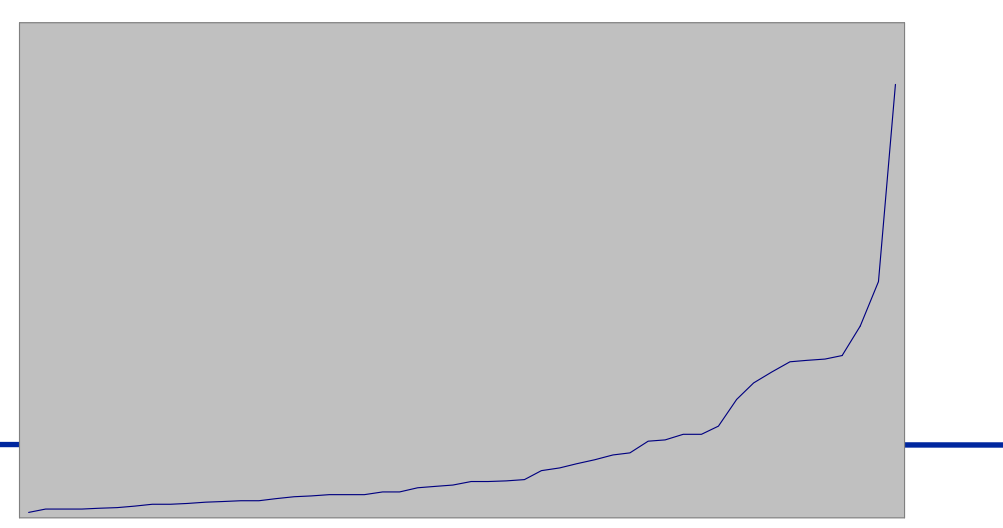

### **Trasformation plot**

- Consideriamo i percentili  $x_U$  e  $x_L$
- $\bullet$ **i valori** *<sup>c</sup>* **ottenuti tramite la formula**

$$
\frac{x_U + x_L}{2} - M = (1 - c) \frac{(x_U - M)^2 + (M - x_L)^2}{4M}
$$

#### **permettono di trovare il valore adeguato per** *p*

- **Intuitivamente, compariamo la differenza assoluta e relativa tra mediana e medie interpercentili**
- **il valore medio (mediano) dei valori di <sup>c</sup> è il valore della tf i ras ormazione**

### **Trasformation plot: esempio**

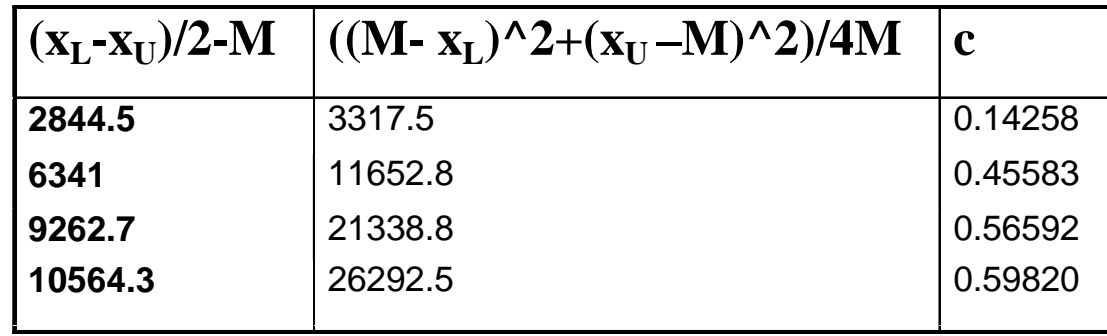

- **Calcolando la mediana dei valori** *c* **otteniamo***p=0.5188*
- **Proviamo le possibili approssimazioni razionali...**

#### **Approssimazione 1: radice quatrata**

*T* ( *x* ) ==

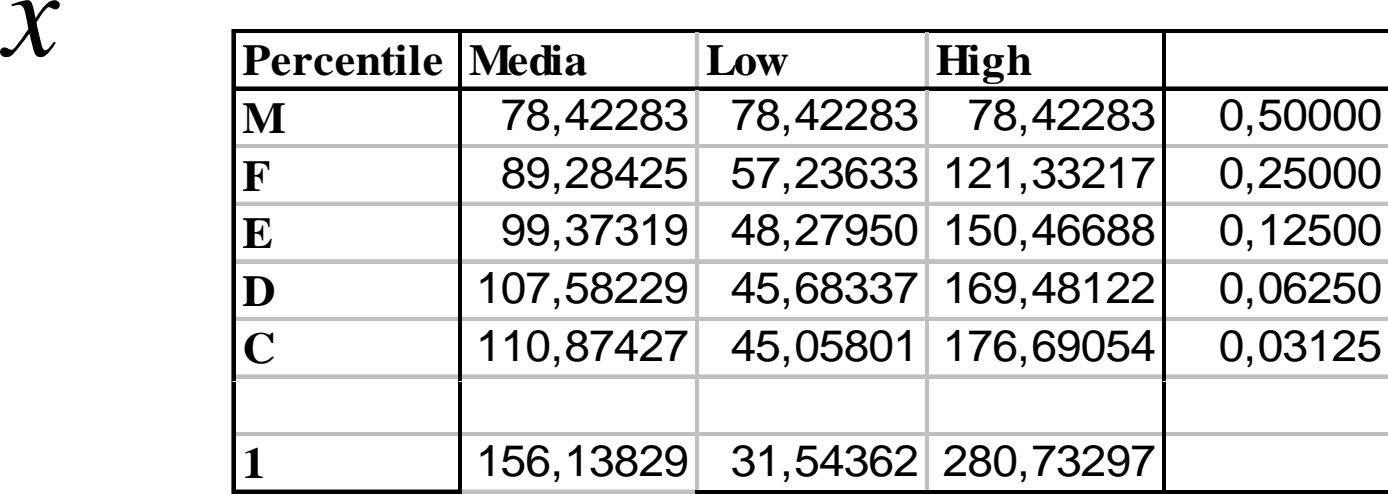

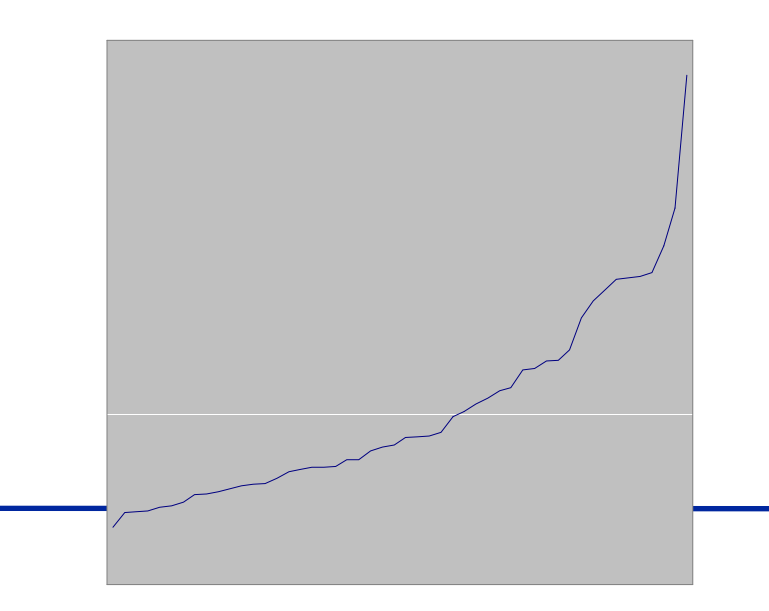

·La curva si tempera,ma i valori alti continuano a produrre differenze notevoli •Proviamo a diminuire *p*...

### **Trasformazione 2: radice quarta**

$$
T(x)=\sqrt[4]{x}
$$

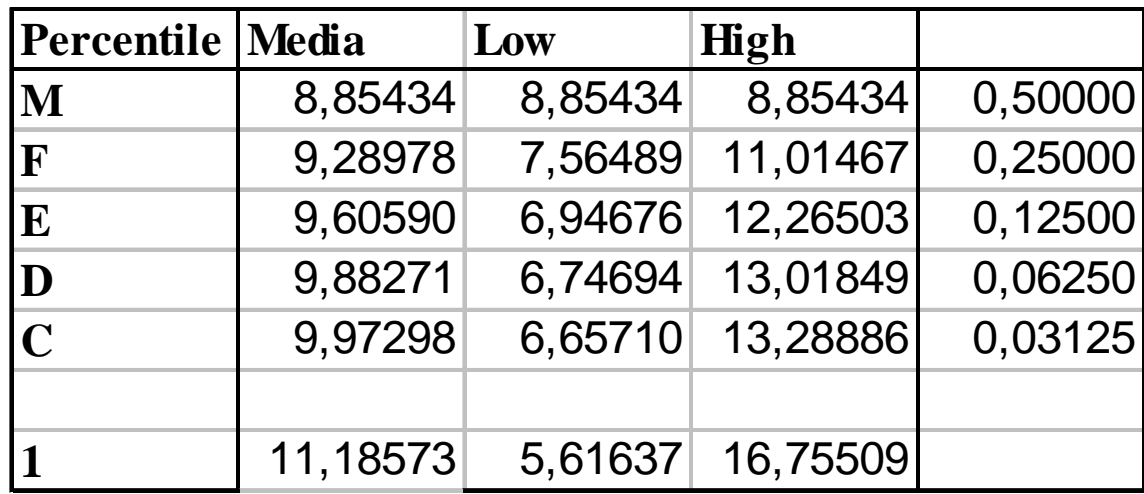

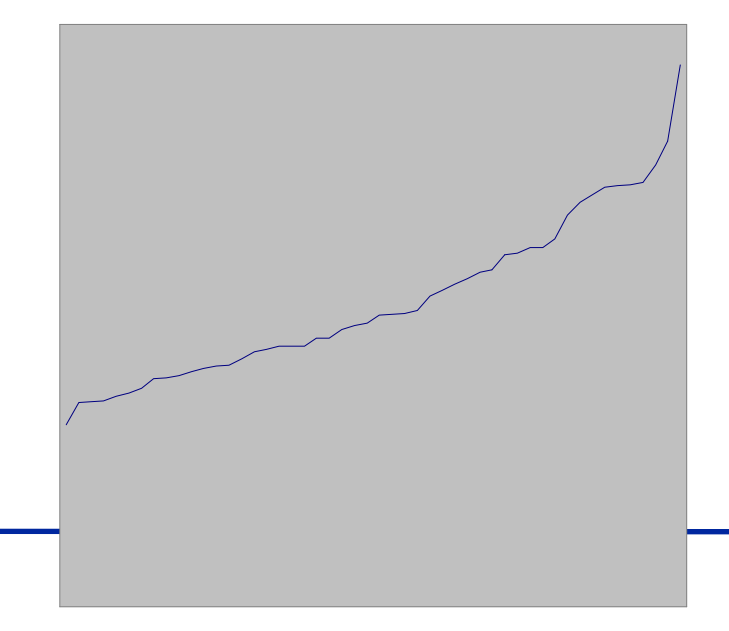

- • **I valori alti continuano ad i fl n uenzare**
- **Proviamo con il lo garitmo...**

### **Approssimazione 3: logaritmo**

$$
T(x) = \log x
$$

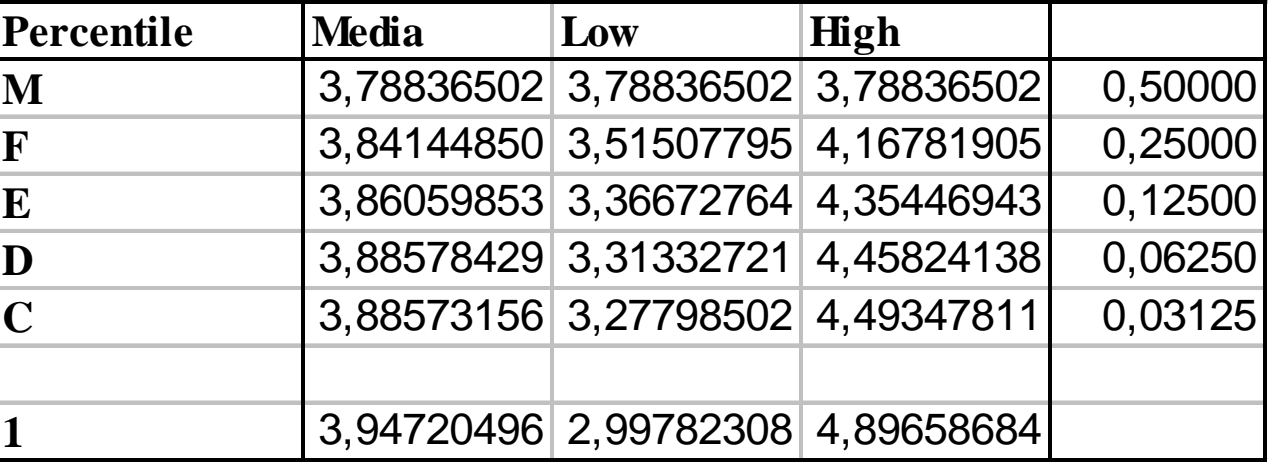

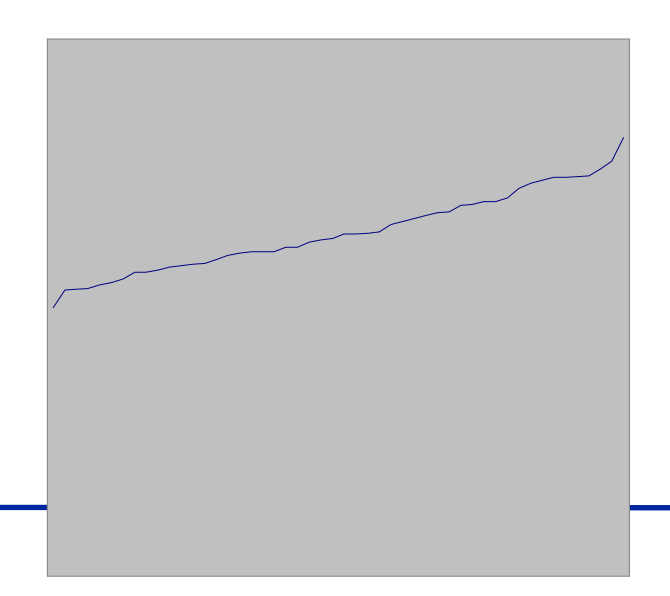

#### $\bullet$ **Abbiamo ottenuto simmetria!**

#### **Semplificare le relazioni tra piu` attributi**

- **E.g., nel caso della regressione**
	- **La formula**

$$
y = \alpha x^p
$$

**puo' essere individuata studiando la relazione**

$$
z = \log \alpha + pw
$$

**dove**  $z = \log y$  **e**  $w = \log x$ 

# **Discretizzazione**

- **Unsupervised vs. Supervised**
- **Gl b l L l Globale vs. Locale**
- **Statica vs. Dinamica**
- **Task difficile**
	- – **Difficile capire <sup>a</sup> priori qual è' la discretizzazione ottimale**

–**bisognerebbe conoscere la distribuzione reale dei dati la reale**

# **Discretizzazione: Vantaggi**

- •**I dati originali possono avere valori continui estremamente sparsi**
- •**I dati originali possono avere variabili multimodali**
- •**I dati discretizzati possono essere più semplici da interpretare**
- • **Le distribuzioni dei dati discretizzate possono avere una forma "Normale"**
- • **I dati discretizzati possono essere ancora estremamente sparsi**
	- –**Eliminazione della variabile in oggetto**

# **Unsupervised Discretization**

- **Non etichetta le istanze**
- $\bullet$ **Il numero di classi è noto a priori**
- $\bullet$  **Natural binning**
	- **intervalli di identica ampiezza**
- **E l F bi i Equal Frequency binning**
	- **intervalli di identica frequenza**
- **Statistical binning**
	- **Utilizzando informazioni statistiche**
		- **media e varianza**
		- **Q tili uartili**

### **Quante classi?**

- $\bullet$ **Troppo poche** <sup>⇒</sup> **perdita di informazione sulla distribuzione**
- $\bullet$  **troppe** <sup>⇒</sup> **disperde i valori e non manifesta la foma della distribuzione**
- $\bullet$  **Il numero ottimale** *C* **di classi è funzione del numero** *N* **di elementi (Sturges, 1929)**

$$
C = 1 + \frac{10}{3} \log_{10}(N)
$$

• **L'ampiezza ottimale delle classi dipende dalla varianza e dal numero dei dati (Scott, 1979)**

$$
h=\frac{3,5\cdot s}{\sqrt{N}}
$$

# **Natural Binning**

- $\bullet$ **Semplice**
- •Ordino i valori, quindi divido il range di valori in k parti della stessa **dimensione**

$$
\delta = \frac{x_{\text{max}} - x_{\text{min}}}{k}
$$

• **l'elemento** *xj* **appartiene alla classe** *<sup>i</sup>* **se**

 $x_j \in [x_{min} + i\delta, x_{min} + (i+1)\delta)$ 

•**Puo` produrre distribuzioni molto sbilanciate**

### **Natural binning**

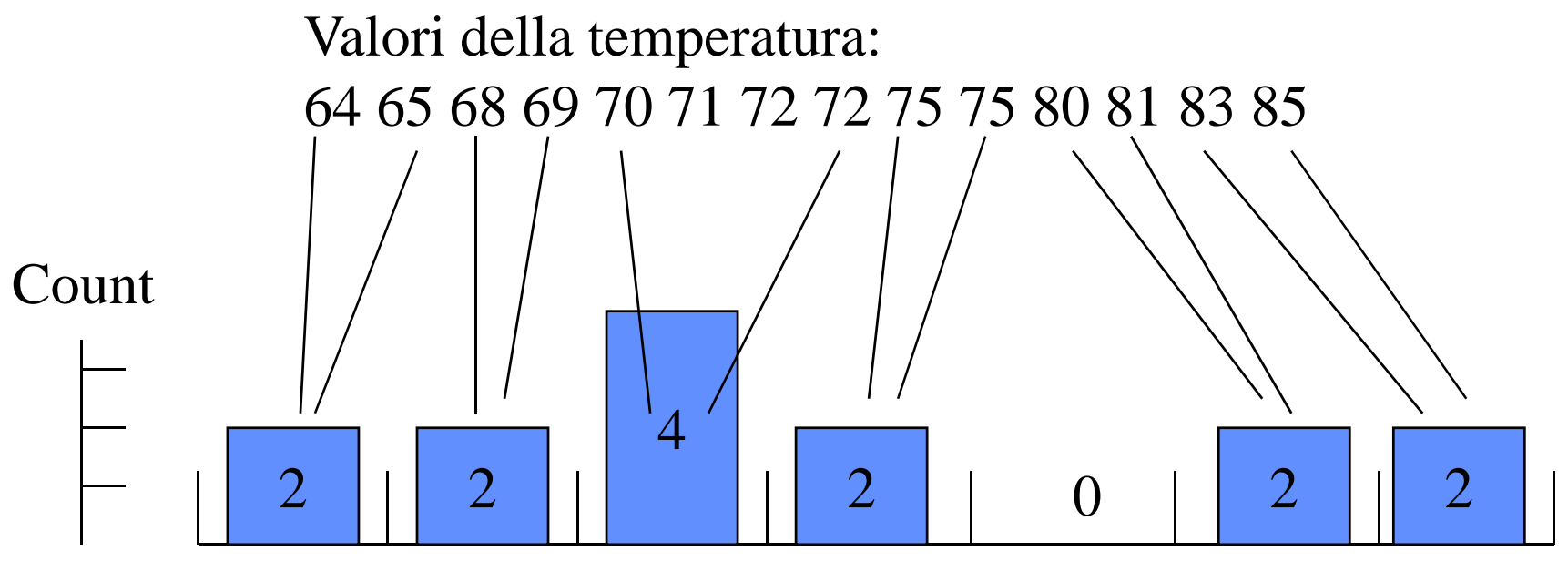

[64,67) [67,70) [70,73) [73,76) [76,79) [79,82) [82,85]

#### **f Ampiezza dell'intervallo pre issata**

### **Il natural binning può produrre raggruppamenti**

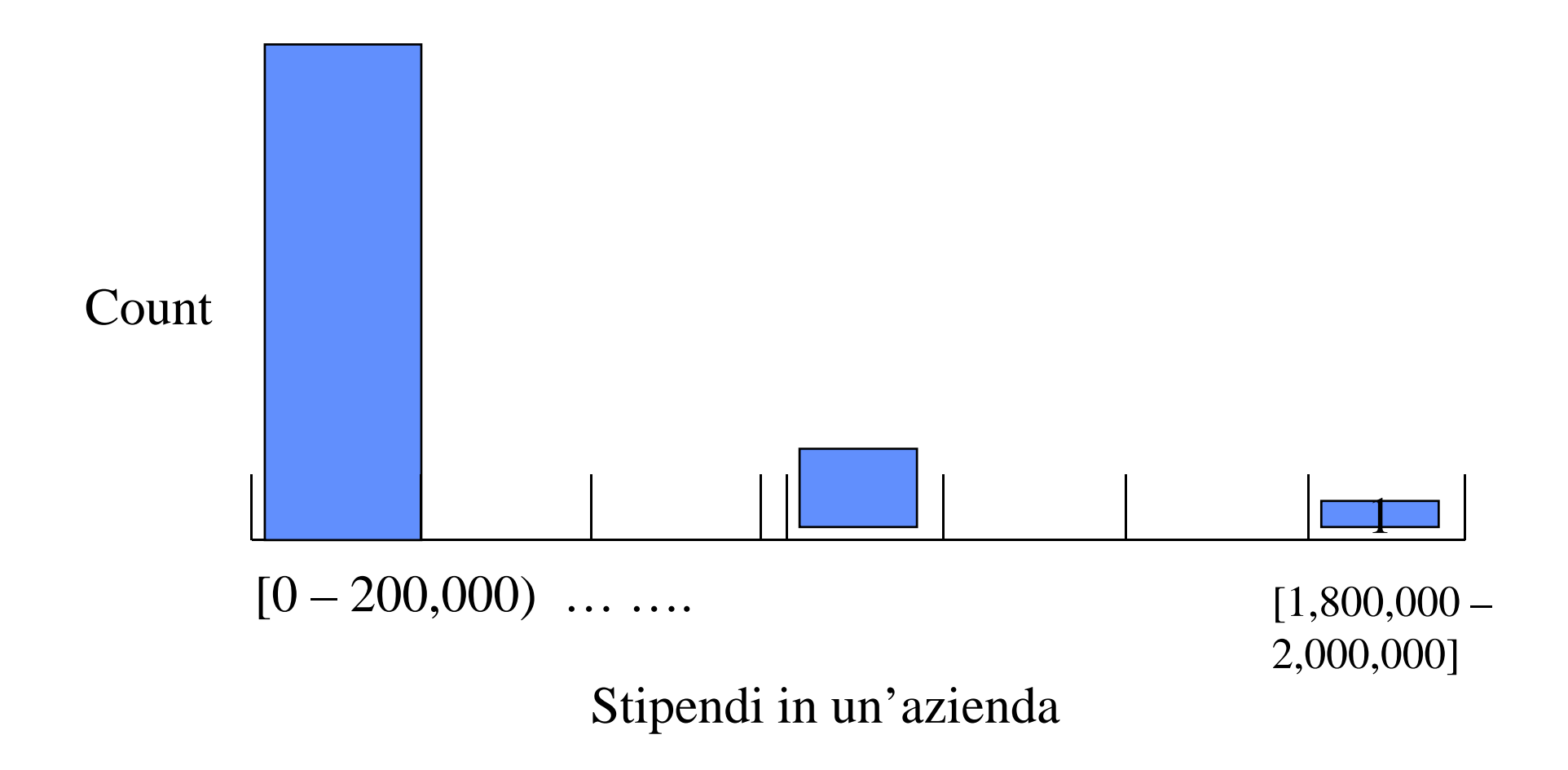

# **Esempio**

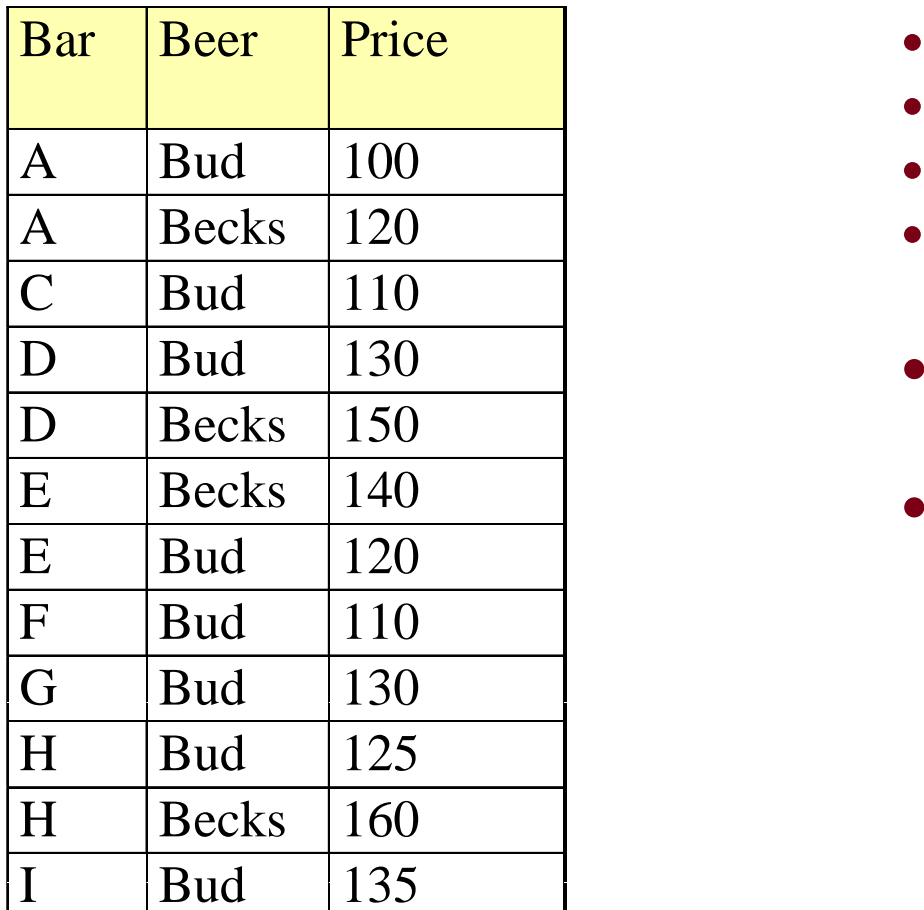

- $\delta = (160-100)/4 = 15$
- **classe 1: [100,115)**
- **classe 2: [115,130)**
- **classe 3: [130 145) [130,145)**
- **classe 4: [145, 160]**
- **Caratterizza il prezzo di Bud**
- **Non caratterizza il** Becks <sup>140</sup> prezzo di Becks

# **Equal Frequency Binning**

• **Ordino e Conto gli elementi, quindi definisco il numero di intervalli calcolando**

$$
f=\frac{N}{k}
$$

- •**Dove**  *N* **è il numero di elementi del campione**
- •• l'elemento $x_i$  appartiene alla classe  $j$  se

 $j \times f \leq i < (j+1) \times f$ 

•**Non sempre adatta ad evidenziare correlazioni interessanti**

### **Frequency binning**

#### Valori di temperatura: 64 65 68 69 70 71 72 72 75 75 80 81 83 85

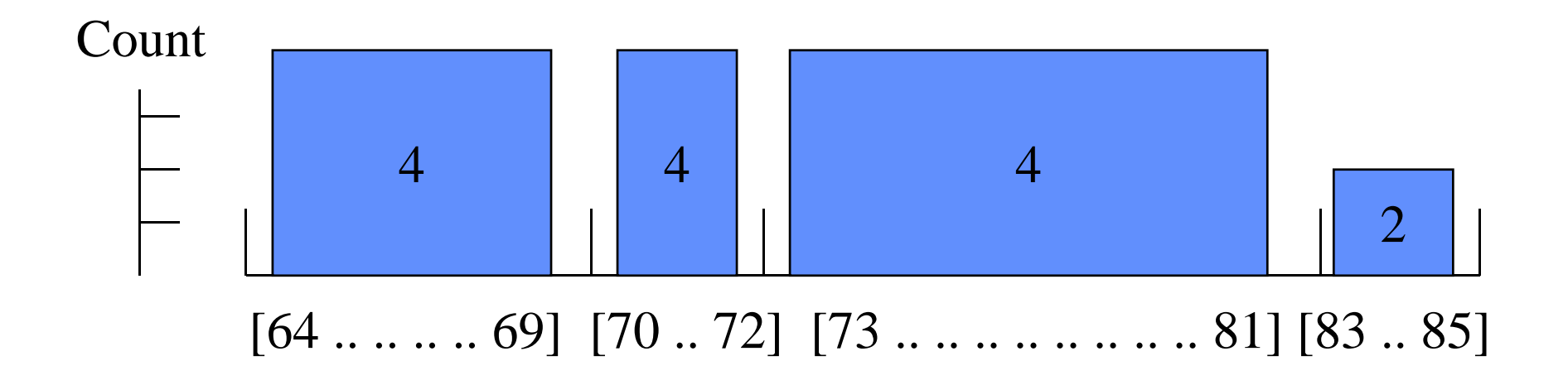

#### **Altezza identica= 4 (tranne che per l'ultimo intervallo)**

## **Vantaggi**

- **Preferita perché evita i raggruppamenti**
- **I it n aggiunta:**
	- **Non separa valori frequenti ai bordi degli intervalli**
	- **Crea intervalli specifici per valori speciali (e.g. 0)**

# **Esempio**

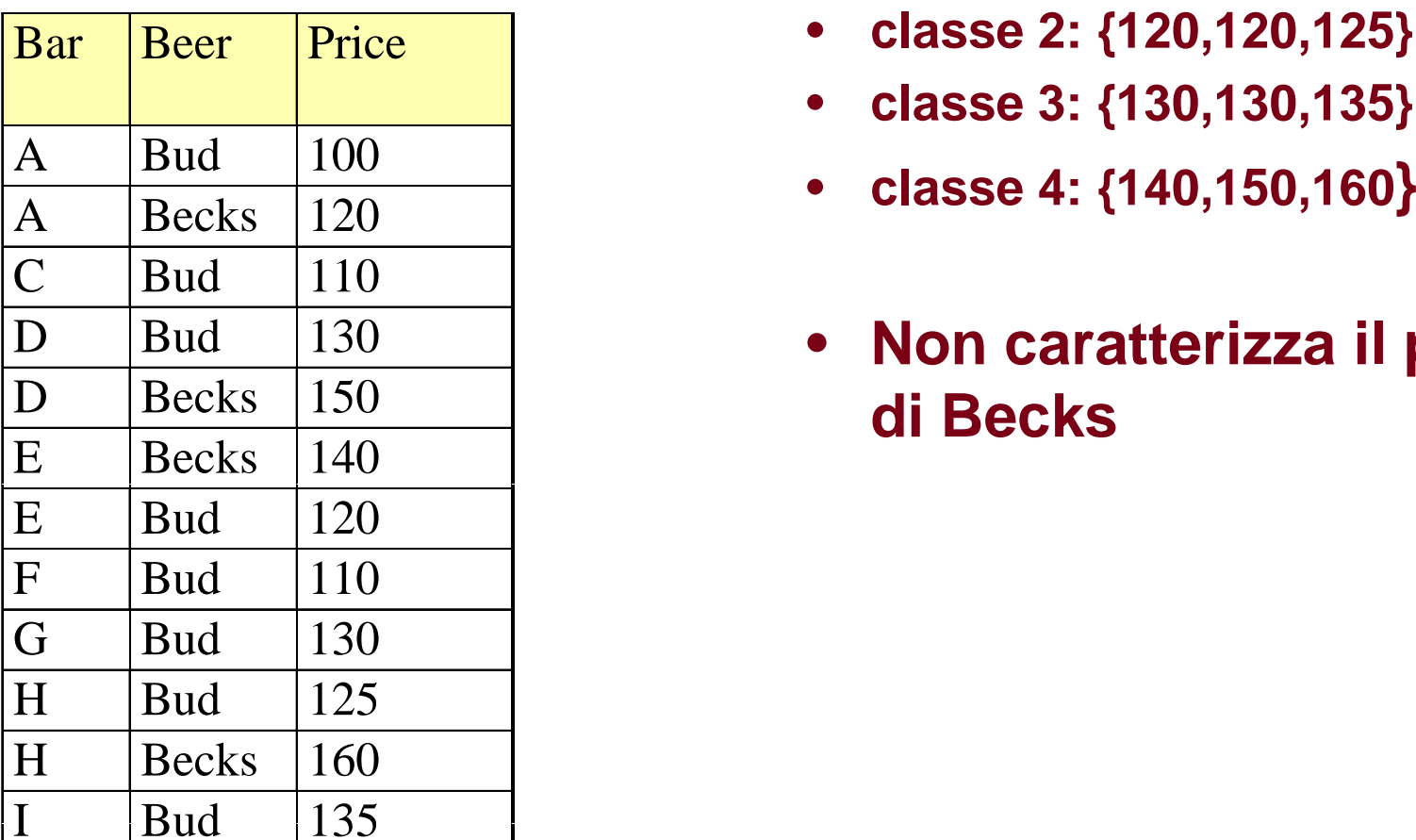

- $f = 12/4 = 3$
- **classe 1: {100,110,110}**
- **classe 2: {120,120,125}**
- **classe 3: {130,130,135}**
- •
- **Non caratterizza il prezzo di Becks**

# **Supervised Discretization**

- **La discretizzazione ha un obiettivo quantificabile**
- **Il di i t lli è t i i Il numero in tervalli non è no to a priori**
- **Esempio: voglio che in ogni intervallo di siano almeno tre valori identici per un altro attributo**

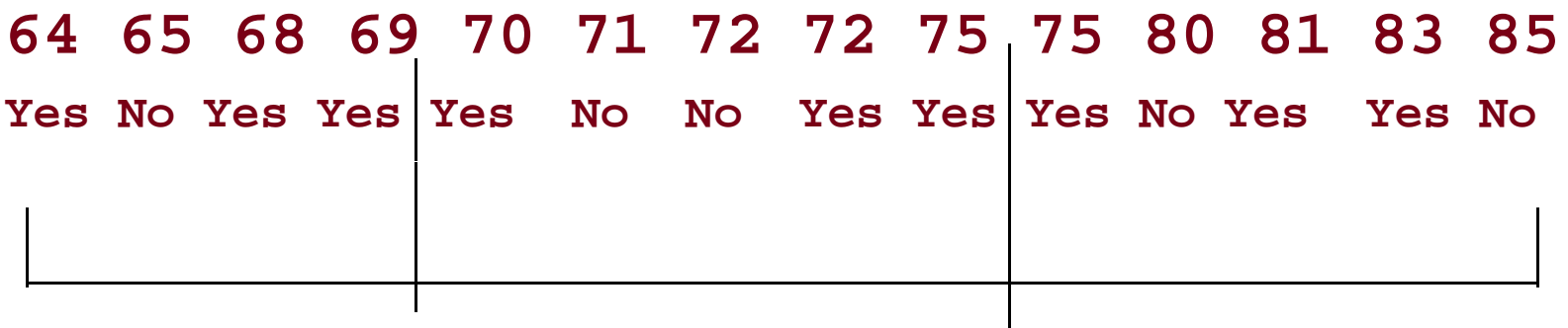

64

 $\sim$  85

### **Supervised Discretization: ChiMerge**

- •**Bottom-up**
- •**Inizialmente, ogni valore è un intervallo <sup>a</sup> se se'**
- •**Intervalli adiacenti sono iterativamente uniti se sono simili**
- • **La similitudine è misurata sulla base dell'attributo target, contando quanto i d i lli "di i" due intervalli sono "diversi"**

### **ChiMerge: criterio di similitudine**

- **Basato sul test del Chi quadro**
- *k* **numero di valori differenti dell'attributo target**
- *Aij* **numero di casi della**  *j***-esima classe nell'i-esimo i t ll ntervall o**
- $R_i$  numero di casi nell'i-esimo intervallo ( $\sum_{i=1}^k A_{ij}$  )

$$
\sum\nolimits_{j=1}^k A_{ij} \quad \textbf{)}
$$

2

 $\sum\limits_{i=1}^{\mathcal{I}} A_{ij}^{\phantom{\dag}}$ 

- $\mathcal{C}_j$  numero di casi nella j-esima classe (  $\sum_{i=1}^2 A_{ij}$  )
- *Eij* **frequenza attesa di**  *Aij (Ri\* Cj /N)*

### **Reminder: test del Chi Quadro**

- • **Obiettivo: data una tabella di contingenza verificare contingenza, se righe e colonne sono indipendenti**
	- **Per un dato elemento in classe i,j la sua probabilità**   $\dot{e}$   $p_{ij}$
	- **Se righe e colonne sono indipendenti, allora**

– **pij = ui vj**

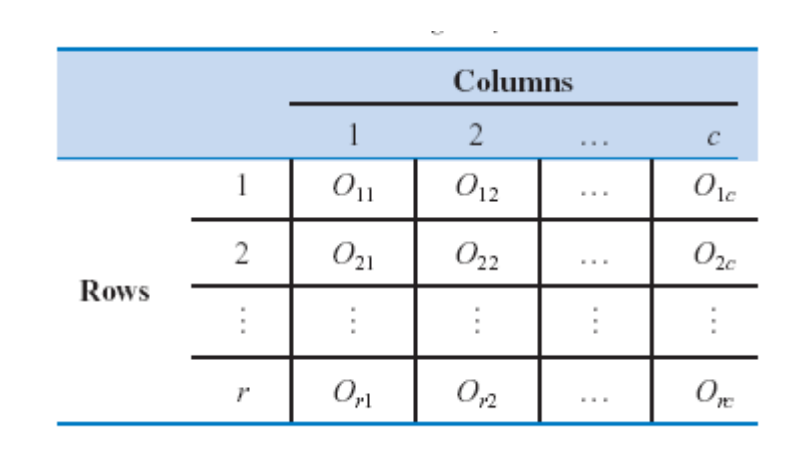

$$
\hat{u}_i = \frac{1}{n} \sum_{j=1}^c O_{ij}
$$

$$
\hat{v}_j = \frac{1}{n} \sum_{i=1}^r O_{ij}
$$

# **Test dell'indipendenza**

 $\bullet$  **Se l'indipendenza vale, allora**

$$
E_{ij} = n\hat{u}_i \hat{v}_j = \frac{1}{n} \sum_{j=1}^c O_{ij} \sum_{i=1}^r O_{ij}
$$

• **La statisticaHa una distribuzione del Chi quadro con (r-1)(c-1) gradi di libertà**

$$
\chi_0^2 = \sum_{i=1}^r \sum_{j=1}^c \frac{(O_{ij} - E_{ij})^2}{E_{ij}}
$$

$$
Pr(\chi_0^2 \leq \chi^2_{\alpha,(r-1)(c-1)}) = 1 - \alpha
$$

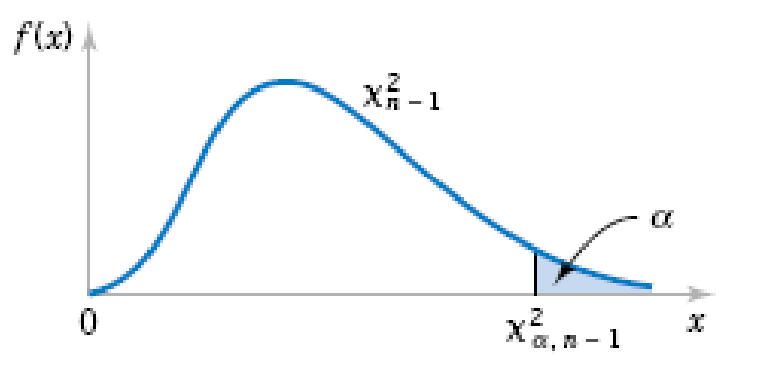

## **Conseguenze**

- $\bullet$  **Dato un valore per** <sup>α</sup> **(tipicamente, 0.05)**
	- **Se la statistica associata ha un**
		- **valore maggiore a**  $\,\mathcal{X}^{\top}\alpha, (r-1)(c-1)$ 2 $\chi^-\alpha$ <sup>*,* $(r-1)(c-$ </sup>
	- **Il test viene rigettato <sup>e</sup> le colonne non sono indipendenti le sono**

# **Esempio**

#### Valori attuali

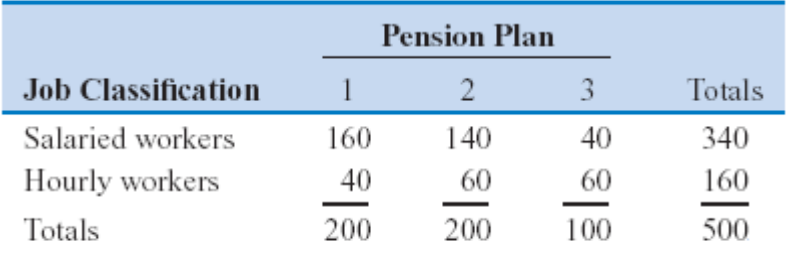

#### Valori attesi

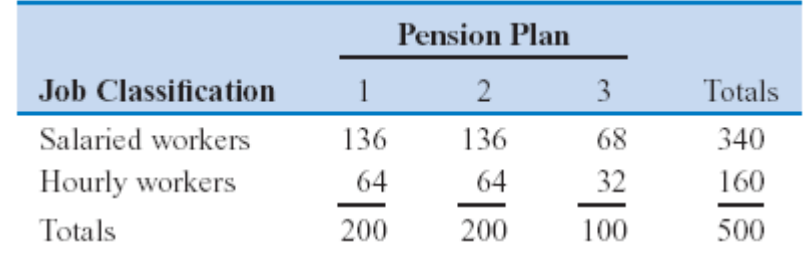

 $\chi_0^2 > \chi_{0.05,2}^2 = 5.99$ 

$$
\chi_0^2 = \sum_{i=1}^2 \sum_{j=1}^3 \frac{(o_{ij} - E_{ij})^2}{E_{ij}}
$$
  
=  $\frac{(160 - 136)^2}{136} + \frac{(140 - 136)^2}{136} + \frac{(40 - 68)^2}{68} + \frac{(40 - 64)^2}{64}$   
+  $\frac{(60 - 64)^2}{64} + \frac{(60 - 32)^2}{32} = 49.63$ 

### **Test del Chi Quadro per la discretizzazione**

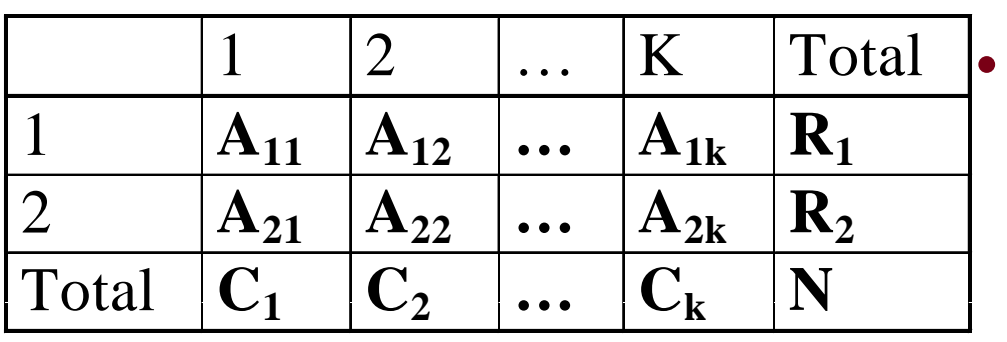

- • **Si individua quanto "distinti" sono due intervalli**
- **k-1 gradi di liberta`**
- **La significativita` del test è data**   $\mathbf{R}_{1}$  **da** un threshold  $\alpha$ 
	- **Probabilita` che l'intervallo in questione e la classe siano indipendenti**

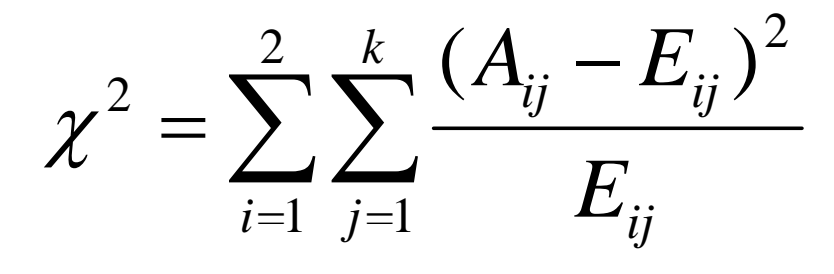

# **Esempio**

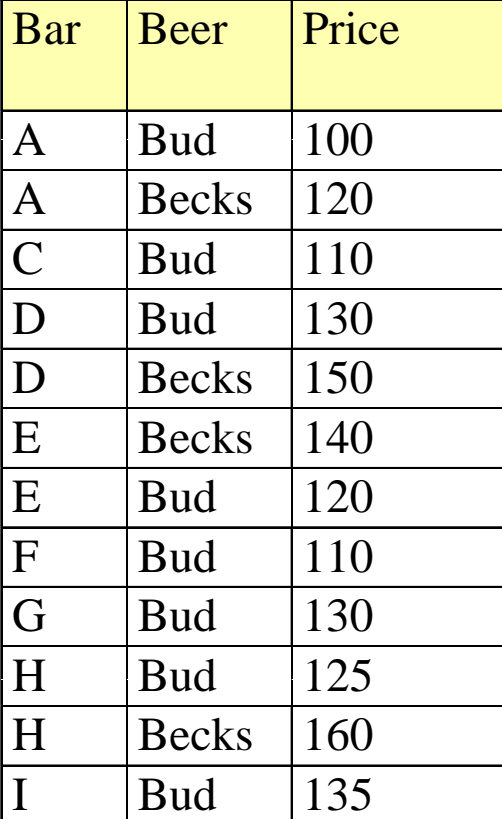

- $\bullet$ **Discretizzazione w.r.t. Beer**
- $\bullet$ **threshold 50% confidenza**
- **Vogliamo ottenere una discretizzazione del prezzo che h**  $\overline{A}$  **bud 100 permetta di mantenere omogeneita` w.r.t. Beer**

## **Esempio: Chi Values**

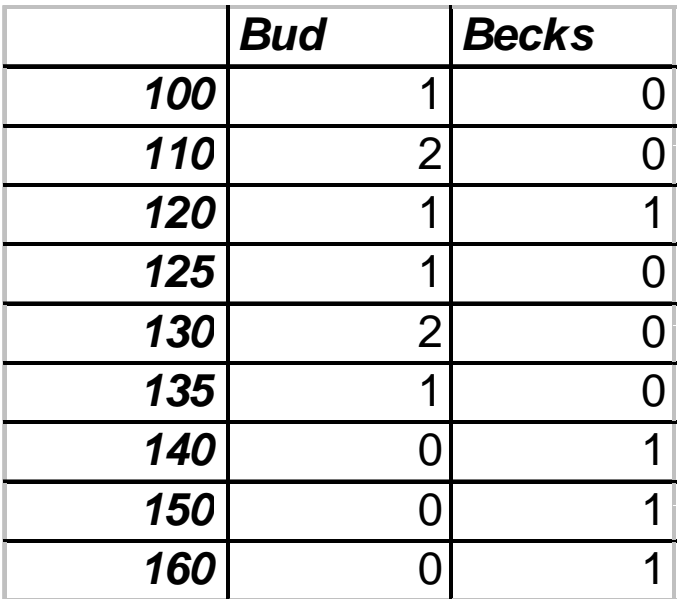

### **Scegliamo gli elementi adiacenti con Chi-Value minimo**

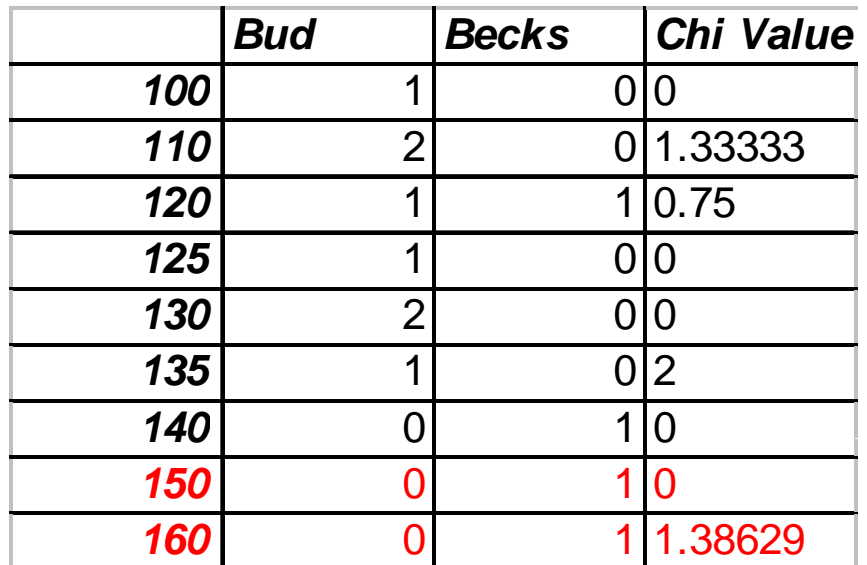

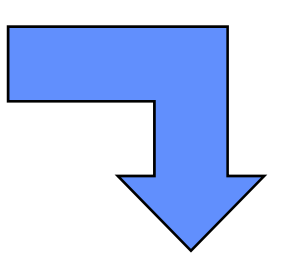

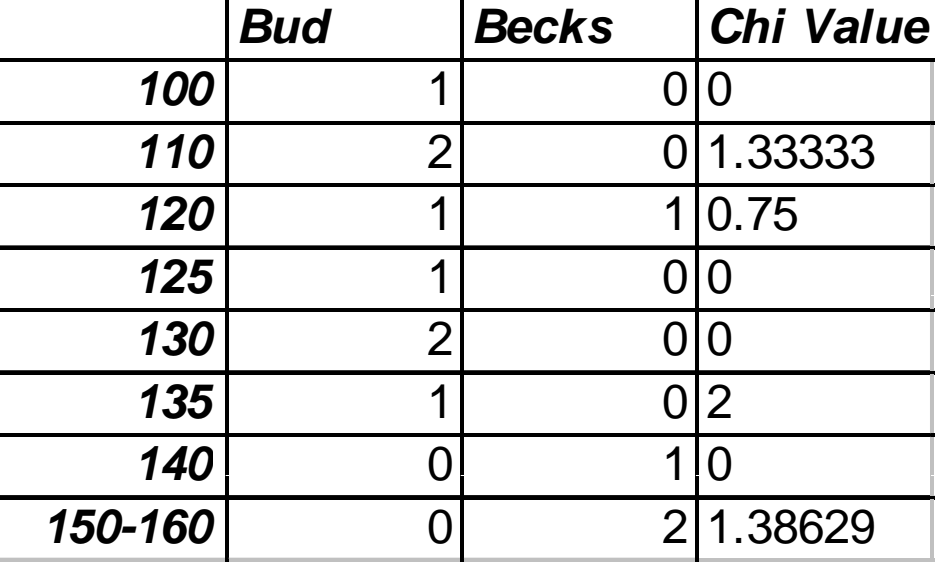

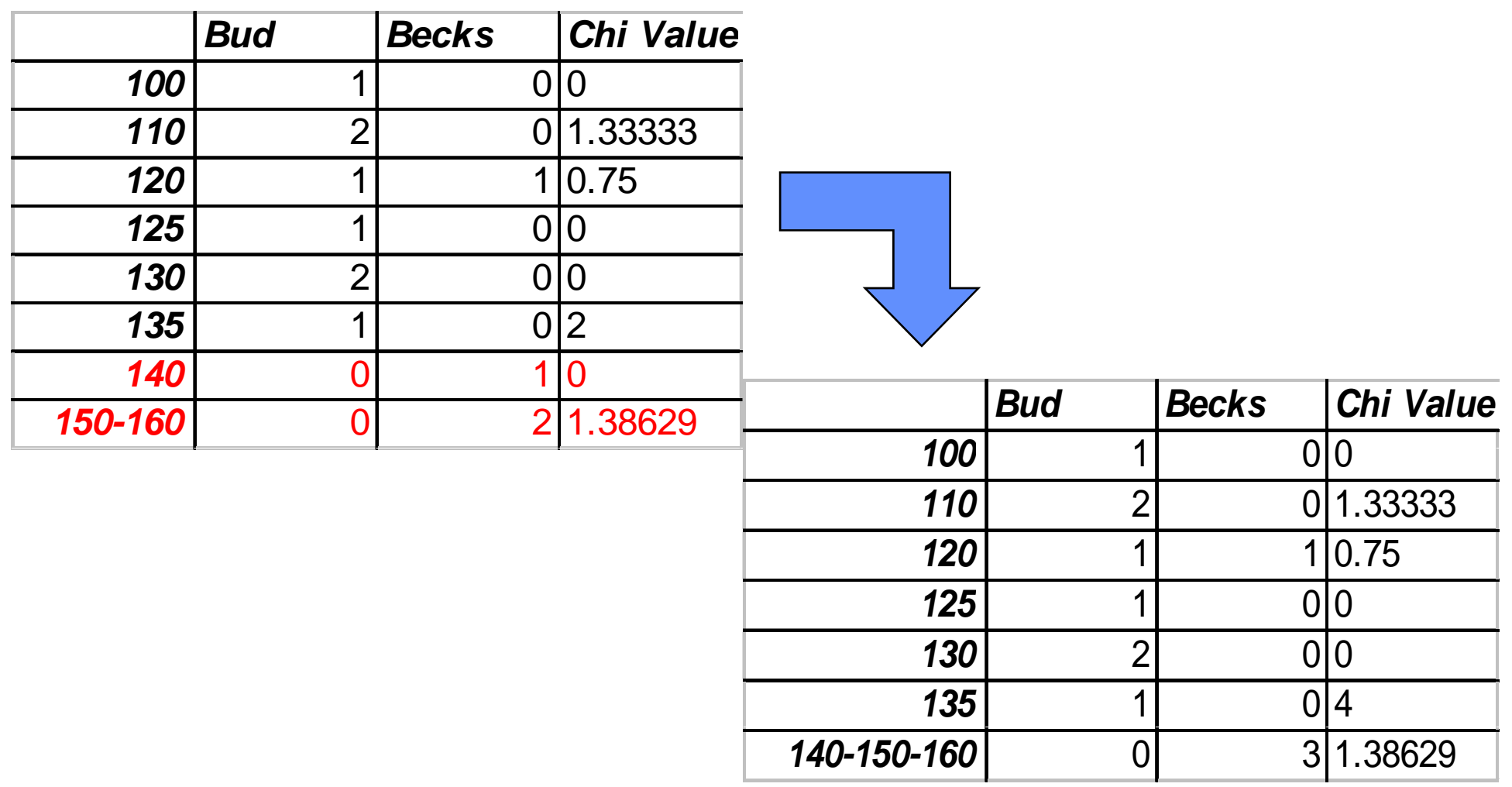

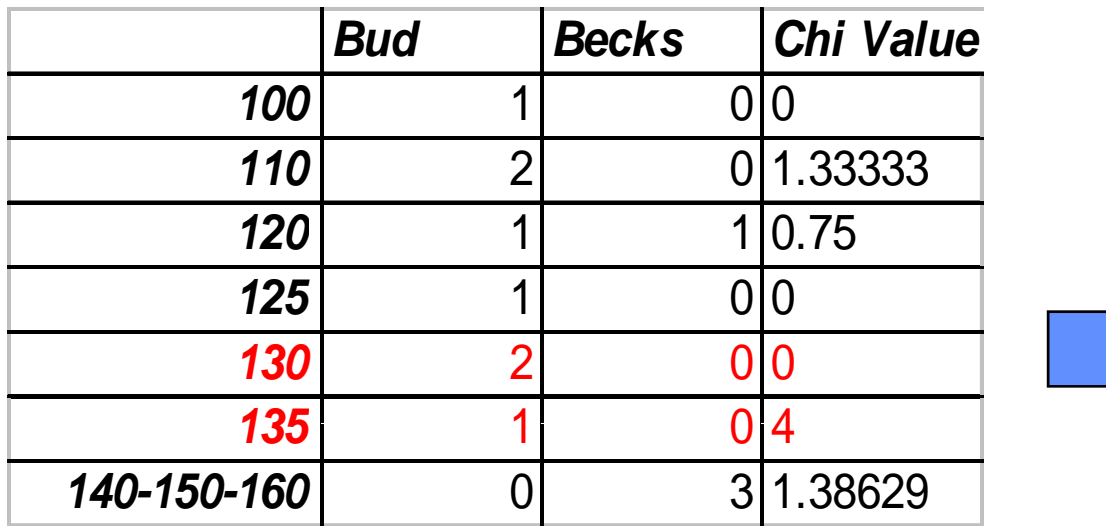

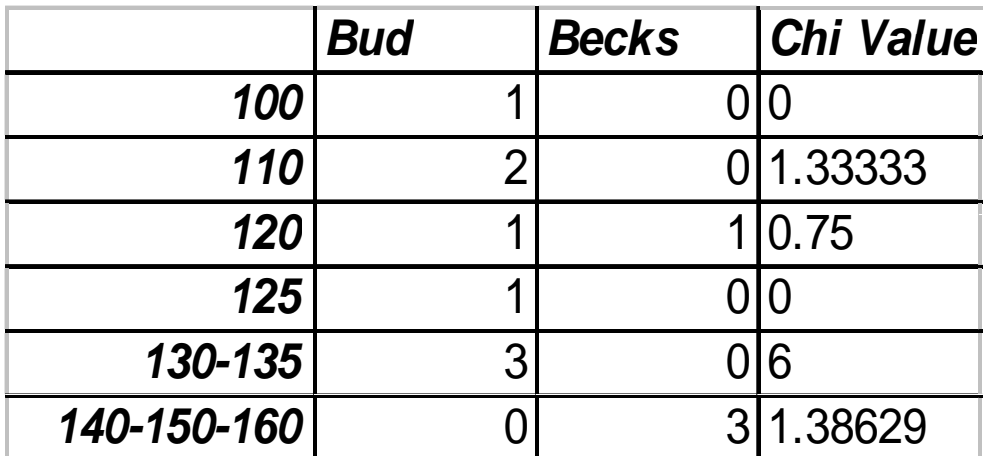

 $\overline{\mathbb{R}}$ 

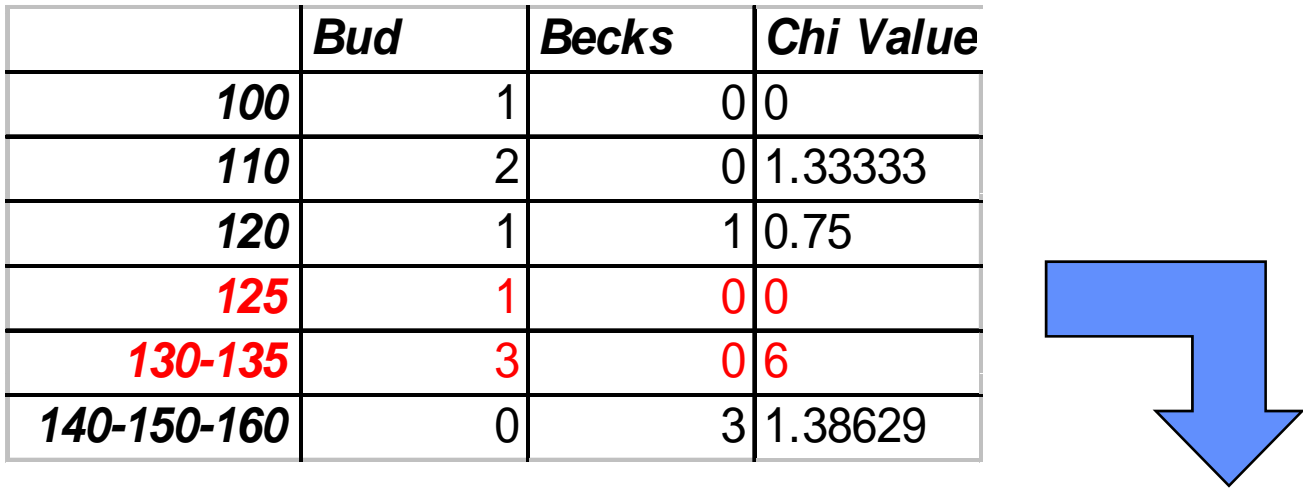

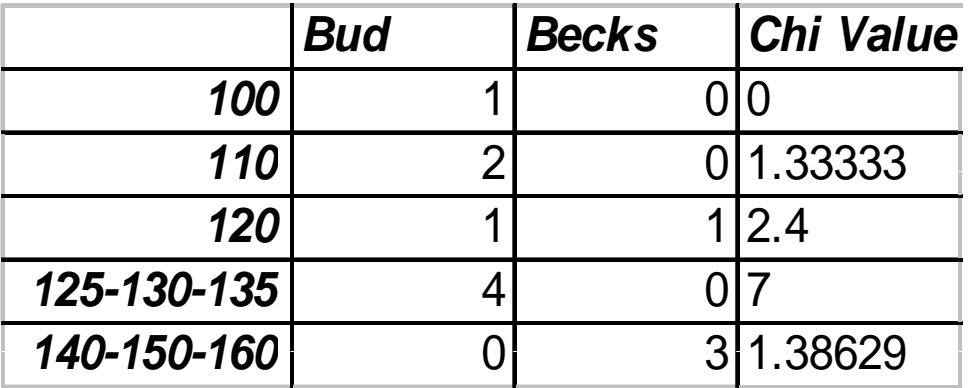

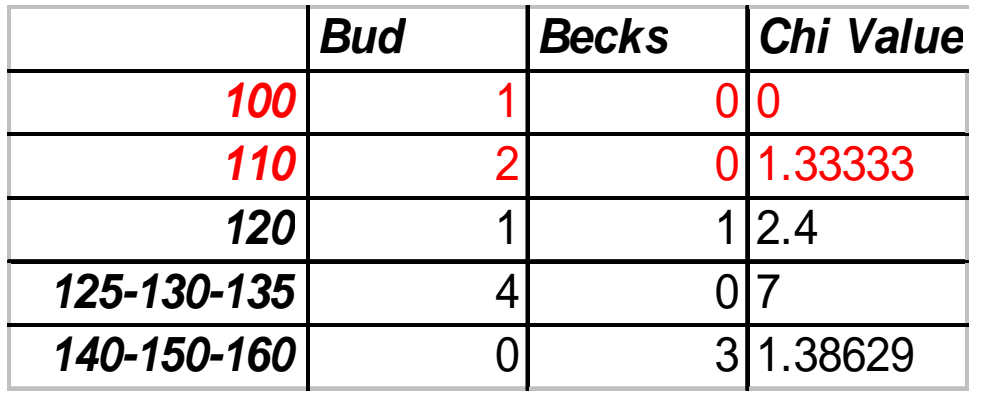

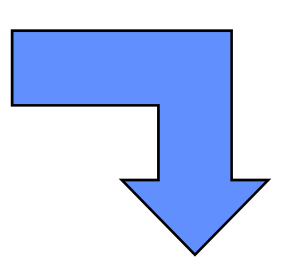

**Tutti i valori sono confidenza (1.38)**

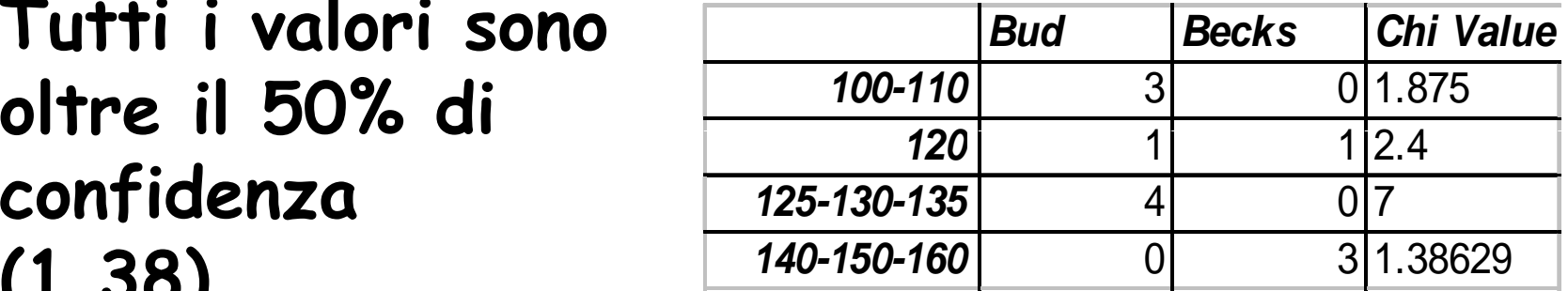

# **Considerazioni finali**

- **Natural binning è il metodo più semplice (e va bene nella maggioranza dei casi)**
	- **Fallisce miseramente con distribuzioni sbilanciate)**
- **Frequency binning può dare risultati migliori**
	- **Ma non può essere utilizzato con tutte le tecniche**
- **La discretizzazione supervisionata è p pp articolarmente im portante per l'analisi delle dipendenze**
	- **Alcuni algoritmi (Naïve Bayes) richiedono la algoritmi richiedono discretizzazione**